### CHARACTERIZATION OF A NIP IMPINGED

### WOUND ROLL

By

## PAUL HOFFECKER

Bachelor of Science

University of Colorado

Boulder, Colorado

1994

Submitted to the Faculty of the Graduate College of the Oklahoma State University in partial fulfillment of the requirements for the Degree of MASTER OF SCIENCE May, 1997

## CHARACTERIZATION OF A NIP **IMPINGED**

## WOUND ROLL

Thesis Approved:

Thesis Advisor

*<u>C. Collins</u>*<br>Dean of the Graduate College

## **ACKNOWLEDGMENTS**

Rarely has the verse "I can do all things through Him who strengthens me" (phillipians 4:13) applied more than in this project's undertaking. Every step was a new experience in faith and praise of God.

My sincere appreciation to Dr. J. K. Good for his wisdom and insight. His intuition motivated and inspired me to explore. In addition I thank him for allowing me great leeway in that exploration.

I extend my gratitude to my family for their support and encouragement which made the rough times smoother. But to Heather I owe a great debt for her constant care, understanding and interest. I am truly blessed by her love.

## **TABLE OF CONTENTS**

Ĩ

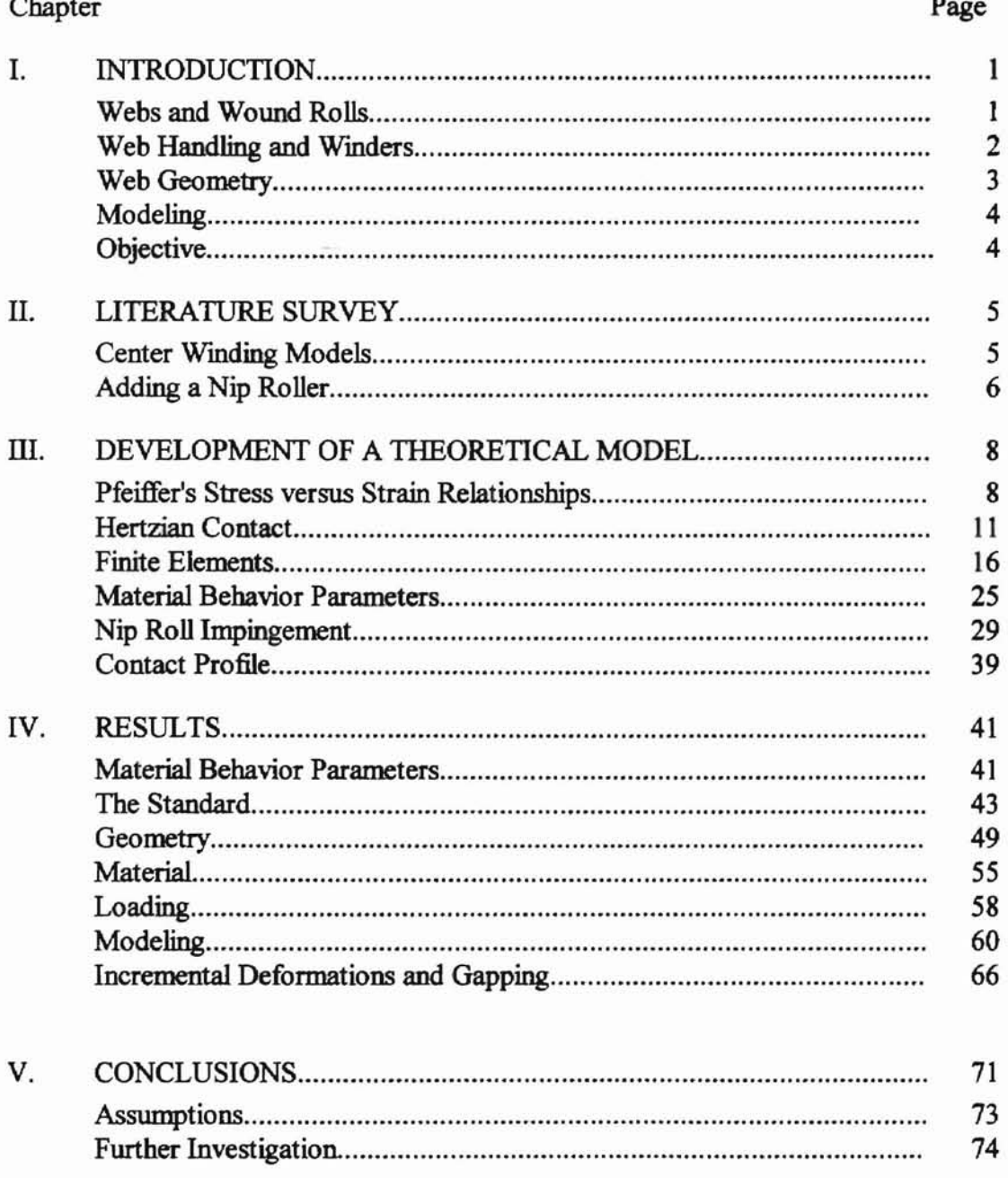

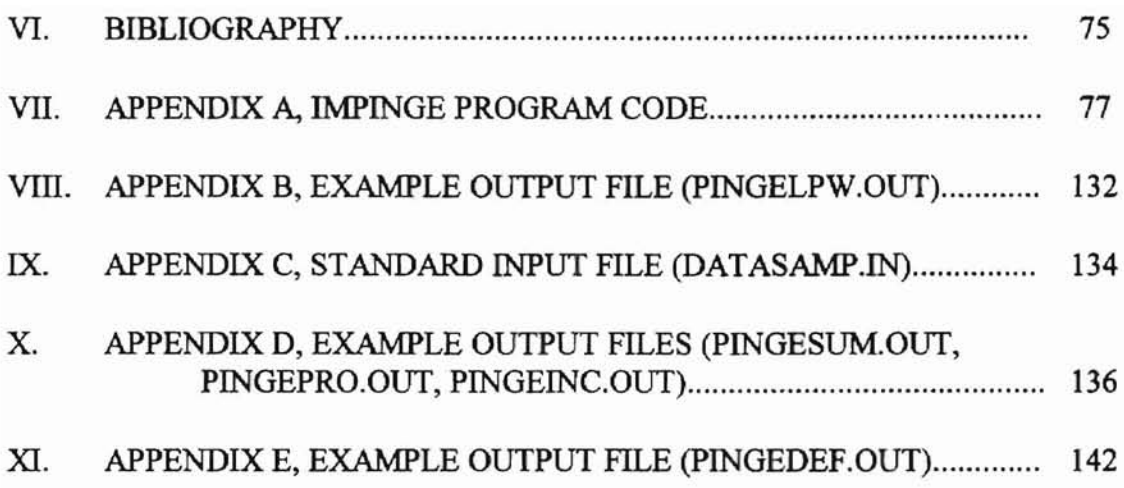

## **LIST OF TABLES**

Ļ.

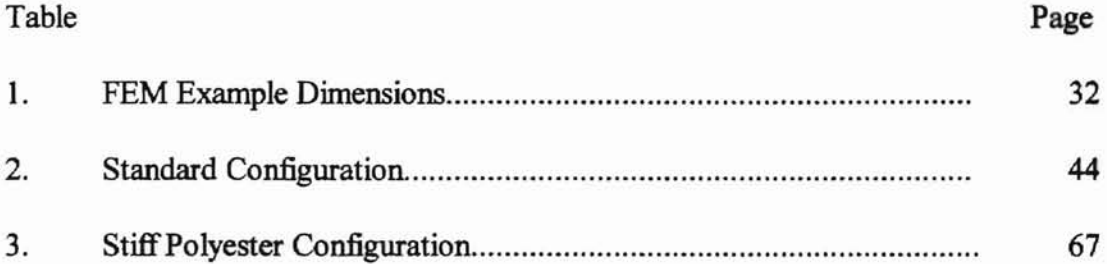

# **LIST OF FIGURES**

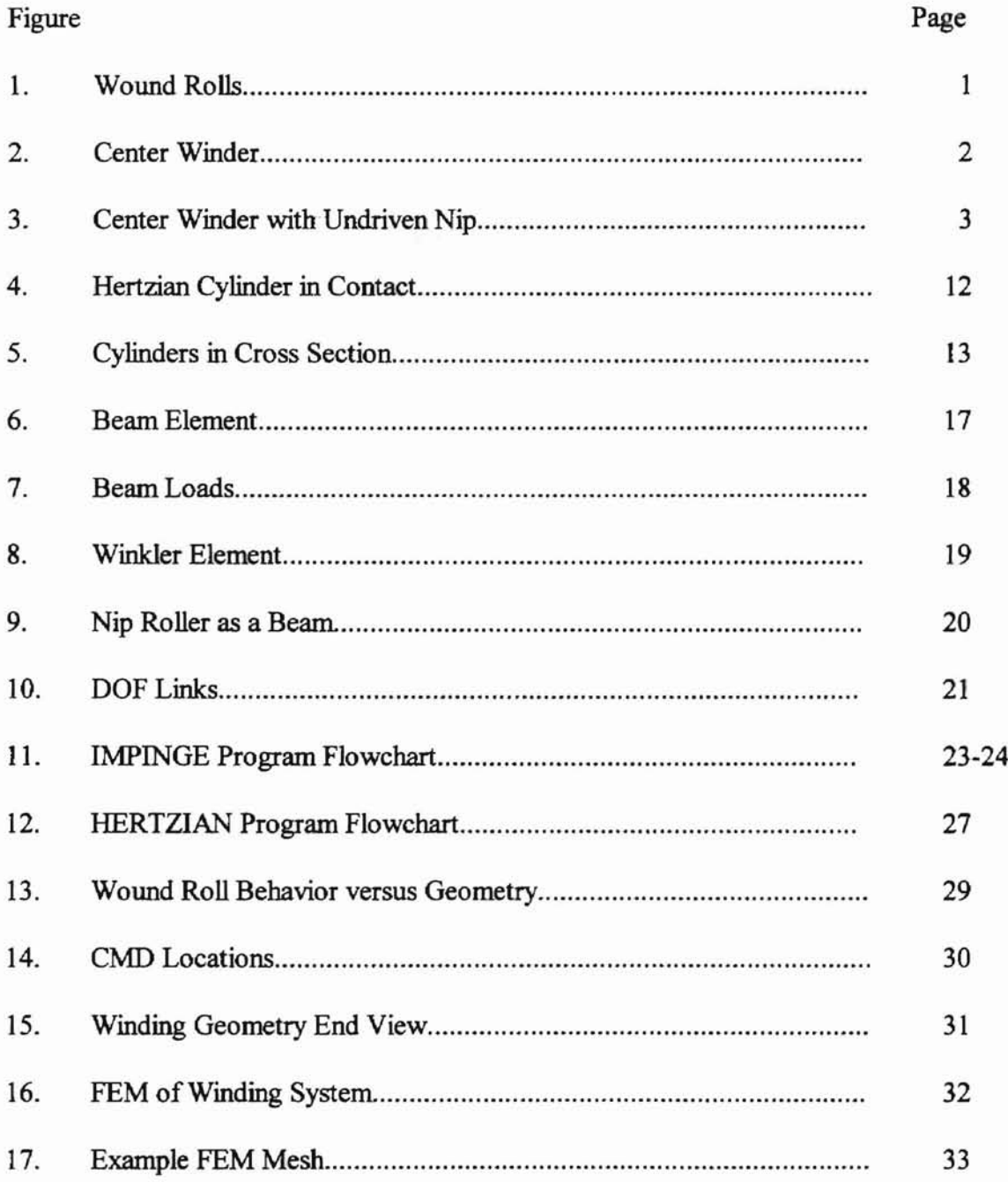

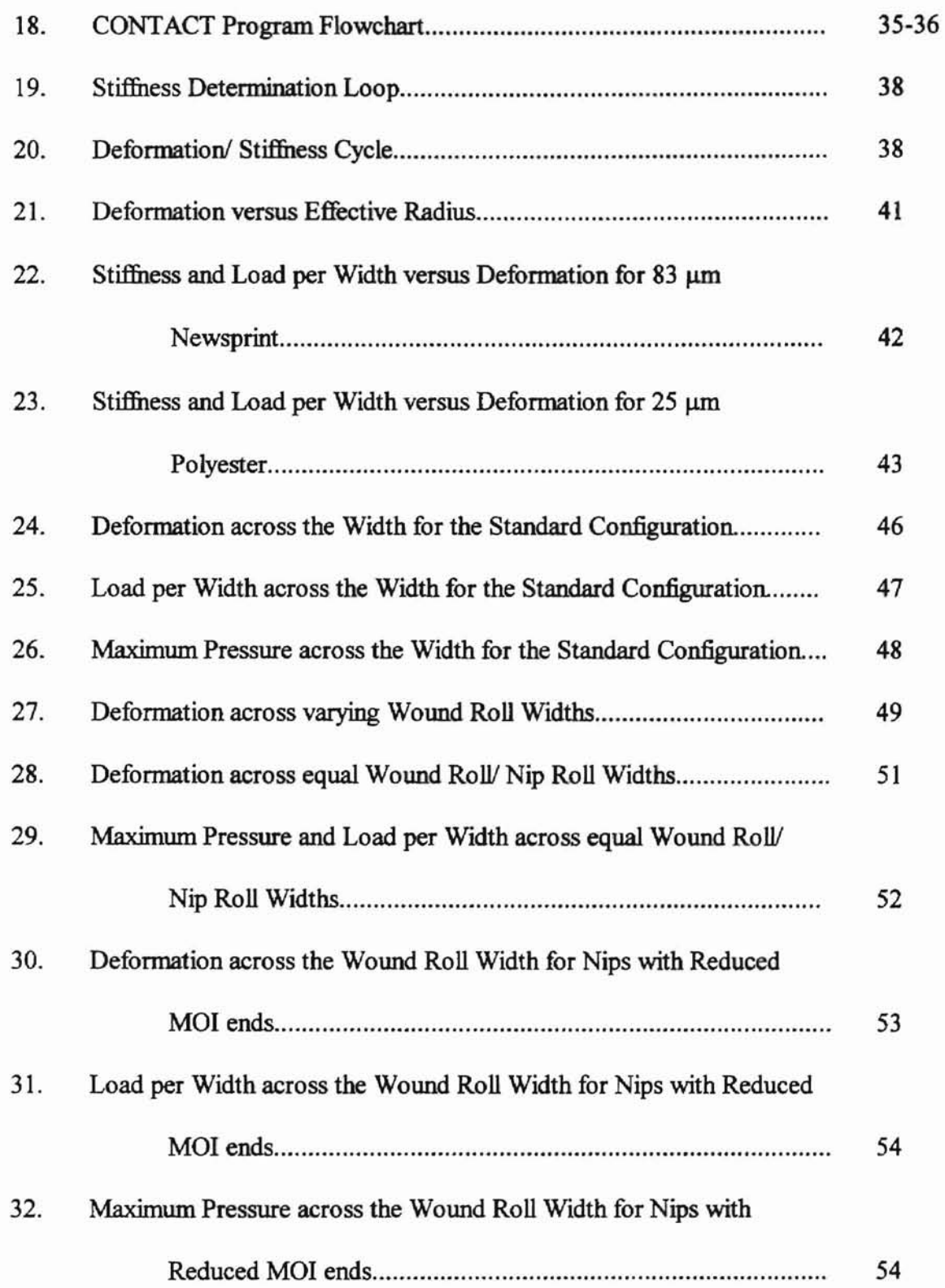

 $\sqrt{2}$ 

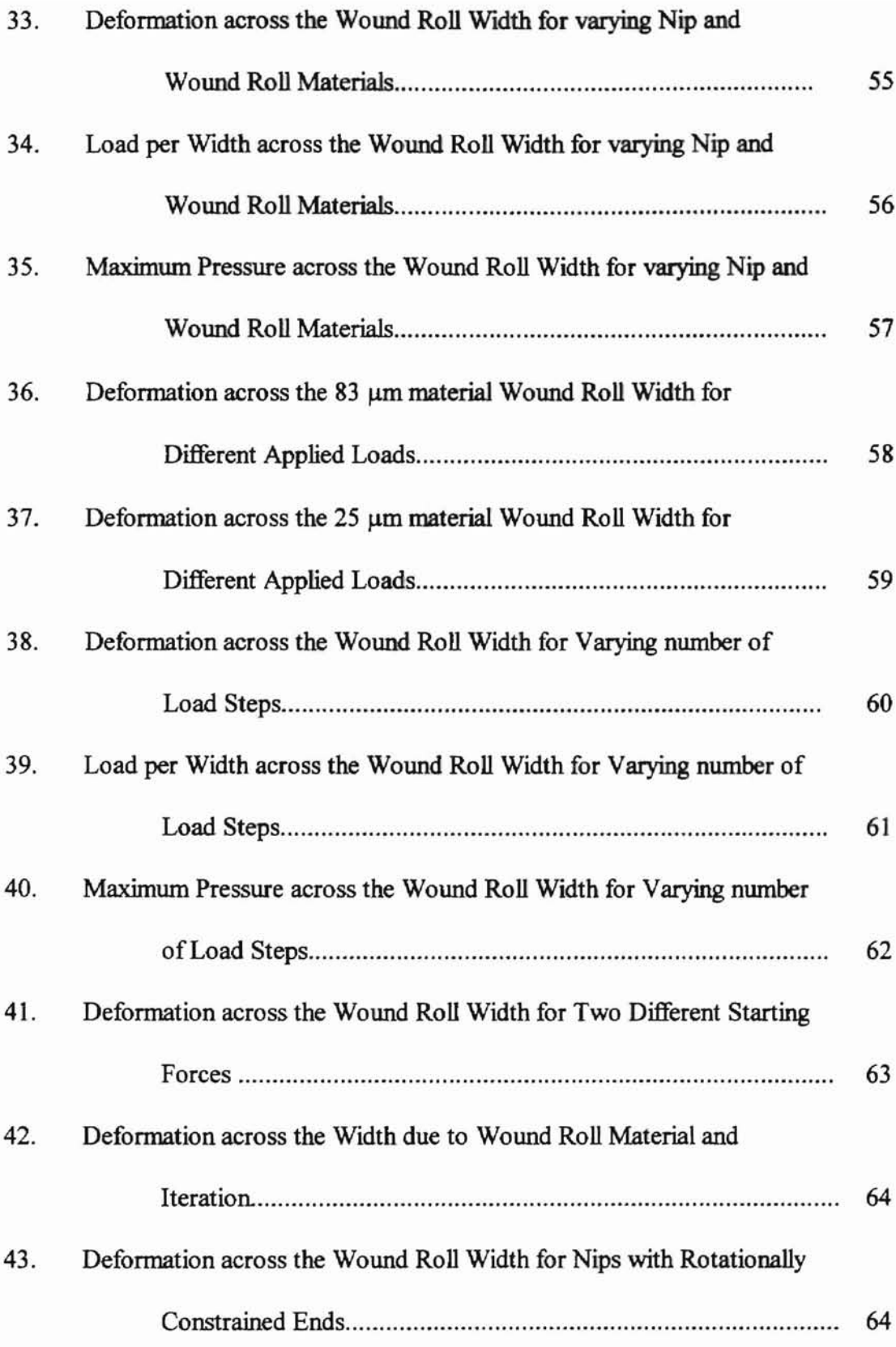

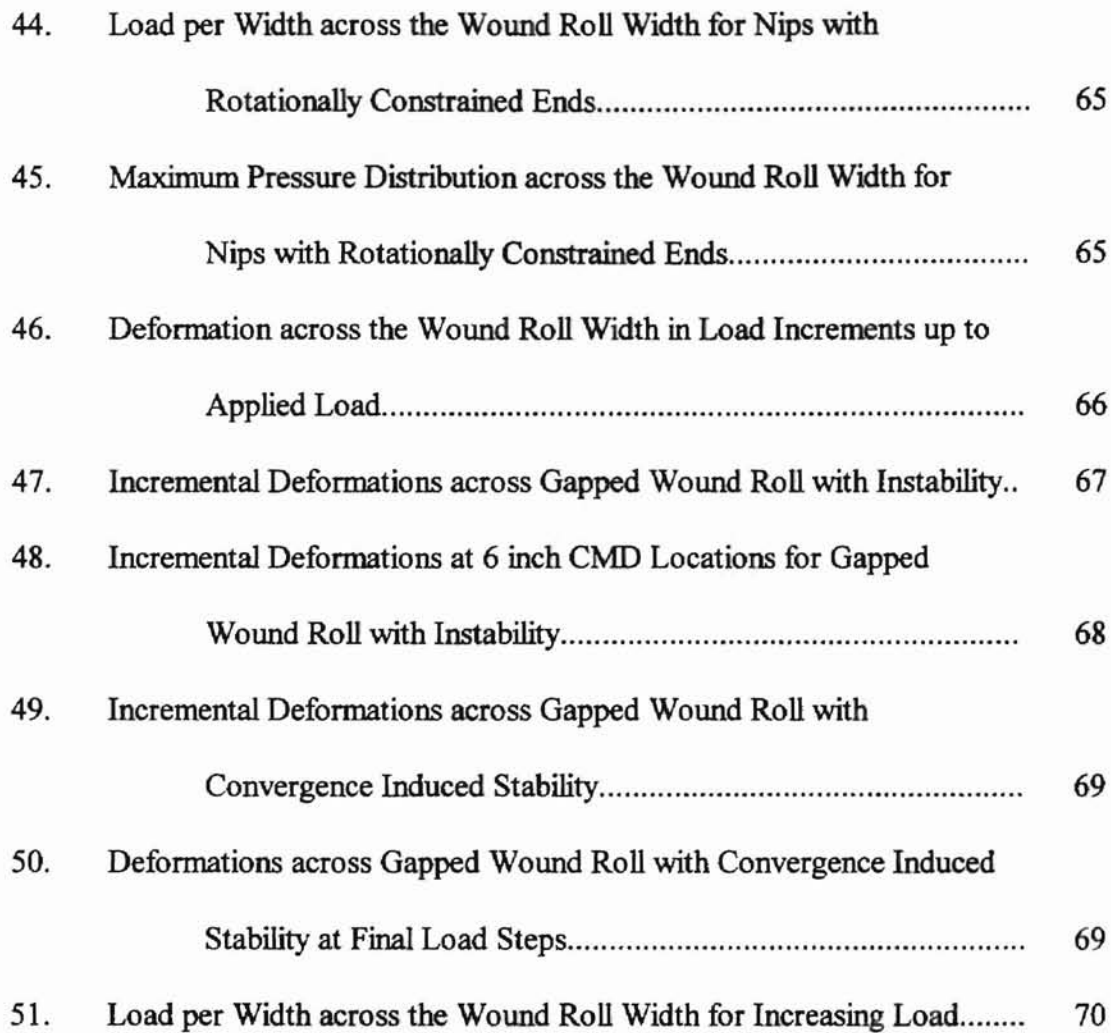

## **NOMENCLATURE**

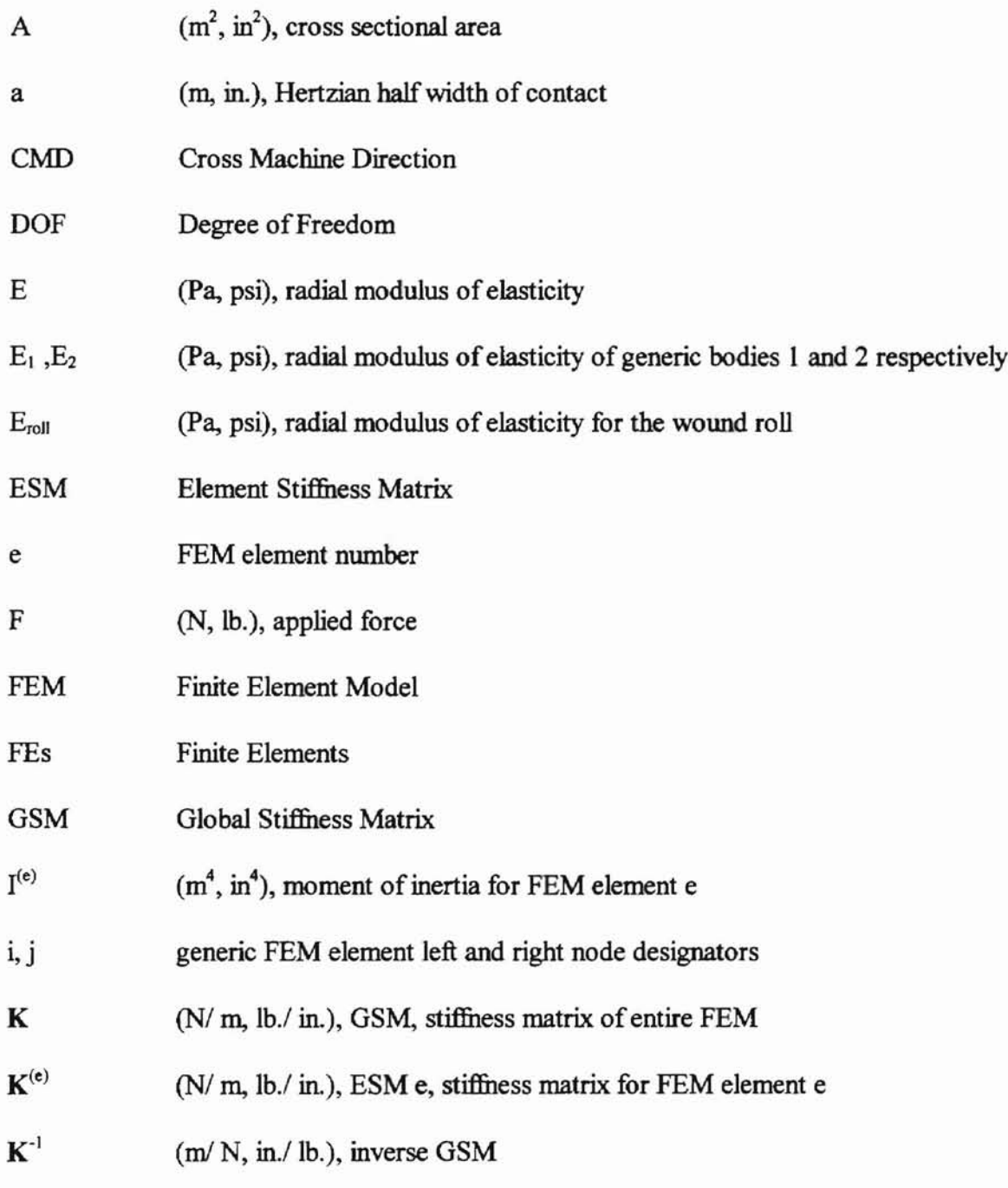

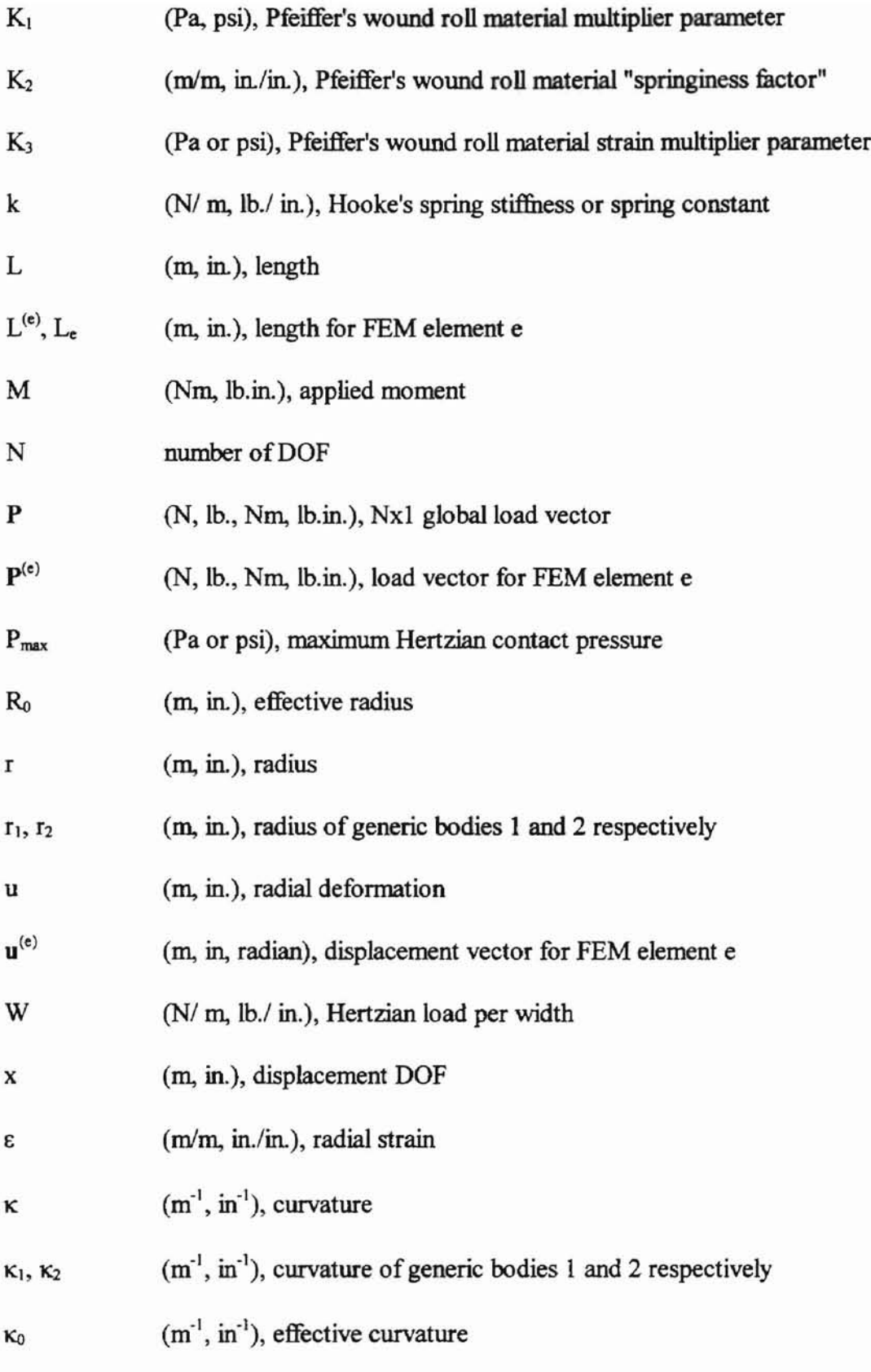

#### $\pmb{\lambda}$ (N, lb., Nm, lb.in.), Lagrange multiplier reaction load

- $v_1, v_2$  (unitless), Poisson's ratios of generic bodies 1 and 2 respectively
- 8 (radian), rotational DOF

## CHAPTER I

### **INTRODUCTION**

#### WEBS AND WOUND ROLLS

Many materials like film, newspaper, and plastic packaging have long, thin, sheet like forms which require unique handling not necessary for thicker materials. For example, to store them efficiently and conveniently, the materials (referred to as webs) are often wound into rolls around a core. Such a "wound roll" is depicted in figure # 1.

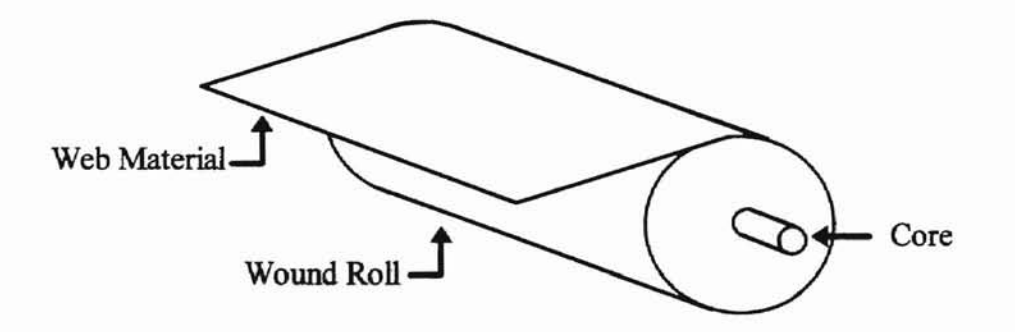

Figure # 1: Thin sheets wrapped around cores are known as wound rolls.

Web quality in the wound roll depends on the winding process. If it is wound quickly or is loose, air remains entrained between the layers. The air reduces inter-layer friction and the roll layers slide across each other in a telescoping manner. This often results in scratches on the web's surface. Conversely, tight rolls induce large inter-layer stresses which in extreme cases stretch the web locally or even cause solid adhered bands known as hard streaks. Changes in relative humidity, or storage for extended periods, may relax the wound roll or the core. This results in circumferential slip which can cause scratches or adhesion. A web which is misaligned as it winds onto the roll may even

wrinkle. Any of these conditions may render the web useless, and in fact, industry loses millions of dollars each year to useless webs. Consequently, ensuring the web's quality while wound into a roll is very important.

It is the wound roll's radial compressive stress, or pressure, versus wound roll radius which historically characterizes its quality. Low pressure corresponds to a loose web which as mentioned is susceptible to slipping type failures. Similarly, high pressure corresponds to tight webs. The actual amount of pressure depends on many factors including winding, and wound roll geometry.

#### WEB HANDLING AND WINDERS

Improving the quality of wound rolls is one focus of "web handling". Research goals include optimizing winding parameters, characterizing wound roll quality, developing winding models for various winders, and recommending methods to reduce web losses. Each goal contributes to the overall understanding of wound rolls.

At the heart of web handling research are two winders used heavily in industry. In center winders (figure # 2) the core rotates and thereby draws the web onto the roll. The tension in the web before it is on the roll dictates the roll's tightness. Air is easily entrained, and the overall directional control is limited. Often center winders add an

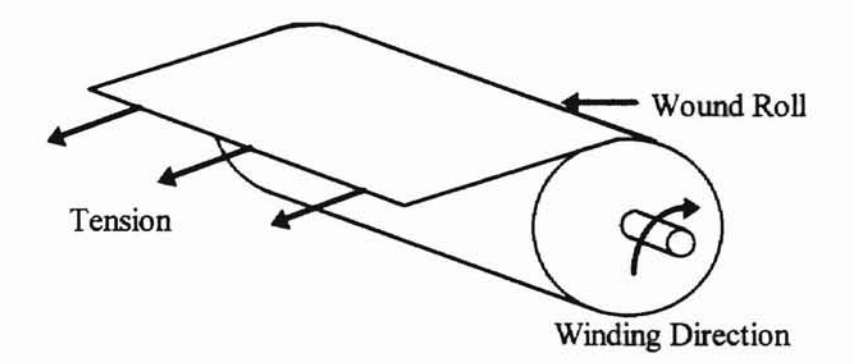

Figure # 2: Center winding involves a rotating core drawing the web onto the roll. undriven roller to the wound roll's outside edge as seen in figure  $#3$ . This "nip roller" as it is called compresses the wound roll, offers more directional control, and also reduces entrained air. It contrasts with the driven nip rollers commonly used in the paper industry in surface winders. Instead of producing torque by rotating the core, surface winders supply all of the winding torque through the nip roller.

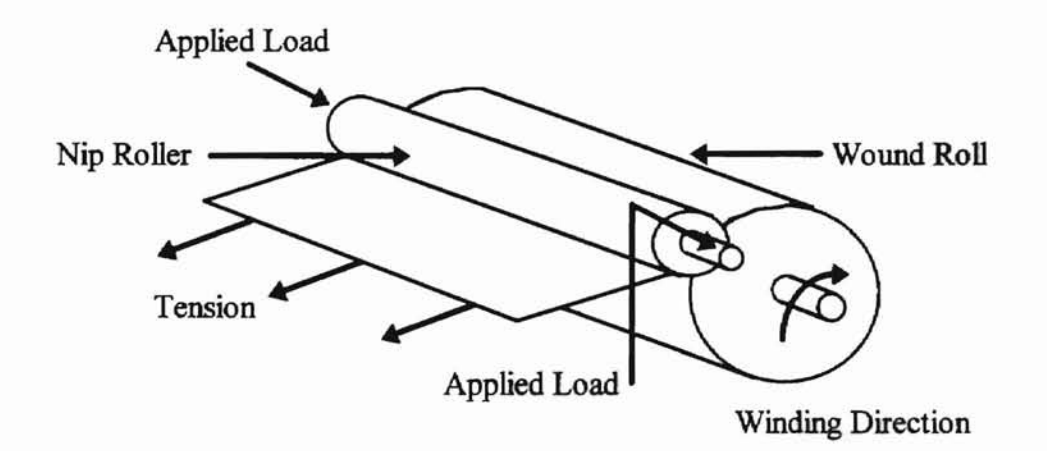

Figure # 3: Center winders apply extra loading to the wound roll through the addition of an undriven nip roller.

#### WEB GEOMETRY

The web's geometry affects the pressure and thereby the wound roll quality. Wide webs often have persistent thickness variations across their width. Winding the web into a roll causes an additive effect which becomes quite pronounced with increasing radius. A nip roller reduces the effect, but at the cost ofincreasing the local pressure. Consequently the pressure across the wound roll width will vary. Even the pressure in a uniform web

will vary across the width because most nip rollers are loaded at their edges as shown in figure # 3. The concentrated load at the edges equates to increased pressure there.

#### MODELING

Often winding parameters, such as pressure, exhibit trends which suggest idealizations known as mathematical models. The models are less complex then the physical wound rolls. This promotes comparisons between wound rolls and theories regarding their behavior. Also, the models often incorporate other research efforts by using their models as building blocks. This advances web handling research as a whole.

Ofcourse, web handling research's great industrial value stems largely from using its models in making web handling recommendations. While numerous, accurate, center winding models exist from which to make recommendations, applying and developing models for wide webs is just beginning.

#### **OBJECTIVE**

The main objective in characterizing a nip impinged wound roll is establishing the loading between the nip roller and the wound roll across the entire wound roll width. The loading not only includes the contact loads, but also the deformation, and the contact pressures. In addition, the characterization focuses on variables such as geometry and material. Ultimately, the results will aid in further research and development of both center and surface winding models concentrating on wound roll quality across the entire width.

### **CHAPTER II**

## **LITERATURE SURVEY**

#### CENTER WINDING MODELS

As mentioned, many models exist which address center winding. For the most part, however, they do not take into account the width of the web and its influences on pressure and deformation.

Hakiel [1] proposes a nonlinear model which "winds" a web to find its stresses. The model utilizes strain compatibility in conjunction with hoop stress to determine the incremental pressure caused by winding one lap onto a roll. Applying central difference approximations gives the effect that each lap has on every lap before it. Winding a lap, calculating the resulting stresses, and then repeating this for each additional lap ultimately produces the wound roll. The model does not take into account the width of a wound role, or compressibility in the radial direction.

In Hakiel [2], the model expands to include the wound role width. The actual focus of the model is on thickness variations across the width. The model attempts to link widthwise segments together by defining a relaxation radius at which each lap undergoes no strain. Then, each segment's strain behavior is detennined based on its radius with respect to the relaxation radius. Using the model presented in [1], the stresses in each segment are determined. The result is stresses in a wound roll as a function of width. The model however still asswnes no radial compression.

In Hakiel [3] radial compression and wound roll width are brought together. Each lap addition is analyzed for radial deformation, and the strain is adjusted to compensate. The result is a fairly comprehensive nonlinear center winding model which accounts for thickness variations across the width.

### ADDING A NIP ROLLER

Pfeiffer addresses the addition of a nip in [4]. In it, the nip roller provides a straining mechanism by inserting additional strain into the web. The strain increases the wound roll pressure locally under the nip roller. The result is a pressure wave which travels around the wound roll as it winds. An experimental data curve fit produces a relationship between the wound roll pressure and its radial strain. The expression is a refinement of a previous two parameter expression also relating the wound roll pressure to strain. The two and three parameter expressions are listed later as equations  $\# 1$  and  $\# 4$ respectively. Pfeiffer's relations are designed to generally describe material behavior. They do not address the width of the wound roll, or how the loads distribute across it.

ALEMAN CRAIN SERVICE

Good [5] addresses the stresses induced by a rolling nip. The nip to wound roll contact was modeled as a Hertzian contact with a moving elliptical pressure distribution. A foundation oftwo dimensional plain strain finite elements represented the wound roll. The results pointed towards a theoretical nip-induced tension mechanism. The mechanism results compared well with experimental data. The analysis did not address load variations across the width, but it validated the use offinite elements and Hertzian contact fonnulas.

Rodal [6] addresses the use of Hertzian contact formulas for a nip contacting a wound roll. Like [5], the web is represented by plain strain finite elements. The web is

then subjected to calendering over a range of loads. The resulting stress distribution in the web is shown to be nearly Hertzian, and differs only at the edge of contact. Once again, the stress distribution across the web width is not addressed.

Vaidyanathan [7] addresses the validity of Hertzian contact formulas applied to nip impinged wound rolls. Half widths of contact were generated theoretically using Hertzian equations. Then he measured the half widths of contact on narrow wound rolls impinged by a nip roller. The experimental values agreed well with the theory. As mentioned, the comparison was only for narrow wound rolls.

In general, models examining the loading across the width of a wound roll exist, but only for center wound rolls. Other models address the addition of a nip roller, but do not account for wound roll width. Consequently. the need exists for a model which addresses both the width ofa wound roll and the effect ofa nip roller. This model will perpetuate investigations into the wound on tension mechanisms associated with the nip roller for wound rolls with widthwise varying loads.

Autorization of the Contractor

## CHAPTER III

## **DEVELOPMENT OF A THEORETICAL MODEL**

The theoretical model establishes a web material's behavior during general cylindrical contact. While Pfeiffer's two and three parameter models characterize each material's inherent stress versus strain behavior, they do not accommodate the different geometries ofthe contacting surfaces. But, combining them with the Hertzian cylindrical contact theories produces a geometry-specific behavior model. The model's parameters (hereby known as material behavior parameters) summarize the wound roll's behavior dependent only on the material and the contact area.

The theoretical model also correlates a material's behavior with a specific applied nip load. The model steps up through nip load increments to the applied load. A finite element model of the wound roll/ nip roller combination computes the resulting deformations at each nip step. Inserting these deformations into the material's behavior equations produces a contact profile ofthe material's behavior under the specified nip loading.

#### PFEIFFER'S STRESS VERSUS STRAIN RELATIONS

Determining the compressive stress versus strain relationship is essential in modeling wound roll behavior. One model already mentioned is Pfeiffer's [4] stress versus strain data curve fit. Shown in equation  $# 1$ , the model gives the stress (in the form of pressure, P) as a function of two parameters and the strain,  $\varepsilon$  (m/m, in./in.).

$$
P = -K_1 + K_1 \exp(K_2 * \varepsilon) \tag{1}
$$

 $K_1$  (Pa, psi) is referred to as the multiplier parameter, while  $K_2$  (unitless) is the "springiness factor". Setting the strain  $\varepsilon$  equivalent to the deformation  $u$  (m, in.), per unit length 1 (where the unit length must have the same units as the deformation), as shown in equation # 2,

$$
\varepsilon = \frac{u}{1} \tag{2}
$$

and substituting this into equation  $# 1$  yields equation  $# 3$ .

$$
P = -K_1 + K_1 \exp(K_2 * u) \tag{3}
$$

Pfeiffer notes, however, this model has up to 9% error. To reduce the error he proposes the model listed in  $[4]$  with an additional strain multiplier parameter  $K_3$  (Pa, PSI) as shown in equation # 4.

$$
P = -K_1 + K_1 \exp(K_2 * u) + K_3 u \tag{4}
$$

Here again equation # 2 is applied.

Also ofgreat importance, is the pressure change versus deformation. This relation comes from taking the derivative of equations  $# 1$ , and  $# 4$  with respect to the deformation. The result is the compressive modulus of elasticity,  $E$  (Pa, PSI) as shown for the two and three parameters models respectively in equations # 5, and # 6.

$$
\frac{dP}{du} = E(K_1, K_2) = K_1 K_2 \exp(K_2 * u) \tag{5}
$$

$$
\frac{dP}{du} = E(K_1, K_2, K_3) = K_1 K_2 \exp(K_2 * u) + K_3
$$
 (6)

Using Pfeiffer's models provides an enormous advantage. The parameters  $K_1, K_2,$ and  $K_3$ , are material unique parameters already available for a number of different materials. Thus, the model provides both a practical method of comparing wound rolls, and an easy way to incorporate material tendencies into other models. In addition, if  $K_3$  is not known, it can be set to zero and models based on equation # 4 default to equation # 1.

#### HERTZIAN CONTACT

While Pfeiffer's models relate wound roll pressure and strain, Hertzian contact theories address their production. In his theories, Hertz (adopted from [8]) identifies that the geometry oftwo elastic bodies in contact plays a critical role in their resulting deformations. One very important geometrical parameter is curvature. Curvature,  $\kappa$  (m<sup>-1</sup>,  $\text{in}^{-1}$ ), is best defined as the inverse of radius r (m, in.), as shown in equation # 7.

$$
\kappa = \frac{1}{r} \tag{7}
$$

A flat object would have an infinite radius and zero curvature, and a small sphere would have a small radius with a large curvature.

For two contacting bodies, the combination of their curvatures directly affects the contact area. The combination is referred to as the effective radius  $R_0(m, in.)$  and is defined in equation # 8,

$$
R_0 = \kappa_0^{-1} = (\kappa_1 + \kappa_2)^{-1} = \left(\frac{1}{r_1} + \frac{1}{r_2}\right)^{-1}
$$

where  $\kappa_1(m^{-1}, m^{-1})$  and  $\kappa_2(m^{-1}, m^{-1})$  are the curvatures of the two bodies,  $r_1(m, m)$  and  $r_2(m, in.)$  are their respective radii, and  $\kappa_0$  (m<sup>-1</sup>, in<sup>-1</sup>) is the effective curvature. If R<sub>0</sub> is infinite, as for two totally flat surfaces, the area of contact will not change with the loading. As a result, the area in the pressure formula  $(P = F/A)$  becomes a constant and pressure only depends on applied load. For small  $R<sub>0</sub>$ , the area of contact will vary rapidly with the applied load. Therefore,  $R_0$  essentially measures the rate the contact area changes

under loading. Note that if one radius is much greater than the other, the problem simplifies to the smaller curved surface contacting a flat surface. In this case only the curved surface radius matters. This is what essentially happens at the outside of a large wound roll.

Another factor affecting the reaction of bodies in elastic contact is the actual deformation the bodies undergo. If the loads forcing the bodies together are small, the bodies contact lightly, the defonnation is minimum, and the area of contact is small. Conversely large loads cause more deformation and a larger contact area.

Hertz quantified contact area as a function of effective radius and deformation for various geometries including two cylinders. A nip contacting a wound roll has the geometry of two cylinders with their axis parallel as shown in figure  $#4$ .

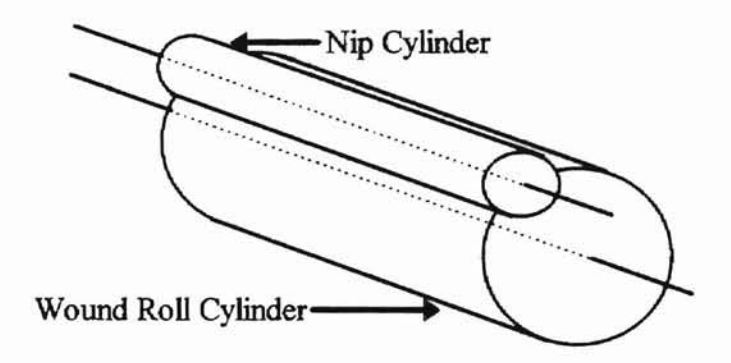

Figure # 4: Hertz explored the contact between two cylinders with parallel axis.

A cross section or end on close-up view of figure  $#4$  appears in Figure  $#5$ .

-

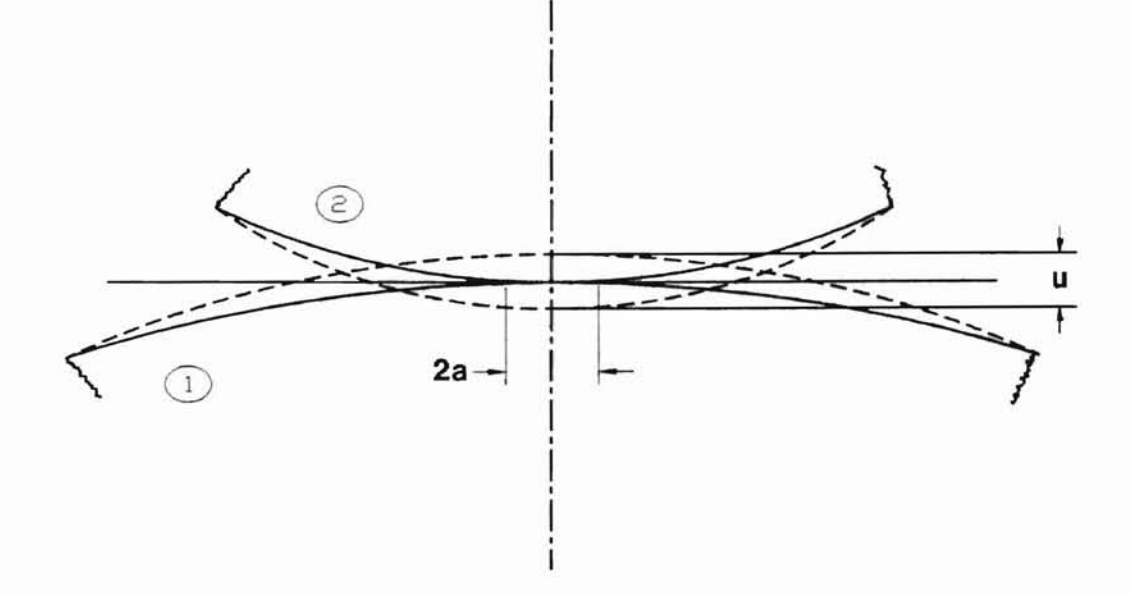

Figure  $# 5$ : The cross sectional view of two cylinders in contact shows the width of contact and the overall deformation.

As seen in figure  $# 5$ , Hertz defined the parameter  $a$  (m, in.) as half the cross section's width of contact. Also, Hertz defined the half width of contact's dependence on both R<sub>0</sub> and deformation *u* through Equation # 9 (adopted from [8]).

$$
a = \sqrt{4R_0u} \tag{9}
$$

Again,  $a$  is the half width of contact,  $R_0$  the effective radius, and  $u$  the deformation. The half width of contact measures the cross sectional contact area between two bodies and is only defined when it is much less than either of the two radii.

The cylinder cross sections, with their local deformation and half width of contact, define one two-dimensional plane. In fact, Hertz defined them noting they applied to a condition of plane strain. However, the nip impingement of a wound roll is a threedimensional, plane stress, contact. Hertz's equations remain valid for any cross section of the wound roll because most wound rolls have a Poisson's ratio of nearly zero. This reduces the plane stress condition to plane strain.

To apply Hertz's equations to the wound roll width, the halfwidth and deformation must be made functions of position across the width. The functions must maintain some sort of continuity across the width. Likewise, the load which causes the deformations should be continuous and distribute out across the width. The continuity will be discussed later.

To define half width and deformation across the wound roll width requires knowledge of the load across the width. Hertz addresses the load distribution across a cross section's width in a load per width equation, W (N/ m, lb./ in.) shown in equation # 10 (adopted from [8]).

$$
\frac{load}{width} = W = \frac{\pi^* a^2}{4R_0 \left(\frac{1 - v_1^2}{E_1} + \frac{1 - v_2^2}{E_2}\right)}
$$
 (10)

In this equation,  $v_1$  and  $E_1$  are the Poisson's ratio and Modulus of elasticity of the wound roll, and  $v_2$  and  $E_2$  are the nip's Poisson's ratio and Modulus of elasticity. If v and E for both cylinders are invariant with roll width, W across the width will depend only on the deformation at each location. If the contact is uniform across the width the half width of contact and equivalently, the load per width, are also invariant.

Another parameter, the contact pressure **P,** varies across both the width and the cross section. The pressure variance with width results from non-uniform conditions, while the variance with cross section is due to the geometry. Hertz showed that the cross sectional pressure has a semi-elliptical distribution, with the maximum pressure at the center of the contact area [9]. The maximum pressure is  $P_{max}$  (Pa, psi) as given in equation # 11.

$$
P_{\max} = \frac{2W}{\pi \cdot a} \tag{11}
$$

The Hertzian contact analysis is intended for two solid cylinders. This is because the elliptical pressure distribution penetrates radially into the cylinders. The depth of the pressure's penetration is small however. From [8], the pressure drops below 20% at a depth of  $2^*a$  below the surface. As noted from [7], the predicted Hertzian half widths of contact are experimentally verified to be very small even for larger wound roll radii. Consequently, the hollow wound roll core and hollow nip will not impact the results. This is under the assumption that the stiffness of the wound roll core and the nip are both greater than that of the wound roll material itself.

#### FINITE ELEMENTS

**-**

In order to use the Hertzian equations, either *a*, *u*, or the load must be known. As mentioned, under uniform loading they do not vary. However for a nip roller impinging a wound roll, the loading is non-uniform. The result is the halfwidth, deformation, and load vary across the roll width.

Good, in [5], successfully uses two dimensional Finite Elements (PEs) to model a narrow wound roll impinged by a nip roller. The results closely match experimental values, which suggests that FEs adequately model wound roll nip roller contact.

Finite Elements also are an excellent tool for determining contact variables as they vary in the third dimension (roll width). In linear problems with one Degree of Freedom (DOF), Finite Element Models (FEMs) follow Hooke's spring law (equation # 12).

$$
F = k \times 12
$$

Here,  $F(N, lb.)$  is the applied load in the direction of  $x (m, in.)$ , the displacement DOF. The term  $k(N/m, lb./ in.)$  is the spring stiffness, or spring constant. If the object undergoing F is an axially loaded rod, k is effectively equation # 13.

$$
k = \frac{EA}{L}
$$
 (13)

E (Pa, psi) is the elastic modulus, A  $(m^2, im^2)$  is the cross sectional area and L (m, in.) is the rod's length. In FEM with N DOF, equation # 12 becomes a global expression with the form of equation # 14.

$$
\overline{P} = \overline{K}\overline{u} \tag{14}
$$

In this form the size of the applied load vector, P (N, lb.) is Nx1, K (N/m, lb./ in.) is an NxN Global Stiffness Matrix (GSM), and  $\bf{u}$  (m, in.) is the Nx1 displacement vector. Equation # 14 states for a known **K,** any given displacement u requires the applied loading P. The result of pre-multiplying both sides of the equation by  $K^{-1}$  yields equation # 15, the displacement in terms of the applied force.

$$
\vec{u} = \overline{K}^{-1} \vec{P} \tag{15}
$$

Here,  $K^{-1}$  is defined as the inverse of K, where  $K^{-1}K=I$ .

Individual elements in a FEM have an inherent Element Stiffuess Matrix (ESM)  $K^{(e)}$ , load vector  $P^{(e)}$ , and displacement vector  $\mathbf{u}^{(e)}$ .  $K^{(e)}$ ,  $P^{(e)}$ , and  $\mathbf{u}^{(e)}$  also relate through equation # 15, which becomes equation # 16.

$$
\vec{u}^{(e)} = \overline{K}^{(e)-1} \vec{P}^{(e)}
$$

The components of the load and displacement vectors, and the stiffness matrix depend on the type of element used. Some common element types are the bar, beam, plate, and Winkler foundation elements.

A beam element, like the one in Figure # 6, appropriately models a nip roller. It is naturally constrained in the X, and Z directions, accommodates the geometrical bending

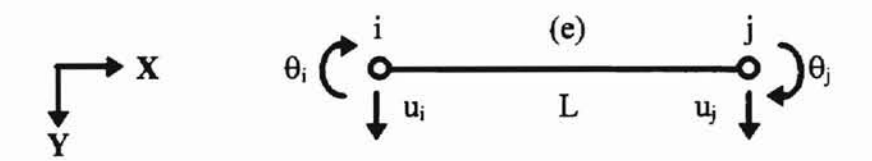

**-**

Figure  $# 6: A$  typical beam element contains two nodes with two degrees of freedom each.

(MOl) and material (E) stiffuesses, and maintains deformation and rotation continuity from element to element. Thus it reacts just like a nip roller. The letters i and j refer to the left and right node of a general element respectively. The element number is *e* and is denoted in parenthesis. The element's length is given by L. The coordinate frame defines the direction of positive  $X$  and  $Y$ . Normally  $Y$  is defined positive upward, but wound roll geometry lends itselfto this convention. Each node has two OOF, a displacement *u,* and a rotation  $\theta$ . The displacement DOF is the node's Y displacement. The rotation DOF is defined as the element's slope at the node. A positive  $\theta$  corresponds to an increasing displacement in X. Equation # 17 shows this explicitly.

$$
\theta = \frac{du}{dx} \tag{17}
$$

Corresponding to each OOF is a load component. For the beam element, loads include both forces  $(F)$  and moments  $(M)$  as depicted in figure #7. All of the DOF for an element make up the displacement vector  $\mathbf{u}^{(e)}$ . Likewise, all the loads for an element make up its load vector  $P^{(e)}$ . Equation # 18 shows  $u^{(e)}$  and  $P^{(e)}$  in component form for a beam element.

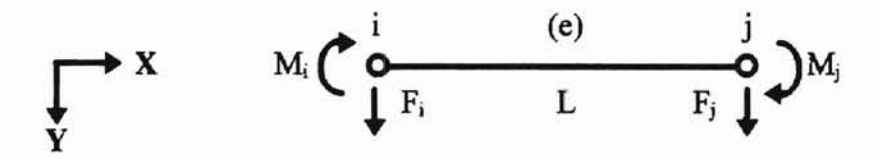

**-**

Figure #7: Every degree of freedom in a beam element has a corresponding load.

$$
\vec{u}^{(e)} = \begin{bmatrix} u_i \\ \theta_i \\ u_j \\ \theta_j \end{bmatrix} \qquad \vec{P}^{(e)} = \begin{bmatrix} F_i \\ M_i \\ F_j \\ M_j \end{bmatrix} \tag{18}
$$

Finally, the ESM  $K^{(e)}$  is the mapping of  $u^{(e)}$  to  $P^{(e)}$  as shown in equation # 19.

$$
\vec{P}^{(e)} = \begin{bmatrix} F_i \\ M_i \\ F_j \\ M_j \end{bmatrix} = \begin{bmatrix} K_{11} & K_{12} & K_{13} & K_{14} \\ K_{21} & K_{22} & K_{23} & K_{24} \\ K_{31} & K_{32} & K_{33} & K_{34} \\ K_{41} & K_{42} & K_{43} & K_{44} \end{bmatrix} \begin{bmatrix} u_i \\ \theta_i \\ u_j \\ \theta_j \end{bmatrix} = \overline{K}^{(e)} \vec{u}^{(e)} \qquad (19)
$$

Equation # 20 gives  $K^{(e)}$ 's components for a beam element in terms of the element's length  $L^{(e)}$ , elastic modulus  $E^{(e)}$ , and its moment of inertia,  $I^{(e)}$ . [10] It is a symmetric matrix.

$$
\overline{K}^{(e)} = \frac{E^{(e)}I^{(e)}}{L^{(e)}} \begin{bmatrix} 12 & 6L^{(e)} & -12 & 6L^{(e)} \\ . & 4(L^{(e)})^2 & -6L^{(e)} & 2(L^{(e)})^2 \\ . & . & 12 & -6L^{(e)} \\ . & . & . & 4(L^{(e)})^2 \end{bmatrix}
$$
 20)

A Winkler Foundation element, like the one in figure # 8, appropriately models a wound roll. Its derivation sums the potential energy associated with the foundation stifihess per length into the total potential energy formulation. The result is an element with beam-like DOF, but also stiffness dependent on the wound roll material stiffness.

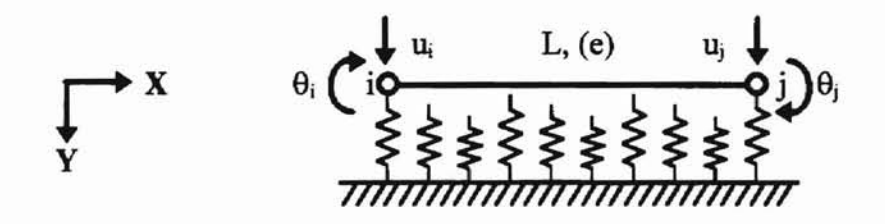

**-**

Figure # 8: A typical Winkler element contains two nodes with two degrees of freedom each and an inherent "spring" foundation.

The element's load vector P and displacement vector u match the beam element, but the

stiffness matrix components are different. The springs in figure # 8 aid in visualizing this difference. They give the feeling of a continuous foundation beneath the element. In addition the different lengths indicate the foundation stiffness can be non-linear in nature. Equation # 21 is the Winkler Foundation's ESM from [11].

$$
\overline{K}^{(e)} = \frac{Stiffness * L^{(e)}}{420} \begin{bmatrix} 156 & 22L^{(e)} & 54 & -13L^{(e)} \\ . & 4(L^{(e)})^2 & 13L^{(e)} & -3(L^{(e)})^2 \\ . & . & 156 & -22L^{(e)} \\ . & . & . & 4(L^{(e)})^2 \end{bmatrix}
$$
 21)

A global FEM essentially connects multiple elements together into a pattern that represents the geometry of a physical system. The elements connect together at their nodes to form the pattern. At the node connections, the DOF from one element dissolve into those from the other element. This makes them indistinguishable. This way, the global FEM provides the continuity needed for the Hertzian values on the cross sectional planes. Mathematically the individual  $P^{(e)}$  and  $u^{(e)}$  vectors and the  $K^{(e)}$  matrices combine. For instance, the ESM's given by equation # 20 and equation # 21 combine to fonn the GSM in equation # 14. The global notation for the element number changes from superscripts to subscripts (e.g.  $L^{(e)}$  becomes  $L_e$ ) to indicate the model is global.

A global FEM of the nip is a line of beam elements connected together. If (for illustration) two elements were used to model the nip, it would look like figure # 9.

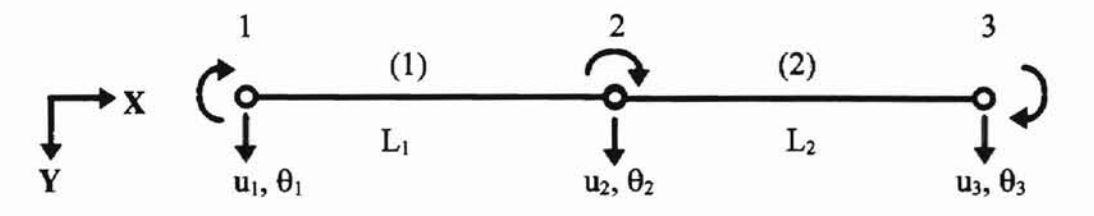

**-**

Figure # 9: The nip as a two element beam FEM.

Equation  $# 14$  becomes the global FEM equation of the two element beam. In component form it is equation  $# 22$ . Likewise, a string of individual Winkler elements combine to produce a global FEM of the wound roll.

$$
\vec{P} = \begin{bmatrix}\n12 \frac{E_1 I_1}{L_1^3} & 6 \frac{E_1 I_1}{L_1^2} & -12 \frac{E_1 I_1}{L_1^3} & 6 \frac{E_1 I_1}{L_1^2} & 0 & 0 \\
& 4 \frac{E_1 I_1}{L_1} & -6 \frac{E_1 I_1}{L_1^2} & 2 \frac{E_1 I_1}{L_1} & 0 & 0 \\
& & 12 \left[ \frac{E_1 I_1}{L_1^3} + \frac{E_2 I_2}{L_2^3} \right] & -6 \left[ \frac{E_1 I_1}{L_1^2} + \frac{E_2 I_2}{L_2^2} \right] & -12 \frac{E_2 I_2}{L_2^3} & 6 \frac{E_2 I_2}{L_2^2} \\
& & 4 \left[ \frac{E_1 I_1}{L_1} + \frac{E_2 I_2}{L_2} \right] & -6 \frac{E_2 I_2}{L_2^2} & 2 \frac{E_2 I_2}{L_2} \\
& & & -12 \frac{E_2 I_2}{L_2^3} & -6 \frac{E_2 I_2}{L_2^2} & 4 \frac{E_2 I_2}{L_2}\n\end{bmatrix}
$$

#### equation 22)

Connecting the individual FEMs of the beam and wound roll requires "links". A link fixes two nodes together by requiring that the corresponding DOF be the same. The method, known as Lagrange Multiplier Adjunction (Fellipa [10]), then replaces the link with a reaction load pair,  $\pm \lambda$ . Figure # 10 presents two elements linked at their left nodes.

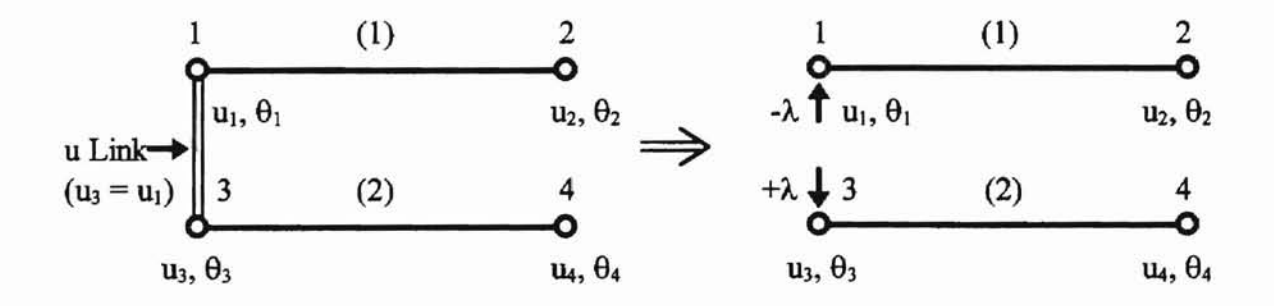

Figure # 10: Links tie together individual DOF by inserting reaction load pairs.

**-**

This is different than the previous element connection, because links affect only one DOF. That is, the link is only for the displacement  $(u)$  DOF, but another link between nodes 1 and 3 would also link the rotational  $(\theta)$  DOF. The reaction load adds to the displacement vector as an unknown and the pair is set to zero in the load vector. If element I is a beam, element 2 a Winkler element, and the link doesn't exist, equation # 14 is equation # 23.

$$
\vec{P} = \begin{bmatrix} F_1 \\ M_1 \\ F_2 \\ F_3 \\ F_4 \\ M_4 \end{bmatrix} = \begin{bmatrix} \overline{K}_{beam} & \overline{0} & \overline{0} \\ \overline{0} & \overline{K}_{work} \end{bmatrix} \begin{bmatrix} u_1 \\ \theta_1 \\ u_2 \\ u_3 \\ u_4 \\ \theta_4 \end{bmatrix} \qquad (23)
$$

However equation # 24 shows the system with the link where  $A = [ 1 0 0 0 ]^{T}$ .

$$
\vec{P} = \begin{bmatrix} F_1 \\ M_1 \\ F_2 \\ H_2 \\ F_3 \\ M_3 \\ H_4 \\ H_4 \\ 0 \end{bmatrix} = \begin{bmatrix} \overline{K}_{\text{beam}} & \overline{0} & \overline{A} \\ \overline{0} & \overline{K}_{\text{wink}} & -\overline{A} \\ \overline{A}^T & -\overline{A}^T & 0 \end{bmatrix} \begin{bmatrix} u_1 \\ \theta_1 \\ u_2 \\ u_3 \\ u_4 \\ \theta_4 \\ u_4 \\ \theta_4 \\ \theta_4 \\ \theta_5 \\ \theta_6 \\ \theta_7 \end{bmatrix}
$$
 (24)

Putting links between all contacting nodes produces a global FEM which accounts for both the nip roller and the wound roll.

With the global FEM, loads input into the nip roller transmit to the wound roll. These loads produce displacements associated with specific finite element nodes. Since the nodes have fixed positions across the width, the final result is wound roll displacements as functions of position across the width. The deformations insert into the Hertzian equations to establish a profile of the contact across the roll width.

-

The computer program IMPINGE applies the theoretical model to the user's specified case. During program execution the user first inputs the case variables via the subprogram INVALUES as shown in figure  $# 11$ . Next the program proceeds to determine the material behavior parameters in HERTZIAN. The CONTACT and PROFlLE subprograms impinge the nip into the wound roll and determine the contact profile respectively. Values are written to files throughout by subprogram OUTDATA.

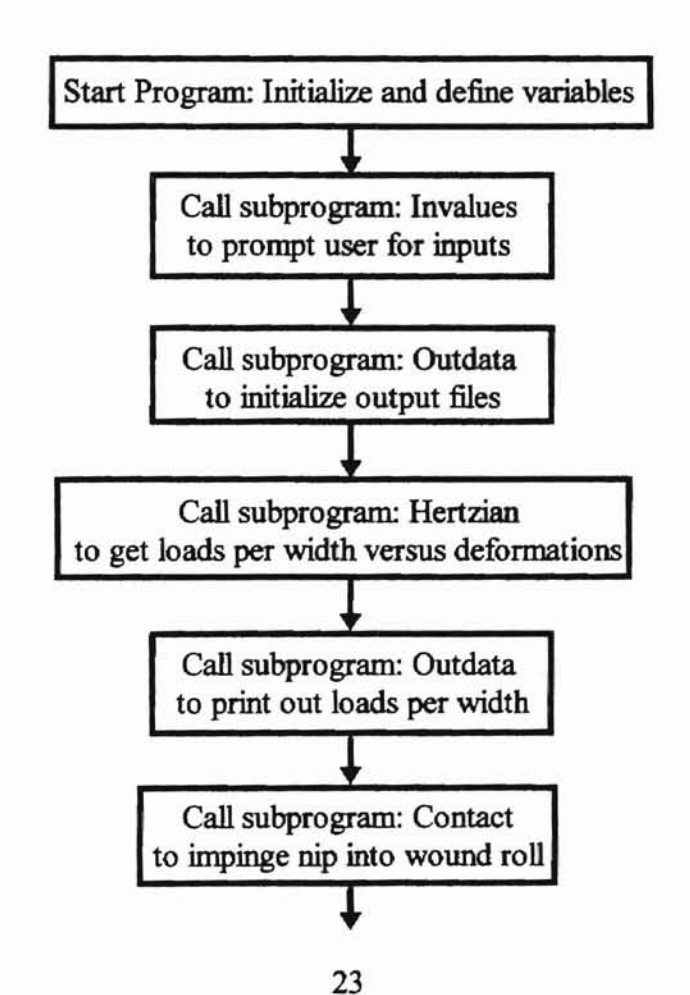

**NET ABIOM**
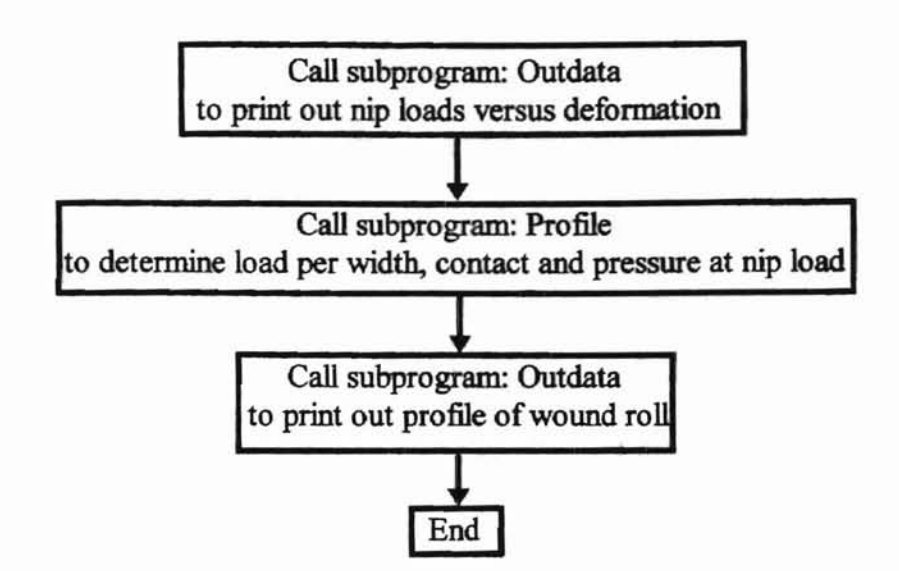

-

Figure # 11: IMPINGE determines general loads per width versus displacement, and the loads per width for a wound roll impinged by a nip roller.

**CYCLATEGM** 

# MATERIAL BEHAVIOR PARAMETERS

-

The material behavior parameters establish bow the wound roll material reacts to general loading. The parameters include the half width of contact, deformation, load per width and wound roll foundation stiffuess. Since the other parameters all depend on the half width of contact, it is a suitable control parameter. In fact, the expression of the other parameters in terms of the half width provides an excellent means for comparing the effect web material plays on a wound roll profile.

Determining the deformation as a function of half width is straightforward. Simply solving the half width equation (equation  $# 9$ ) for deformation in terms of half width yields equation # 25.

$$
u = \frac{a^2}{4R_0} \tag{25}
$$

**ORT ARION** 

The load versus width function is a bit more involved. Starting with equation # 10 and altering the subscripts for center winding with a nip roll gives equation # 26.

$$
\frac{load}{width} = W = \frac{\pi a^2}{4R_0 \left[ \frac{1 - v_{roll}^2}{E_{roll}} + \frac{1 - v_{nip}^2}{E_{nip}} \right]}
$$
 (26)

Using equation # 25 to eliminate  $a$ , and leaving it in terms of  $u$  yields equation # 27.

$$
\frac{load}{width} = W = \frac{\pi u}{\left[\frac{1 - v_{roll}^2}{E_{roll}} + \frac{1 - v_{nip}^2}{E_{np}}\right]}
$$
 (27)

As can be seen, W is dependent on the displacement *u,* the Poisson's ratio and elastic modulus of the roll,  $v_{roll}$  and  $E_{roll}$ , and the Poisson's ratio and elastic modulus of the nip,  $v_{\text{nip}}$  and  $E_{\text{nip}}$ . Since the nip roll is usually made from a well characterized material (such as aluminum), E and  $\vee$  for the nip are known.  $v_{roll}$  is widely accepted to be 0.01 as seen in Good [12].  $E_{roll}$  is dependent on  $u$  however as given by Pfeiffer [4].

--

 $E_{roll}$  is obtained from equations # 5 or # 6 which are repeated here as equation # 28 for reference. (as always  $K_3 = 0$  maintains the two parameter version of the model)

$$
E_{roll} = K_1 K_2 \exp(K_2 u) + K_3 \tag{28}
$$

**ORTAINON** 

With E<sub>roll</sub> determined, the load per width (equation # 27) versus deformation, and *a* (equation  $# 9$ ), can be calculated when  $u$  is known.

The only remaining parameter desired as a function of half width is the effective foundation stiffuess. The effective stiffuess should take into account the effects ofthe nip roller, the wound roll, and the deformation stemming from the half width of contact. Equation # 27 for the load per width provides a starting point since it already considers these parameters. Conceptually the stiffuess is how the foundation handles the distributed load (load per width) at different deformations or half widths. Mathematically, it is the derivative of W with respect to  $u$ . Equation # 29 gives the result.

$$
\frac{dW}{du} = \frac{d}{du} \left[ \frac{\pi u}{\left[ \frac{1 - v_{roll}^2}{E_{roll}} + \frac{1 - v_{np}^2}{E_{np}} \right]} \right]
$$

Stiffness = 
$$
\pi \left\{\frac{\left[\frac{1-\nu_{roll}^2}{E_{roll}} + \frac{1-\nu_{nip}^2}{E_{np}}\right] + \left[\frac{u(1-\nu_{roll}^2)K_1K_2^2\exp(K_2u)}{E_{roll}^2}\right]}{\left[\frac{1-\nu_{roll}^2}{E_{roll}} + \frac{1-\nu_{np}^2}{E_{np}}\right]^2}\right\}
$$
 (29)

The HERTZIAN subprogram produces an overview sheet of the material behavior parameters. Figure # 12 shows the subprogram's flow.

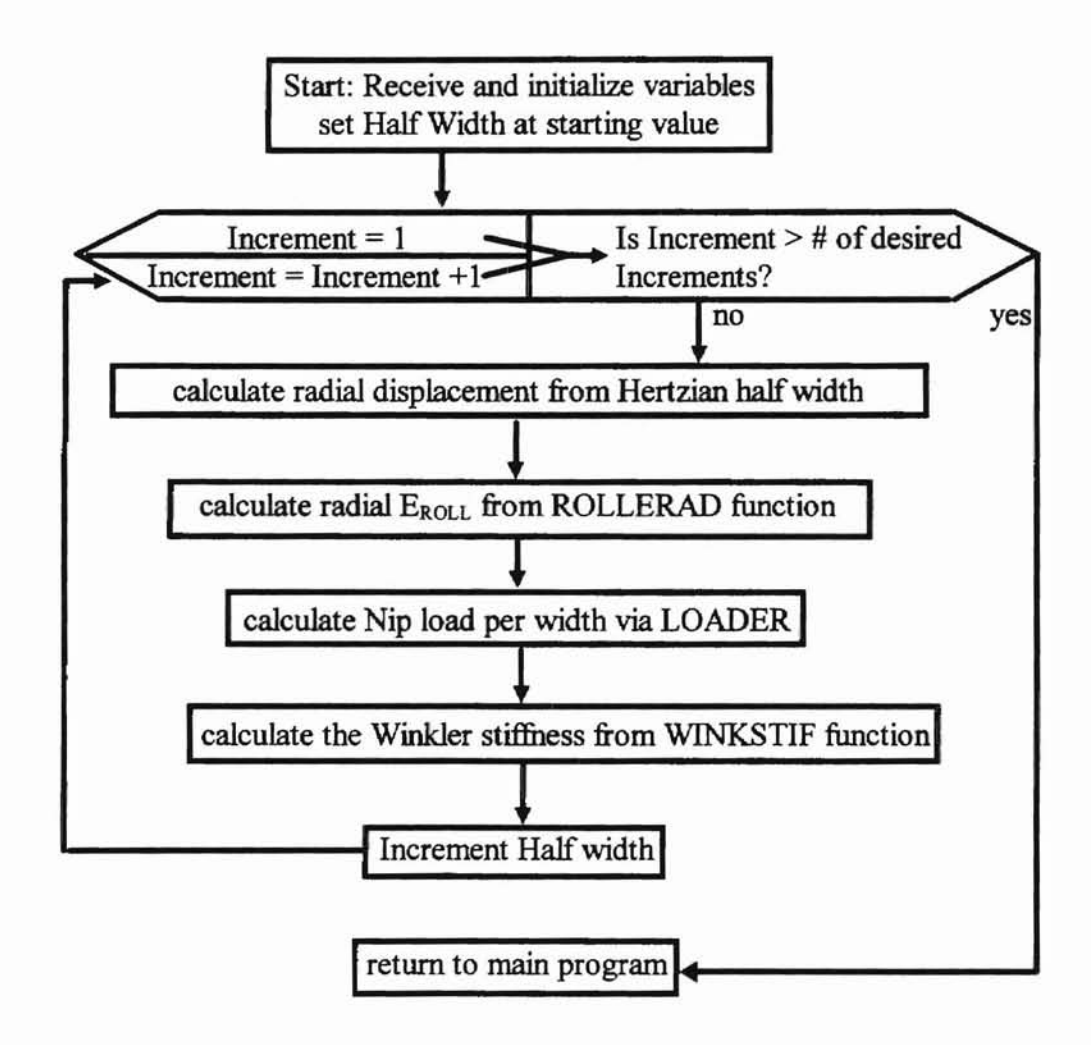

Figure # 12: The HERTZIAN subprogram increments the half width of contact and calculates the material's resulting behavior.

An incrementing loop steps through the desired range of half widths. Equation  $# 25$ provides the corresponding deformation at each halfwidth increment. Next the subprogram ROLLERAD calculates the wound roll's radial modulus. This value along with the deformation is sent to the LOADER and WINKSTIF subprograms. These programs determine via equations  $# 27$  and  $# 29$  the load per width and the roll stiffness respectively. The results are then returned to the main program to be written to the file PINGELPW.OUT.

## NIP ROLL IMPINGEMENT

-

**-**

The theoretical model also correlates a material's behavior with a specific applied nip load by tracking the state ofimportant locations across the web during contact. Since these locations vary with each winding geometry, they directly affect the winding behavior. For example, ifa long nip roller contacts a short wound roll the resuhs across the wound roll will differ considerably from a short nip roller contacting a long wound roll. Figure  $# 13$  exaggerates the differences for sake of visualization.

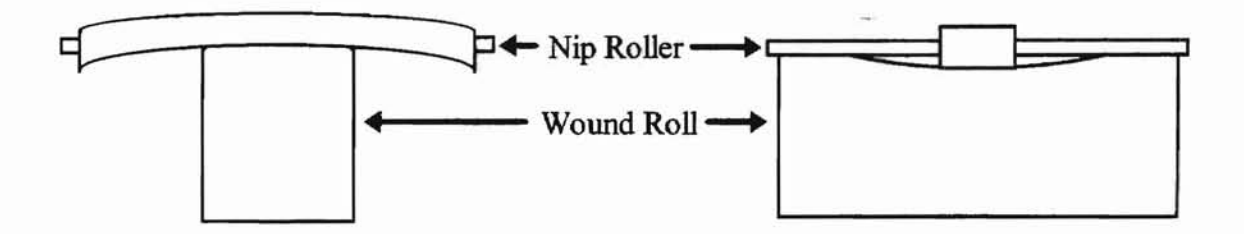

Figure # 13: These two greatly exaggerated views depict wound roll behavior as a function of geometry.

For this reason, the geometry of each physical winding setup must be input into the theoretical model.

The important locations are expressed in terms of their distance from a reference point. As shown in figure # 14, the reference point used for this model is the far left point (point A) where the winding machine applies load to the nip roller. The load (often applied by a pneumatic cylinder) is at A and also at F. Usually the load is exerted on the nip roller's stub shaft, so this is also depicted in the figure. The direction from left to right across the web's width is referred to as the Cross Machine Direction, or the CMD. Consequently the point A is referred to as CMD zero. The machine's right boundary is

29

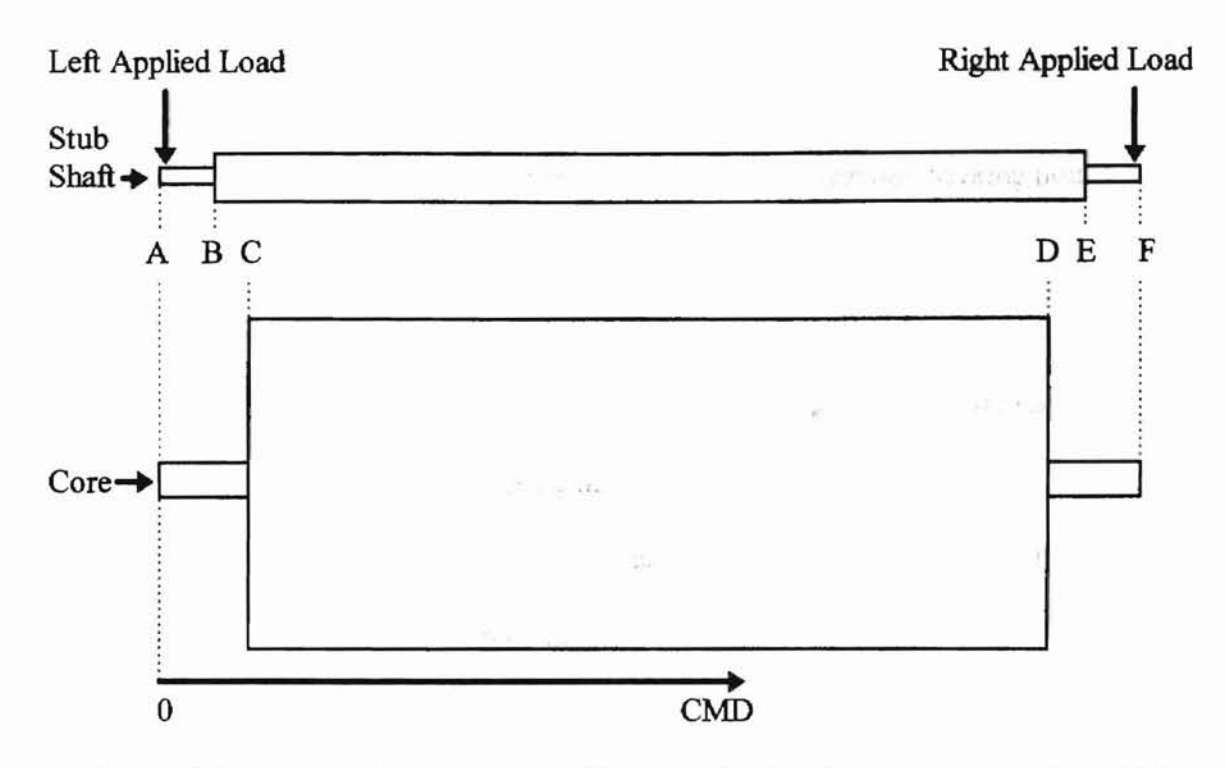

Figure # 14: The physical winding machine contains locations across the web's width which must be preserved.

defined by the far right point F. Thus, the machine's overall CMD width is referred to as the CMD distance between the applied loads (distance AF). This model allows AF to be up to 48 inches.

The change in radii of the nip and wound roll are important points to define. The CMD distance to the transition from stub shaft radius to nip roll radius (also known as the stub shaft length) is the CMD distance to the nip roller's left edge (distance AB). Likewise, the CMD distance to the transition from wound roll core radius to wound roll radius is the CMD distance to the wound roll (distance AC). The CMD distance from the nip roller's left edge to its right edge is the nip roller width (distance BE). The wound roll width is defined in the same fashion (distance CD).

The model is not restricted to the specific geometry given in figure # 14. As alluded to back in figure  $# 13$ , either of the distances AC or DF may be less than AB or EF respectively. Points B and C, and/ or points D and E can coincide. Making points A and B, and points E and F coincide (that is, AB=O, and AE=AF) eliminates the stub shafts from consideration. In general the model tolerates a wide range of geometries.

-

The radii are shown in the end view of the winding geometry, figure  $\# 15$ . As expected they are measured from their axis ofrotation. The stub shaft and Nip roll radii share the same rotation axis, as do the core and wound roll. The two axes of rotation are are assumed to be parallel and remain that way throughout winding.

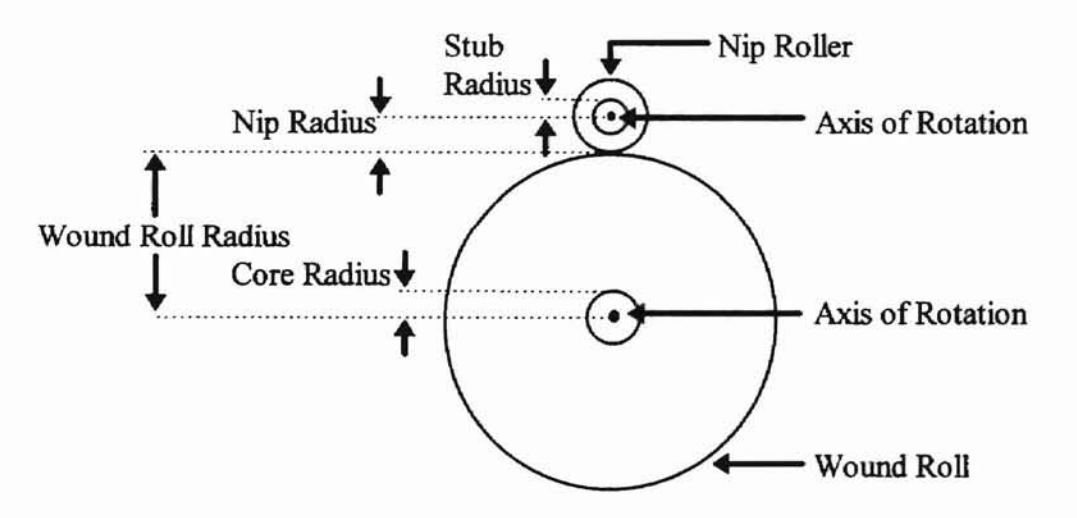

Figure #15: Each radius is measured from the axis of rotation to the outer edge.

With the geometry established, the theoretical model converts the physical winding system into the FEM. As mentioned, the nip roller FEM is a beam with stiffness, K as given by equation  $#20$ . The nip roll stub shafts are extensions of the nip roll beam. They have however unique stiffness values to accommodate their reduced radius and/ or different elastic moduli. Again, the Winkler foundation stiffness (equation # 21)

represents the wound roll in terms of stiffness (equation  $#29$ ). The core however is assumed to be of infinite stiffness, and therefore is represented as rigid. The FEM model of figure # 14 is given as figure # 16.

-

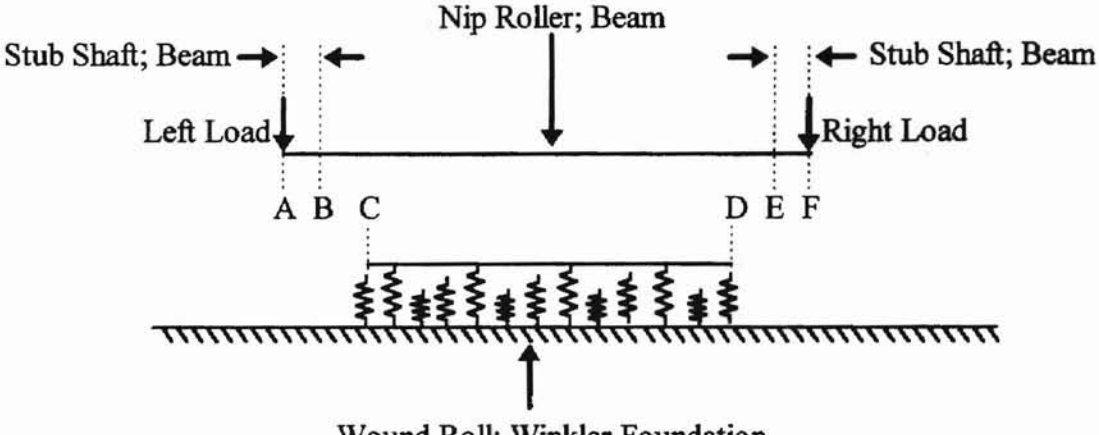

Wound Roll; Wmkler Foundation

Figure # 16: The FEM impinges a beam into a Winkler Foundation.

The FEM mesh derives from the dimensions of the Winkler Foundation. Points C and D are maintained as rigid locations. Then, the desired number of evenly spaced elements are placed in between them. Next, the beam points (A, B, E, and F) are set as rigid locations with as many 1 inch long elements as possible placed in between them. If the distances AC or DF are not evenly divisible by 1 in., shorter elements fill the remaining spaces. The elements and nodes are numbered from left to right beginning with the beam and ending with the Winkler foundation. Table # 1 lists the dimensions for a simplified

|    | location distance (in.) |
|----|-------------------------|
| AF | 5.6                     |
| AC | 1.6                     |
| CD | 3                       |
| AB | 1.2                     |
| BE | 3.4                     |

Table # 1: The dimensions for the example FEM illustrate possible relative placements.

example geometry. Assuming 6 elements are desired across the wound roll, the resulting CMD element placement is represented pictorially in figure # 17.

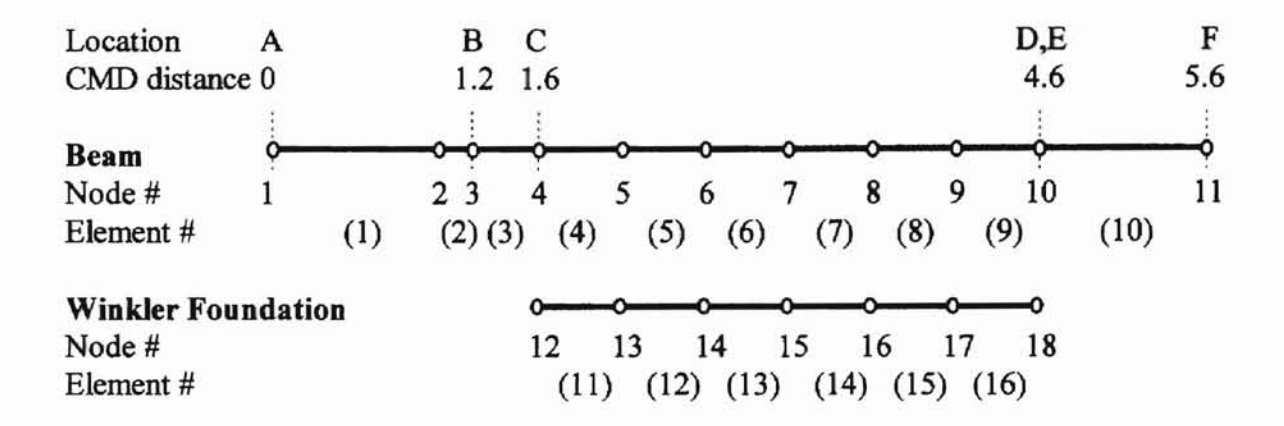

Figure # 17: The FEM mesh preserves important locations.

The 1 inch element size is arbitrarily chosen to create a suitably fine mesh for the stub shaft regions while reducing the number of total elements. Since the total number of elements across the machine's width is not allowed to exceed 96, using less elements for the stub shafts leaves more available for the wound roll.

The FE mesh establishes how each element contributes to the global stiffness matrix. Each ESM  $(K^{(e)})$  inserts into the GSM  $(K)$  based on its position, type and physical attributes as demonstrated in equation  $# 23$ . Like equation  $# 24$  shows, inserting links establishes their contact dependence. In the example, this translates into nodes 4 through 10 displacing and rotating the same as nodes 12 through 18 respectively. The resulting global stiffness matrix for the example is then a  $50x50$  matrix (22+14+14).

A simpler global stiffuess matrix results from a method without links. Adding the individual element stiffuess matrices for the elements in contact results in combination

33

-

beam/ Winkler elements. This dissolves the DOF associated with nodes 12 through 18 into the ones for nodes 4 through 10. Then, the total DOF across the width is 22 and the global stiffness matrix is  $22x22$ . Although this is an 80 % reduction in elements which would represent a considerable reduction in the calculations required for large models, the method has a drawback. It destroys the information needed to analyze gapping.

-

--

The links are essential in indicating gaps. Gaps occur when the nip roller pulls away from the wound roll (which makes the rolls independent). Since the links act to hold the nip roller and wound roll together, and they represent the reaction forces, they go into compression. To maintain equilibrium, the force they exert equals the force the nip roller is pulling away with, except that it has a negative value. Therefore, locations with negative valued links are gap locations. Eliminating those links eliminates the local nip roller-wound roll dependence and reduces the FEM contact area just like the physical gap.

Substituting the inverse of the GSM into equation # 15 yields the FEM solution. The force vector applies the specific loading which is designed to be the force at points A and F. The solution is the displacement vector of deformations and rotations for the applied nip load.

**CIRT ARIOR** 

The subprogram CONTACT performs the entire FEM analysis. As shown in figure  $\#$  18, CONTACT receives the FEM mesh, the applied nip load, and other values from the main program. The applied nip force divided by the size ofeach force step produces the number of steps needed to fully impinge the nip. Next, the program zeroes out the stiffuess matrix and inserts the first nip load into the force vector. Another loop

34

cycles through the elements determining the beam's stiffness, ESM, and plugs it into the GSM.

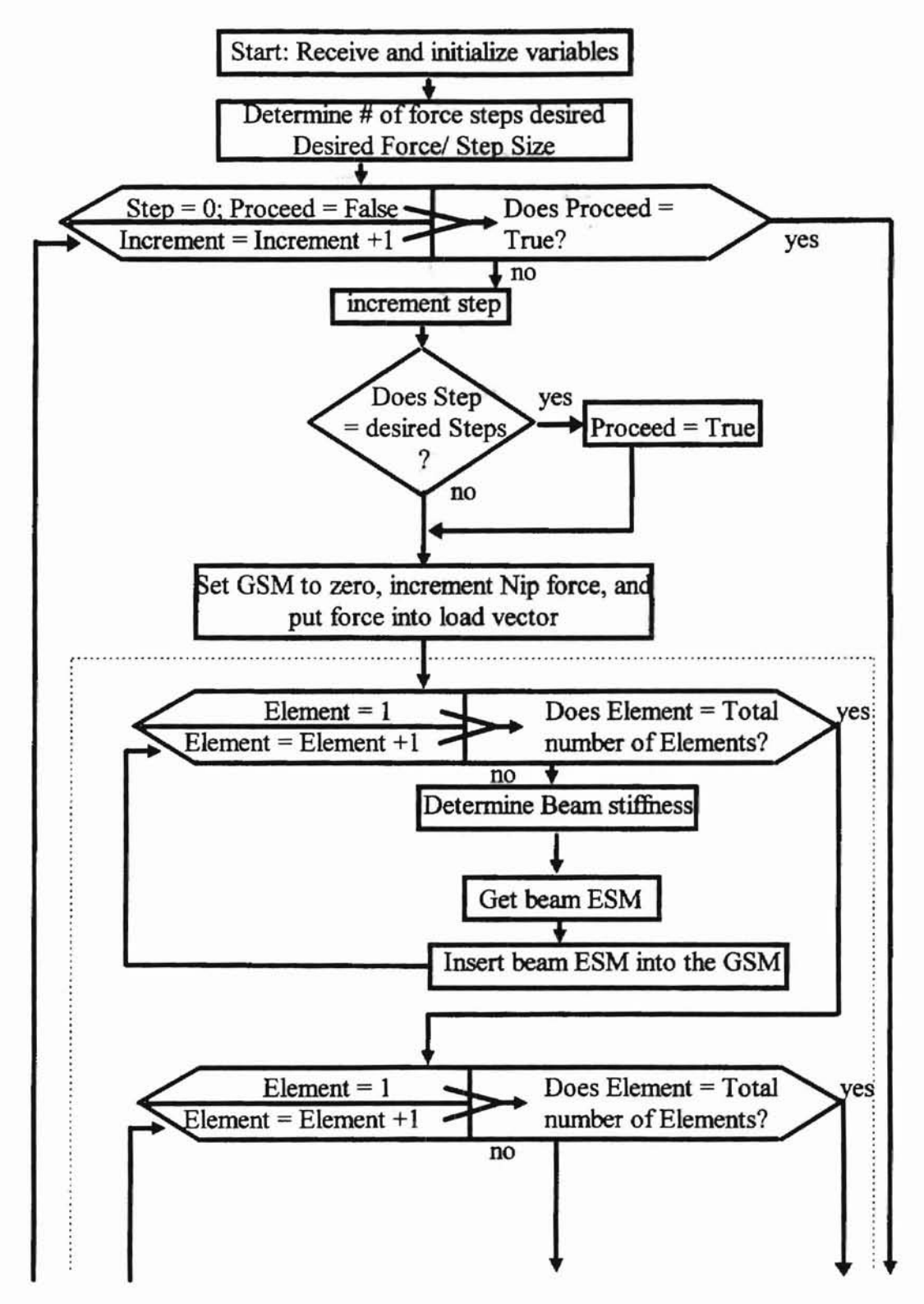

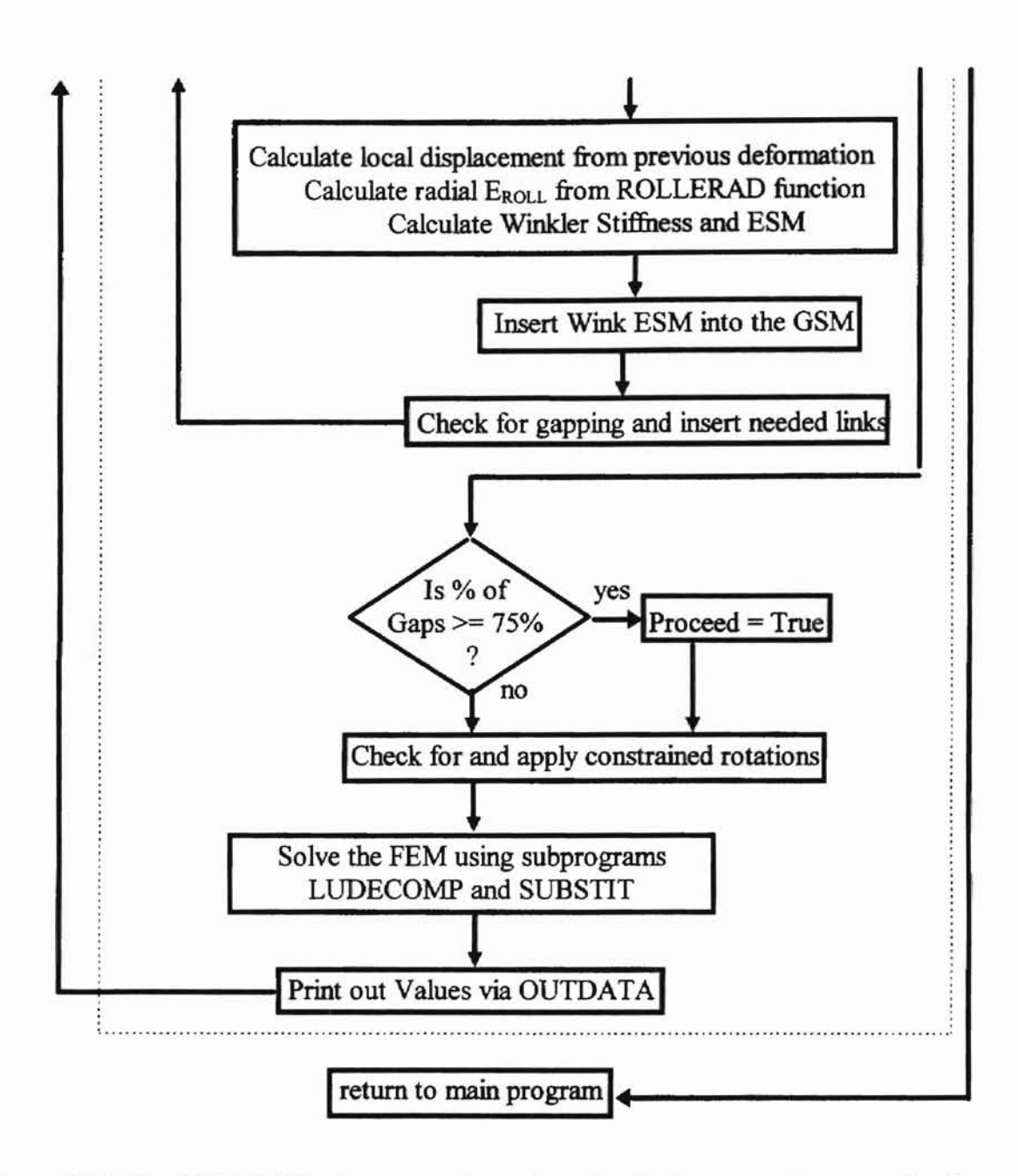

-

--

Figure #18: The CONTACT subprogram determines the displacements in a wound roll impinged by a nip roller.

The program then loops through the elements again to address the Winkler elements. In order to use equation # 29 for the Winkler stiffness, it needs the displacement of each element. The program averages the nodal displacements for each element from the previous run's displacements. (The first time through the displacements are zero.) The displacements feed into equation  $\#28$ 's  $E_{roll}$  (subprogram ROLLERAD), and the subprogram WINKSTIF calculates the element's Winkler stiffness via equation  $#$ 29. The stiffuess then inserts into subprogram WINKELEM which uses equation #21 for the Winkler ESM. This fills into the GSM as dictated by the mesh. The Wmkler elements are then checked for gapping and the links are adjusted depending on the contact condition.

**-**

--

From here CONTACT solves the FEM. The subprogram LUDECOMP [13] breaks down the GSM into upper and lower triangular matrices which are sent to SUBSTIT [13]. This subprogram uses forward and back substitution methods to find the solution. The values write to file, and the program then returns to increment the nip load again. The process repeats incrementing the load until reaching the applied nip load, or when 75 % or more of the elements gap. After the final run CONTACT returns to the main program.

For some winding configurations the deformations become unstable. This is due to the way they are determined. As mentioned in figure # 18, CONTACT uses the previous loop's deformations to determine the new stiffness ofthe foundation At the same time the load increments one step. Therefore the deformations going into the foundation stiffuess calculation do not correspond to the applied load. Figure # 19 summarizes this action. The program starts at 1, proceeds to 2. Then the load is applied at 3. The deformations at 4 are thus the result of2 and 3. These deformations feed back into 2 and the cycle repeats.

37

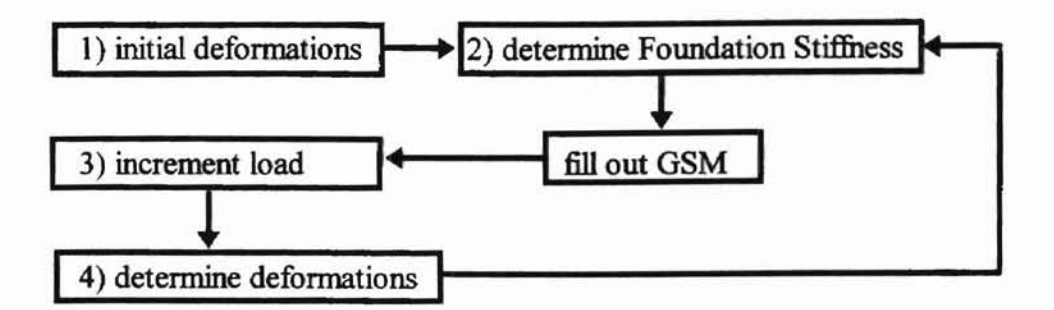

Figure # 19: The CONTACT program uses previous deformations to determine the new foundation stiffness.

**-**

As the deformations increase in magnitude the stiffness increases exponentially causing the wound roll to be extremely stiff very suddenly. The result is the FEM output deformations will drop in response to the large stiffuess. As the cycle repeats the deformation values will go unstable. This is best understood from the following figure # 20. By starting at deformation (1) a low stiffness (2) results. The applied load (3)

**ORT ATION** 

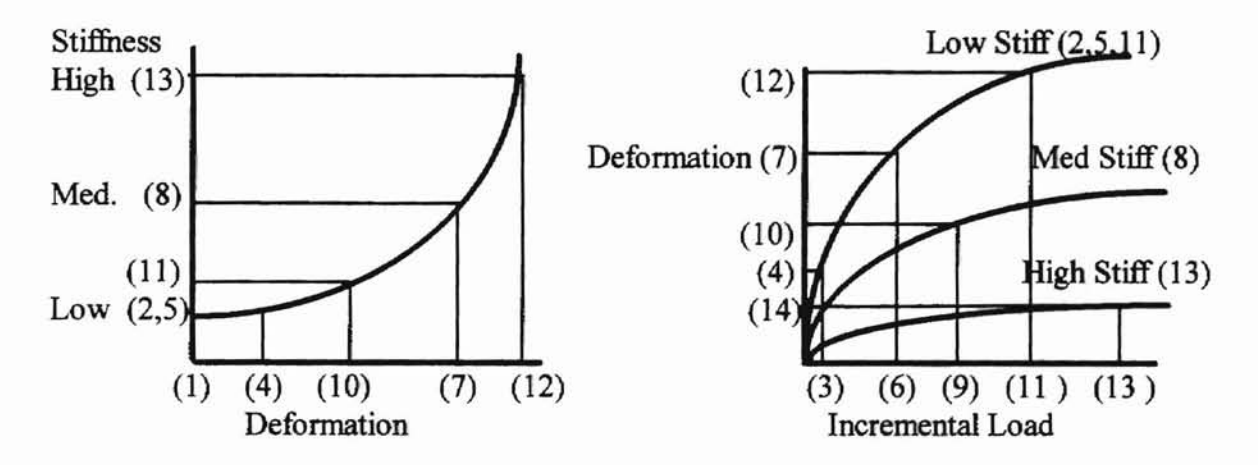

Figure  $# 20$ : The program becomes unstable at higher loads.

at stiffuess level (2) produces the deformation (4). Which when plugged back into the stiffness curve produces another low stiffness (5). Incremental load (6) at stiffness level (5) produces the much larger deformation (7). Deformation (7) produces a medium stiffness (8), which yields (at load level (9) ) a smaller deformation (10)! Since the load keeps incrementing upwards, the program never has a chance to settle as seen by steps (10) through (14).

For this reason an extra convergence iteration loop was added to CONTACT. The loop iterates over the dotted area in figure # 18 until the deformations converge. This means that the deformations input into the stiffness calculations are equal (within a tolerance) to the FEM deformations at that load level. The method used is the bracketing bisection method from [14]. The convergence loop eliminates the instability, but increases computation time.

## CONTACT PROFILE

**-**

The displacements, half widths of contact, and the loads and pressures per width all define the final contact profile. While the displacements are simply the FEM deformations, the other values require further calculations. The half widths of contact come immediately from equation # 9. Likewise equation # 27 with equation # 28 seemingly produces the loads per width. The load per width and  $E_{roll}$  equations however assume a constant geometry and a consistent loading across the width. Essentially, they make no distinction between local and global values. Therefore, they break down when used to determine local deformations resulting from the nip's globally varying loading.

The FEM provides a viable relationship between the deformations and the loads per width that doesn't break down locally. It inherently accounts for the local variations because its results are designed to be globally continuous. Therefore, any load or pressure

39

calculations should be made through the FEM. This is done by evaluating each element separately. Inserting the displacements for the element's two nodes into the element form of equation # 14 produces the element's loads. Repeating this for the next element produces its loads. Since two consecutive elements share a node, the node has loads from both elements. Summing these loads and dividing by the sum of half each element's length produces the load per width at that node. This resuh then properly plugs into equation # 11 for the maximum pressure. Subprogram PROffiE performs these calculations.

**-**

-

# **CHAPTER IV**

# **RESULTS**

## MATERIAL BEHAVIOR PARAMETERS

Figure #21 displays how the deformation depends on the effective radius as given by equation  $# 9$ . As the effective radius varies in the plot, the half width of contact is held

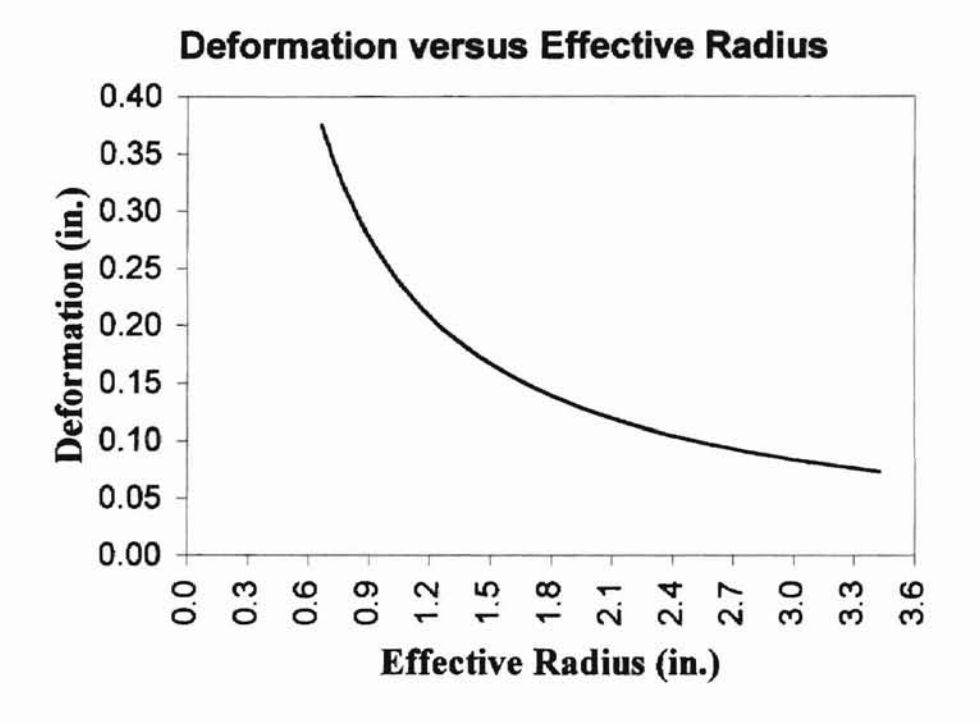

Figure #21: The deformation of two cylinders in contact varies inversely with the effective radius.

constant. Therefore, the plot indicates in order to maintain the half width of contact, the deformation must decrease as the effective radius increases. Since the effective radius indicates a cumulative effect of the individual cylinder radii, a larger  $R_0$  translates into larger cylinders. So, as the cylinders increase in size, less penetration produces the same half width of contact.

The IMPINGE program's output file PINGELPW.Our (listed in Appendix A) gives the foundation's stiffness and the load per width as functions of deformation. Figure  $# 22$  plots the values for 83  $\mu$ m newsprint. The newsprint is relatively soft with a

-

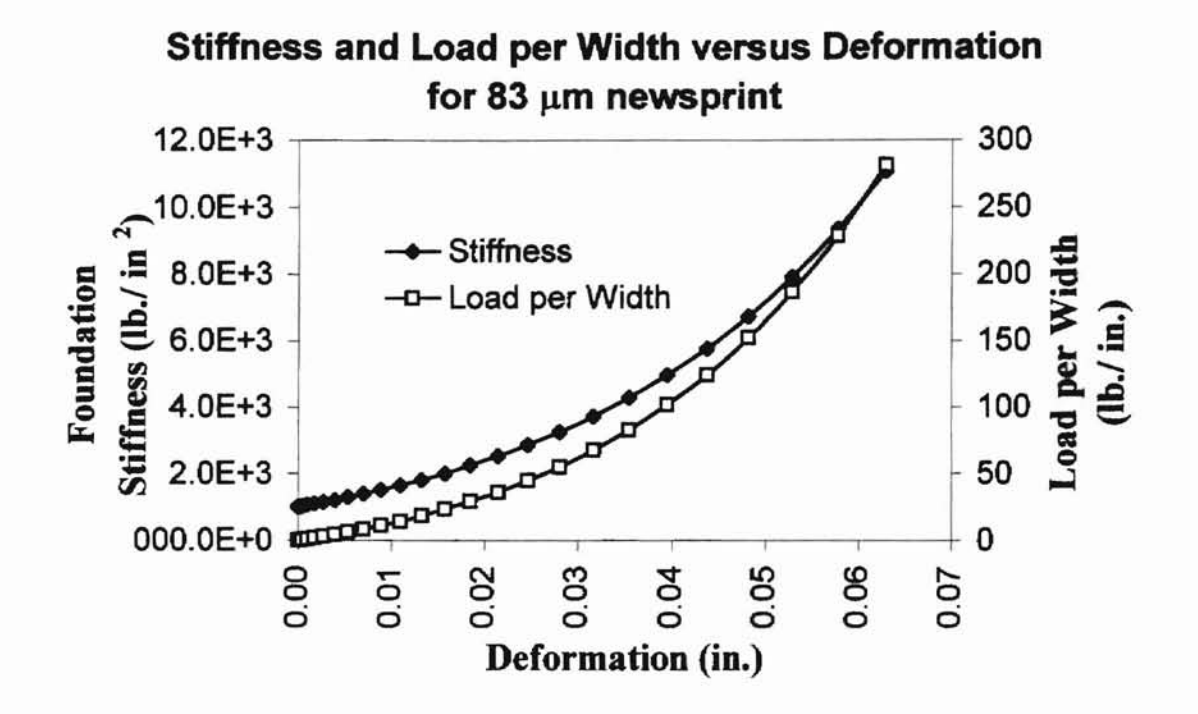

Figure # 22: Both the foundation's stiffness and load per width vary non-linearly with deformation.

Pfeiffer 2 parameter pressure representation of  $P = -13.537 + 13.537*exp(23.55u)$ . Nonetheless, the foundation stiffness reaches 10,000 lb./ in<sup>2</sup> at 0.06 in. of deformation which is three times the 3400 lb./ $\ln^2$  at 0.03 in. The load per width acts similarly going from 60 lb./ in. to 250 lb./ in. over the same interval. Thus, as the foundation compresses it rapidly increases in stiffness and requires increasingly more load to deform it. The same trend occurs for 25  $\mu$ m polyester sheets as shown in figure # 23. Deforming from

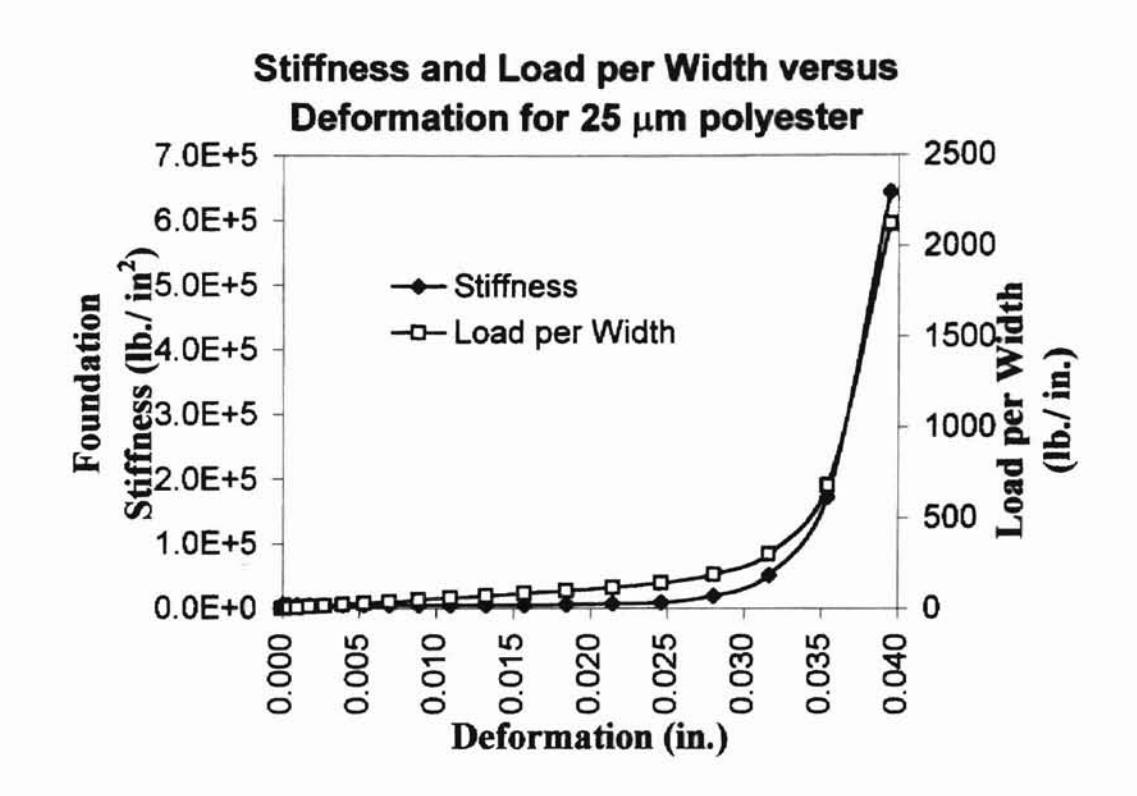

Figure #23: Even small deformation produces large stiffness and load per width for the 25 µm polyester material.

0.02 in. to 0.04 in. produces nearly a 100 fold increase in foundation stiffness and a 20 fold increase in load per width. In comparison, the polyester is considerably stiffer than the newsprint as seen from the sharper exponential increase and the smaller corresponding deformation value. This is because Pfeiffer's 3 parameter pressure representation for the polyester (P = -2.66E-04 + 2.66E-04\*exp(307.5\*u) + 1631\*u) has a much larger K2 value.

# THE STANDARD

Proper investigation of the results from the IMPINGE program dictates the use of a standard. As there is no absolute standard for the field of web handling, any reasonable arbitrary configuration will work. This "standard configuration" provides a reference to

relate all other IMPINGE program results. Varying the configuration values separately facilitates determining their respective influences on the profile. The sum of the influences make up the overall characterization of the nip impingement.

**-**

The standard configuration appears in table # 2. The geometry, material, and

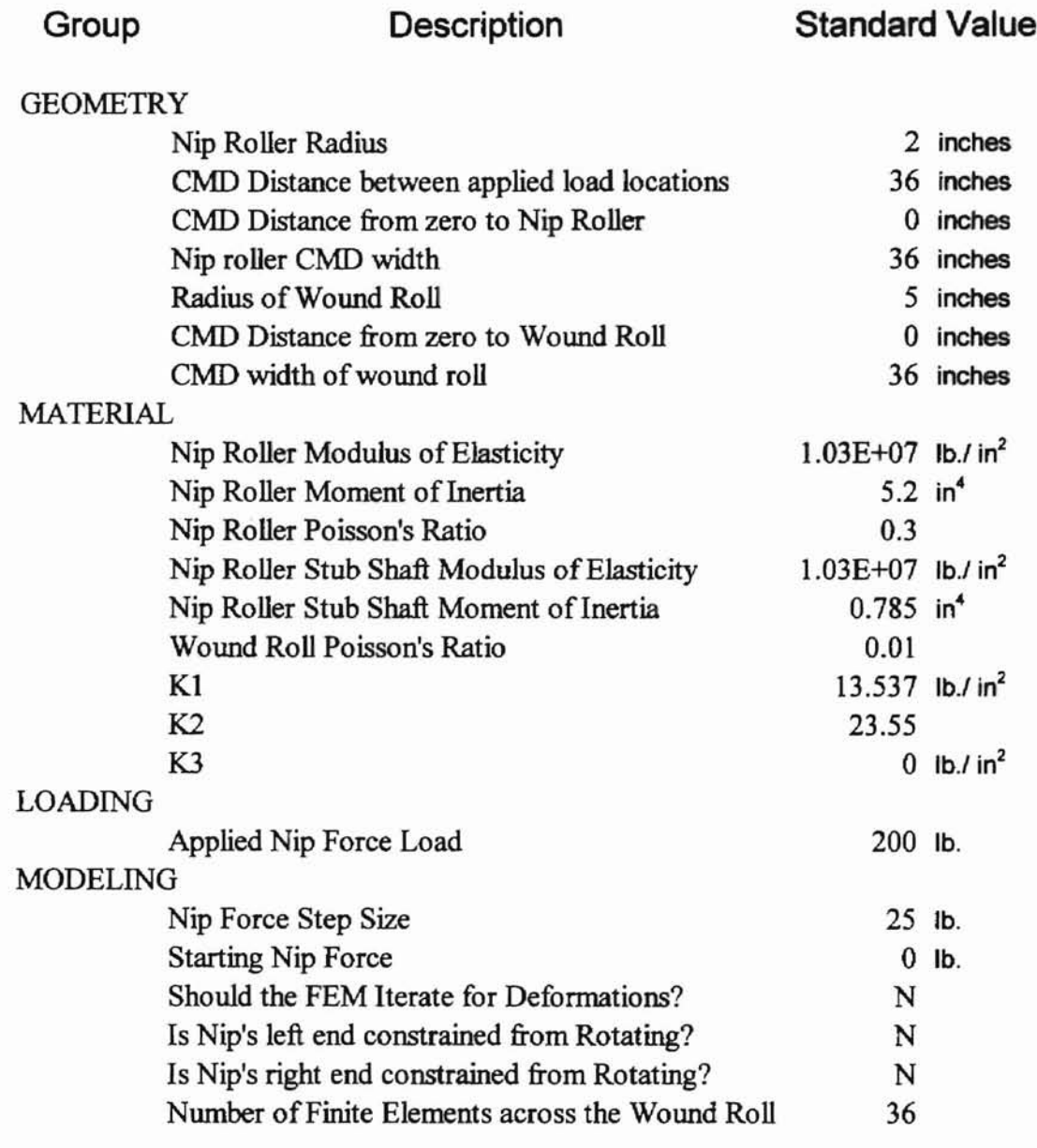

Table # 2: The standard configuration serves as a reference for comparison.

loading groups categorize the values by type. The modeling group comprises the remaining values which control how the program models the impingement. Appendix C contains the standard configuration as a data input file (DATASAMP.IN) for IMPINGE. In generaI. the data input file groups are the same as those in the table with two exceptions. The data file's Hertzian contact analysis group is not listed because it provided the results for the material behavior parameters. The data file's Finite Element Analysis group contains the table's loading and modeling groups, and a decision if the program should output rotations as well as deformations. Note that this decision does not impact the results, and therefore will not be discussed further.

**-**

Some of the values in the standard configuration require more explanation. The modulus of elasticity values for the nip and the stub shaft are for aluminum. The 5.2 in<sup>4</sup> MOl ofthe nip roller is for the 2 inch radius with a 0.25 inch wall thickness. The stub shaft's MOl is for a 1 inch radius solid rod. The remaining values are arbitrary, but are common to web handling.

**STATES INTVERSITY** 

The profile results from the standard configuration make up the standard profile. Appendix D contains three of the standard configuration output files from IMPINGE. The files, PINGESUM.OUT, PINGEPRO.OUT, and PINGEINC.OUT give the data used for the deformation, load per width and pressure profiles. Figure # 24 shows the deformation across the wound roll width for the standard configuration.

The loads applied to the nip are 36 inches apart corresponding to CMD zero and 36 inches respectively. Consequently, the nip bends across the width. Since the nip roller and the wound roll have the same width for the standard configuration, the deformation of

45

the nip matches that of the wound roll. As seen in the figure, the wound roll deformation increases towards the outer edges. So, the nip deforms more near the locations of the applied loads. This matches expectations established from classical beam bending at concentrated loads.

**-**

L

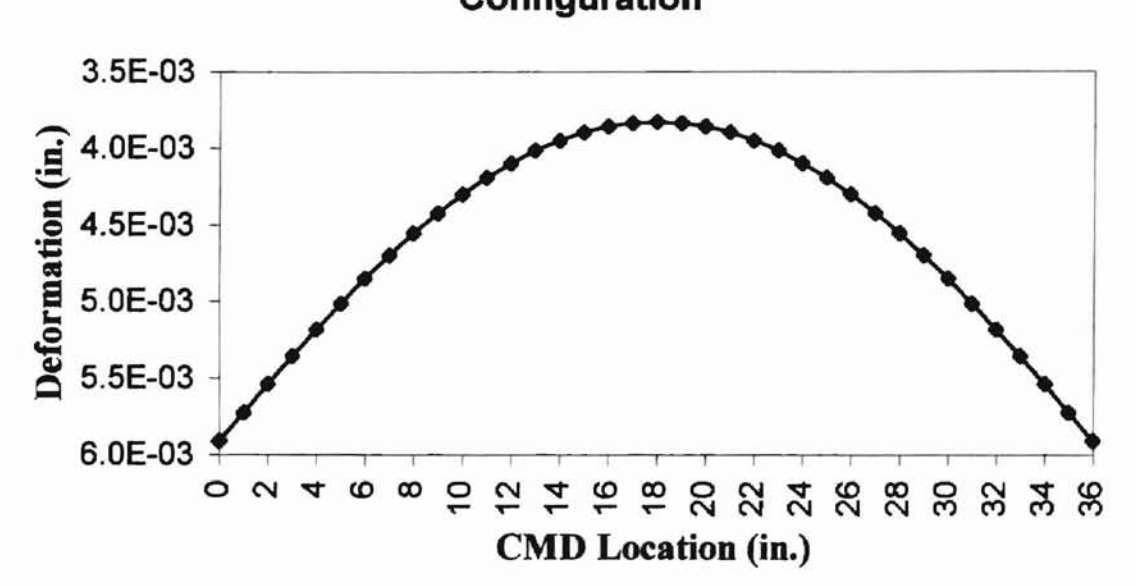

Deformation across the Width for the Standard Configuration

Figure # 24: The deformation across the wound roll is greater at the ends where the load is applied to the nip roller.

Figure # 25 plots the load per width across the wound roll width for the standard configuration. Again, the values at the ends are greater than in the center. The average load per width of 5.56 lb./ in. is also on figure  $# 25$ . It is the total load (200 lb.) divided by the wound roll's CMD width (36 in.). The plot shows that the load does not distribute evenly across the width. But, the sum of the loads across the roll equals 200 lb., which indicates that the solution is valid. Figure # 26 displays the maximum pressure variation

for the standard configuration. Each maximum pressure value is the Hertzian maximum pressure on the cross section corresponding to the CMD location. The maximum pressure distribution across the wound roll's width is also greater at the ends of the roll. The largest maximum pressure for the standard configuration is  $-25.76$  lb./ in<sup>2</sup> (compressive).

**-**

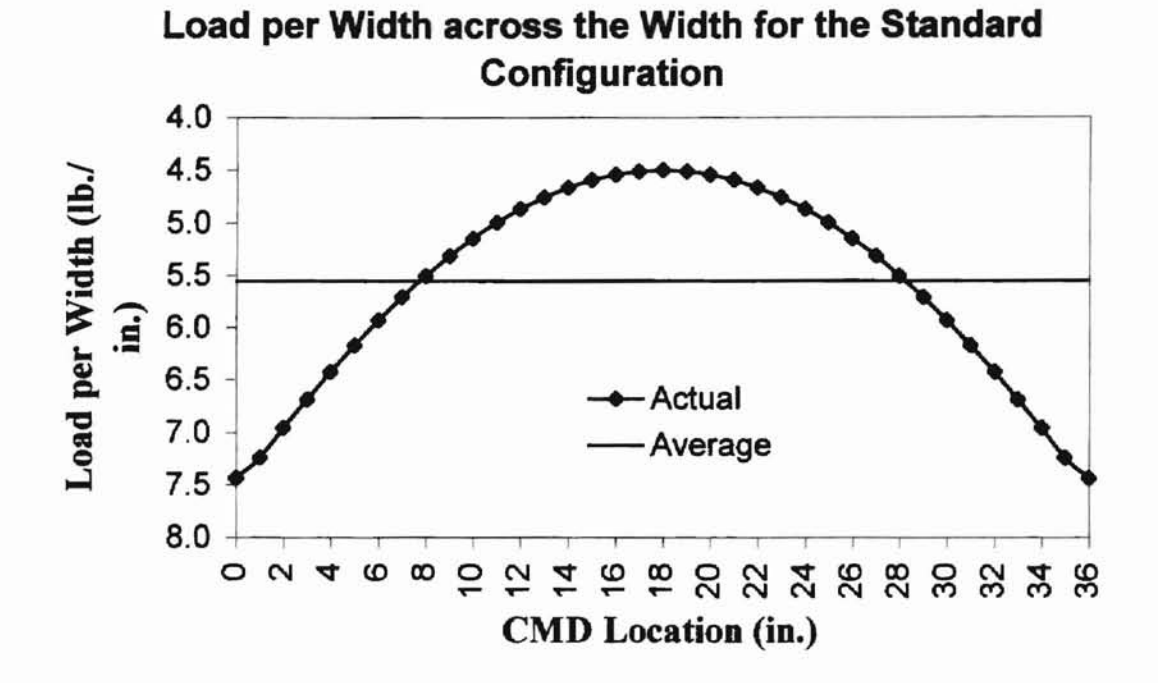

Figure # 25: The actual load per width across the web varies in comparison to the constant average value.

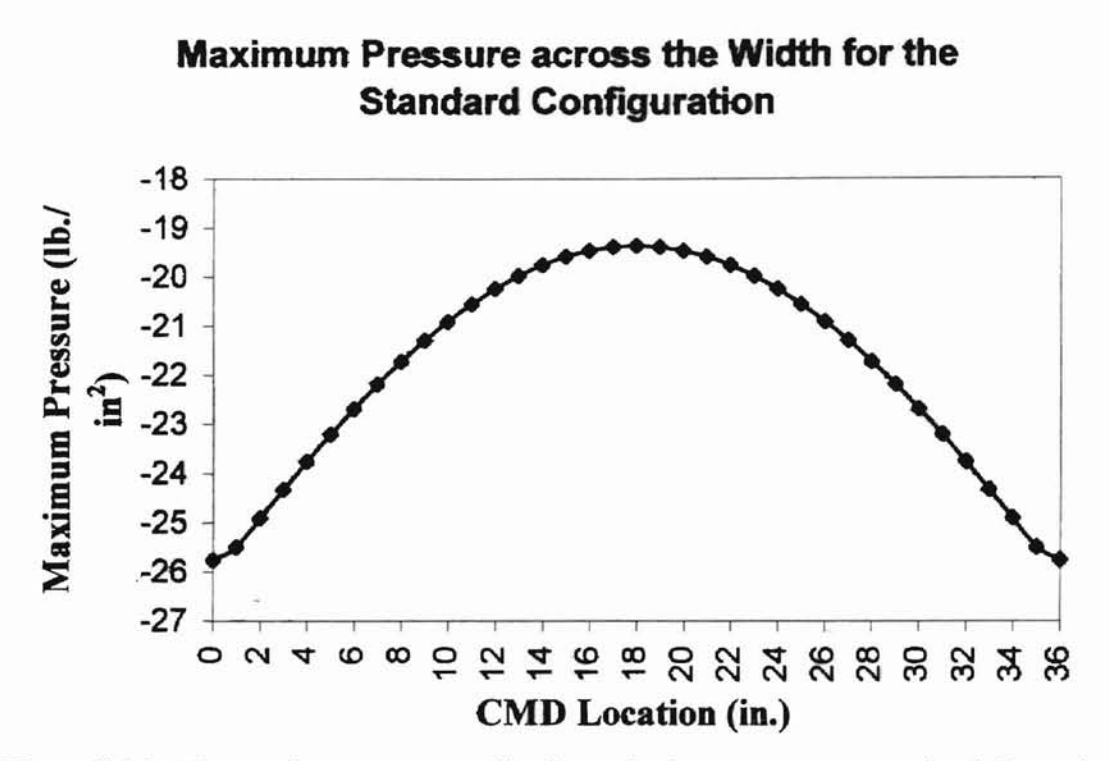

**-**

Figure # 26: The maximum pressure distributes in the same manner as the deformation and the load per width.

**CART ASSON** 

## **GEOMETRY**

po

The wound roll impingement profile depends first on the geometry of the wound roll. The effect of the wound roll's radius is through the already mentioned effective radius. The wound roll width also affects the impingement profile. A shorter wound roll has less surface area in contact with the nip roller and should have larger profile values than the standard. The deformations across the wound roll from IMPINGE for a 24 in., 12 in., and 6 in. wound roll appear in figure # 27. The wound roll in each case is

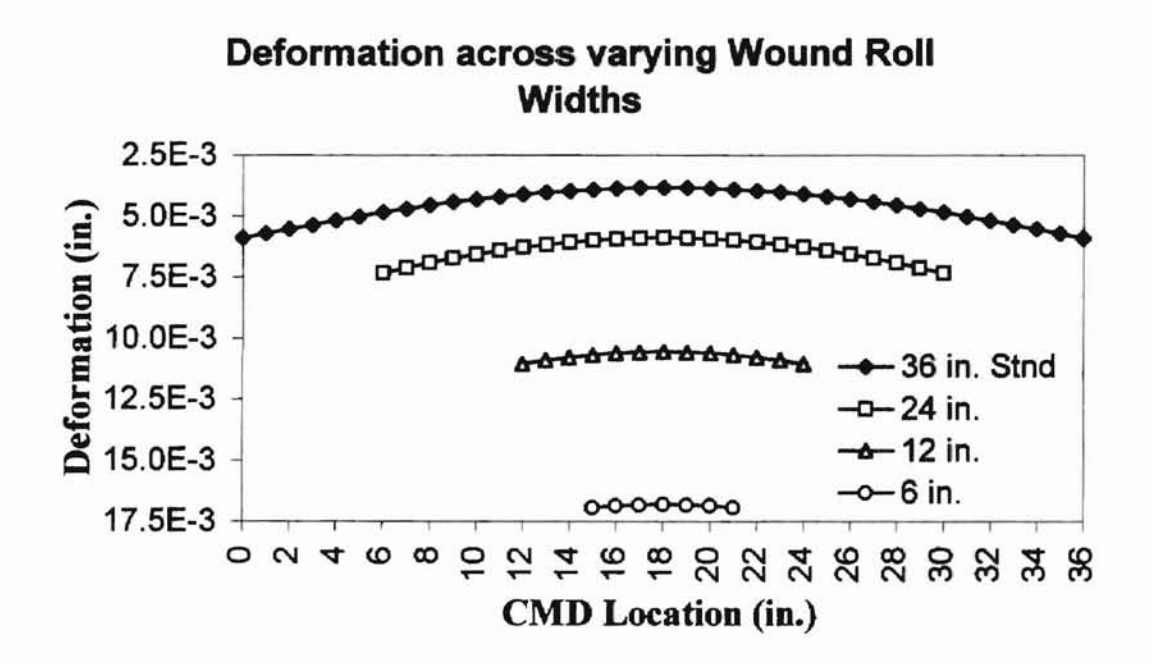

Figure #27: The wound roll deformations increase as the width of the roll decreases.

centered under the nip roll. As expected, the shorter wound rolls deform more than the longer ones. The amount of deformation increase from the 24 inch wound roll to the 12 inch wound roll is approximately 0.0045 inches. However, the amount of increase from the 12 inch roll to the 6 inch roll is approximately 0.0062 mches.

The wound roll impingement profile also depends on the nip roller's width.

**F**

Logically, the profile should react to varying nip widths in the same manner as it did with the wound roll. That is, a shorter nip roller has less surface area to distribute loads, and therefore the resulting profile values should be larger than those of the standard. To verify the profile's dependence on nip width requires the program to accept different nip widths. IMPINGE does accept different nip widths, but the CMD locations of the applied load must accommodate the wound rollis width. Since the wound roll standard width is 36 inches, the loads must remain at zero and 36 inches CMD. Therefore, as the nip width - decreases, the program assumes the stub shafts take up the remaining width as illustrated previously in figure # 13. In addition, the model does not account for the reduced radius ofthe stub shafts which means the wound roll is assumed to contact the stub shafts across the entire width. Therefore, IMPINGE can not examine the effects ofreduced nip widths.

The combination of the wound roll and nip roller geometries decides the actual impingement profiles. Although IMPINGE can not accommodate an analysis of reducing nip widths with respect to wound rolls, it does accommodate reducing both the nip width and the wound roll width. Figure #28 compares the deformations of the standard 36 inch wound roll impinged by a 36 inch nip roller and a 12 inch wound roll impinged by a 12 inch nip roller. The distributions of the deformations are the same while the magnitudes increase uniformly by a factor of 2.7. In addition, the values for the 12 inch wound roll/ nip combination are identical to those for the 36 inch nip impinging the 12 wound rolL

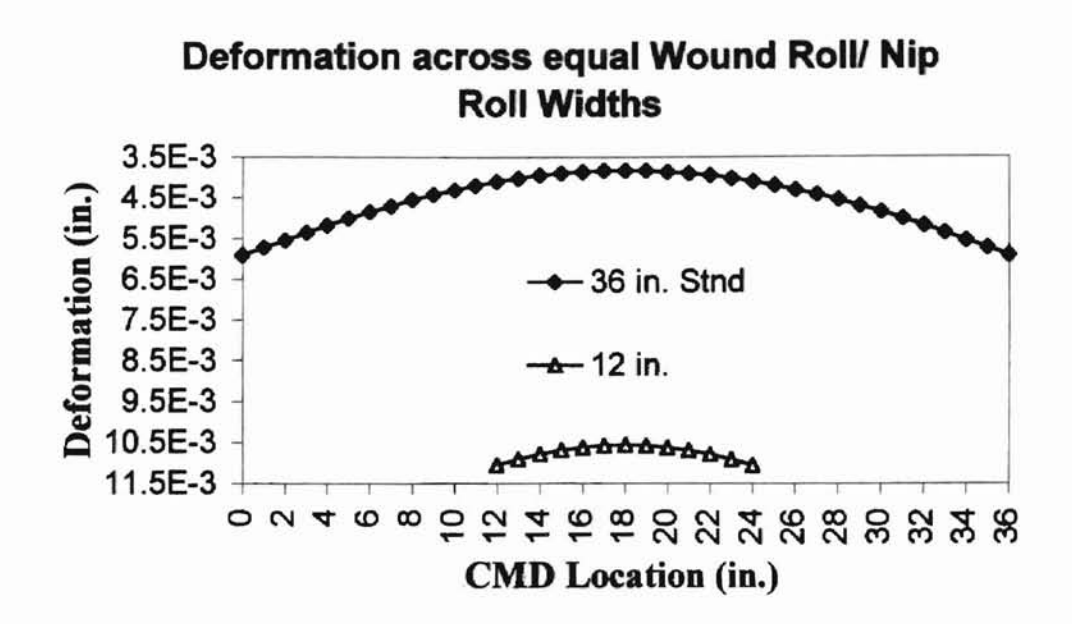

*po*

Figure #28: The deformations for the 12 inch nip roller impinging a 12 inch wound roll have the same shape as the standard.

Figure # 29 shows the maximum pressures and the loads per width across the wound roll width. The pressures across the 12 inch wound roll increase 2.2 times to around -42 lb./  $in<sup>2</sup>$ . The load per width increases more dramatically by a factor of 3.6.

IMPINGE's shortcoming in accommodating reduced width nip rollers is a side effect of another feature. As mentioned, stub shafts are assumed to take up any remaining width between the applied loads that is not the actual nip roller. The purpose of this is to accurately represent the typical 3 or 4 inch separation between an applied load and the nip roller's edge (AB in figure # 14). By permitting a separate stub shaft MOl, IMPINGE models the effect of the stub shafts and their reduced stiffness. The program just as readily models nip rollers with two different MOIs across the width.

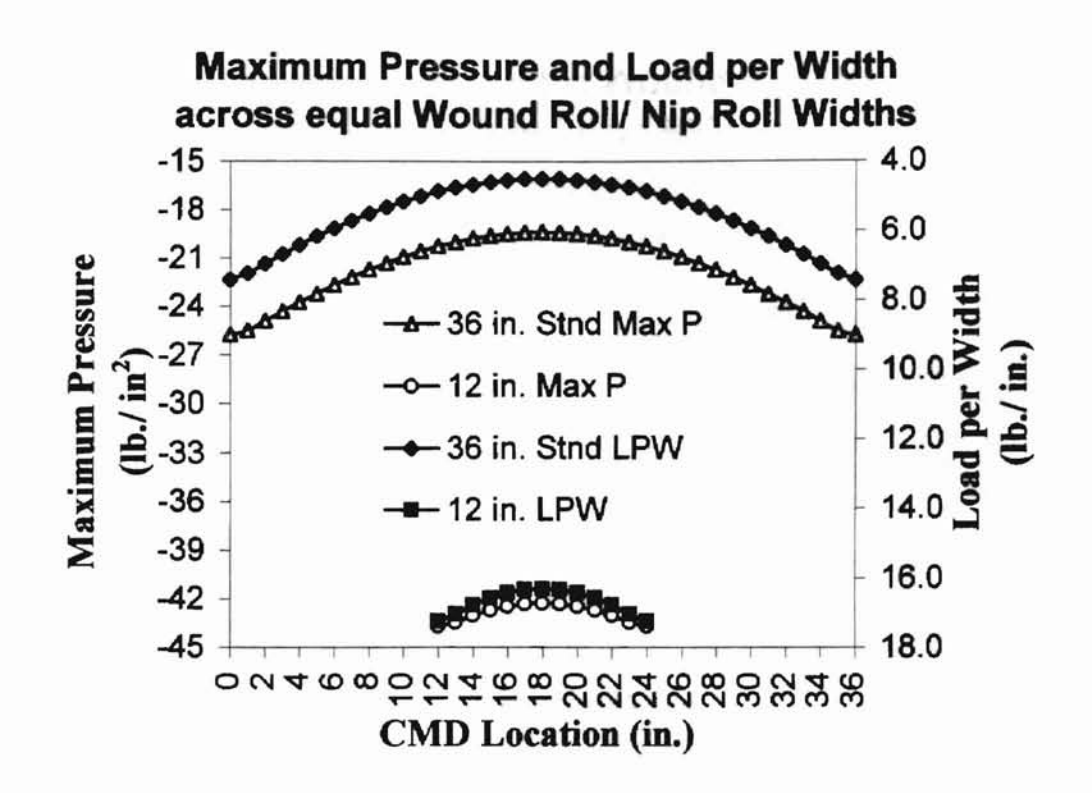

po

Figure #29: The maximum pressures and loads per width across the wound rolls have the same distribution.

The deformations for three such nip rollers are plotted against the standard in figure # 30. The first nip roller with a reduced MOl has two 6 inch sections on each end. The MOl value is  $0.785$  in<sup>4</sup> corresponding to a solid 2 in. diameter rod. The center section retains the standard  $5.2$  in<sup>4</sup> MOI. The second and third nips have two 12 in. and 15 in. end sections respectively. All three reduced MOl nips have a clear bending behavior transition. In comparison to those corresponding to the standard (uniform) nip, the wound roll deformations are greater at the ends and smaller in the center.

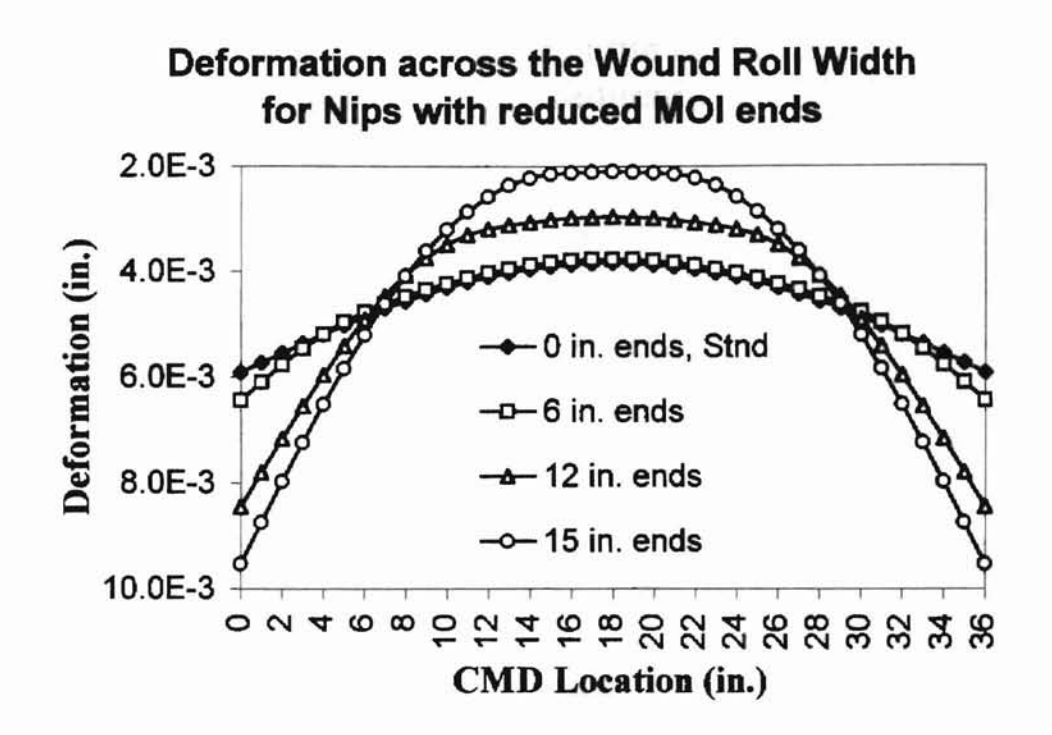

-

Figure # 30: The slope changes in each plot draw attention to the MOl transitions.

Likewise, the load per width across the width increases at the ends and decreases in the center with respect to the standard as seen in figure # 31. In fact, the load per width for the nip with 15 in. reduced MOl ends is nearly double at CMD zero and 36 in., while in the center it is approximately half. As seen in figure # 32, the maximum pressure follows the same trend with values for the nip with 15 in. reduced MOI ends almost 1.5 times larger at the ends and half as large in the middle.

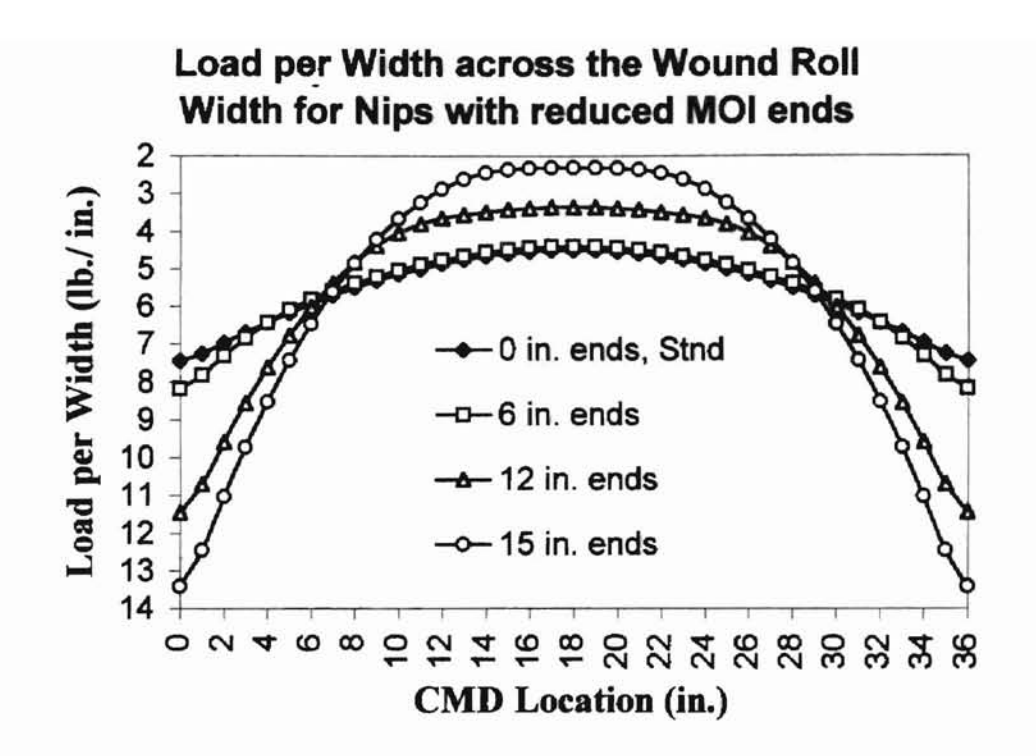

Figure  $# 31$ : The load per width varies more drastically across the wound roll when impinged by reduced MOL nips.

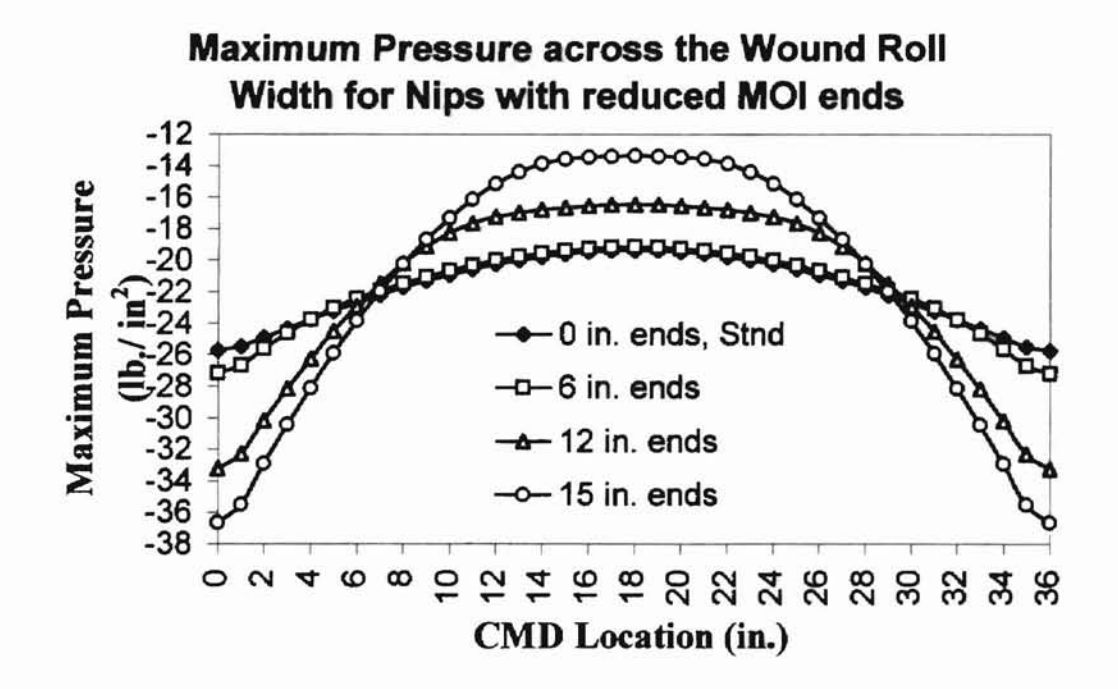

Figure  $# 32$ : The maximum pressure also varies more drastically across the wound roll when impinged by reduced MOI nips.

# MATERIAL

Changing the nip roller and wound roll materials heavily impacts the impingement profile. figure # 33 displays the deformation results for an elastic modulus corresponding to a steel nip versus the standard aluminum nip. As expected, the nip is stiffer and reacts oppositely from the reduced MOl nips. Also in the figure are curves for both a 36 in. and a  $24$  in.,  $25 \mu m$  polyester wound roll material impinged by  $36$  in. nip.

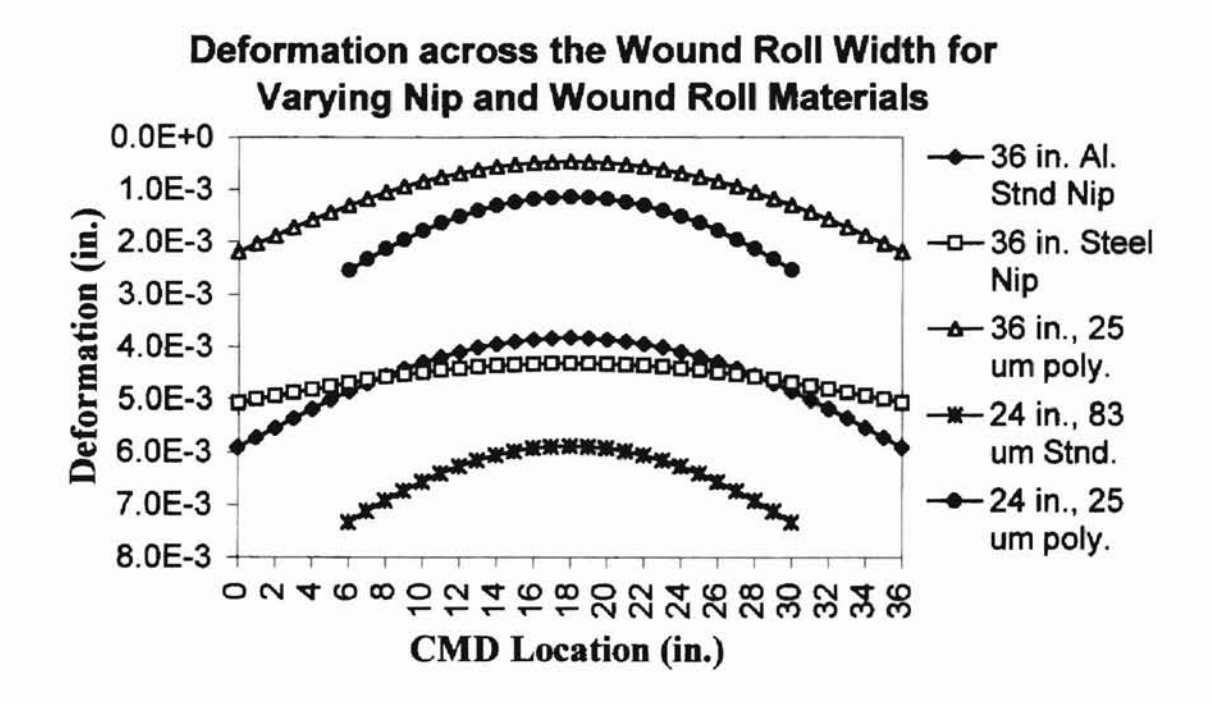

Figure # 33: The nip and wound roll materials significantly affect the deformation across the width.

The 36 in. and 24 in., 25  $\mu$ m curves have 20 % and 12 % of the deformation corresponding to their respective  $83 \mu m$  curves. The loads per width for the same materials behave similarly as seen in figure # 34.

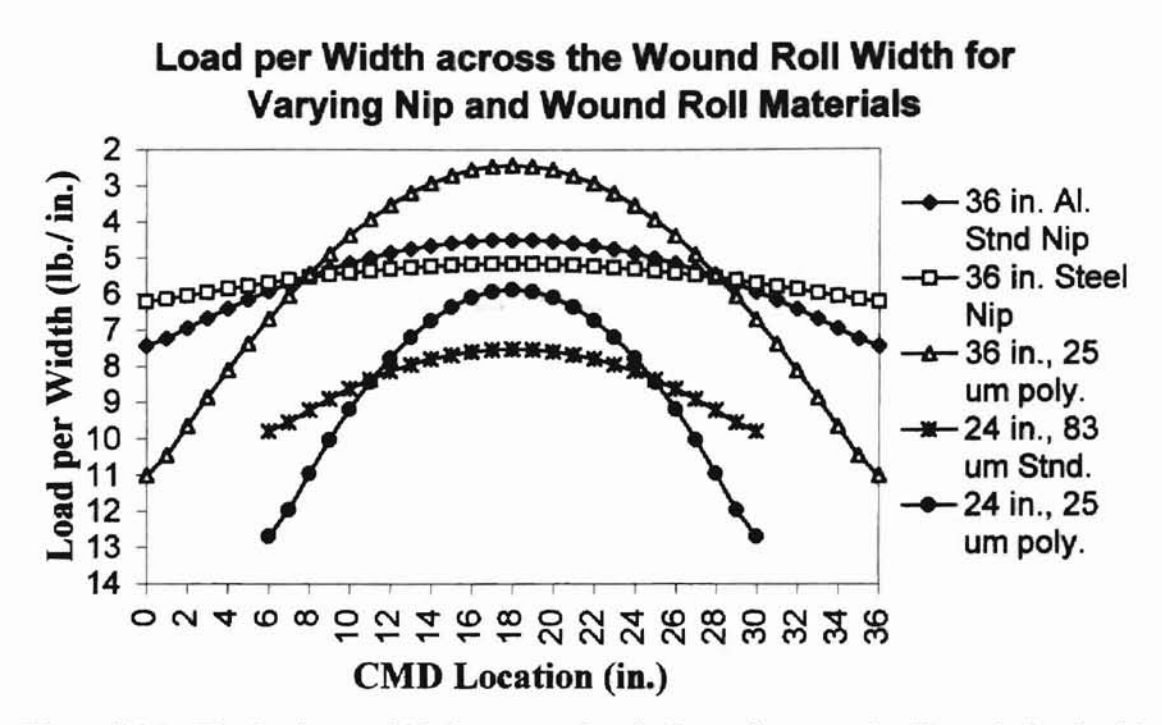

Figure #34: The load per width increases drastically at the wound roll's ends for the 25 um material.

Most notably from the figure are the large differences in maximum and minimum load per width for the 25  $\mu$ m material. The maximum load per width values for the 25  $\mu$ m, 24 in. material are over twice the minimum values while they are only 1.3 times for the 83  $\mu$ m, 24 in. material. The maximum pressure also has much larger values at the ends for the 25  $\mu$ m polyester (figure # 35). However the maximum pressure behavior differs from the load per width in the center of the wound roll. Whereas the load per width values are less in the center of the 25  $\mu$ m, 24 in. material than for the 83  $\mu$ m, 24 in. material, the maximum pressure values for the  $25 \mu m$ , 24 in. material are all greater than those for the  $83 \mu m$ , 24 in. material.

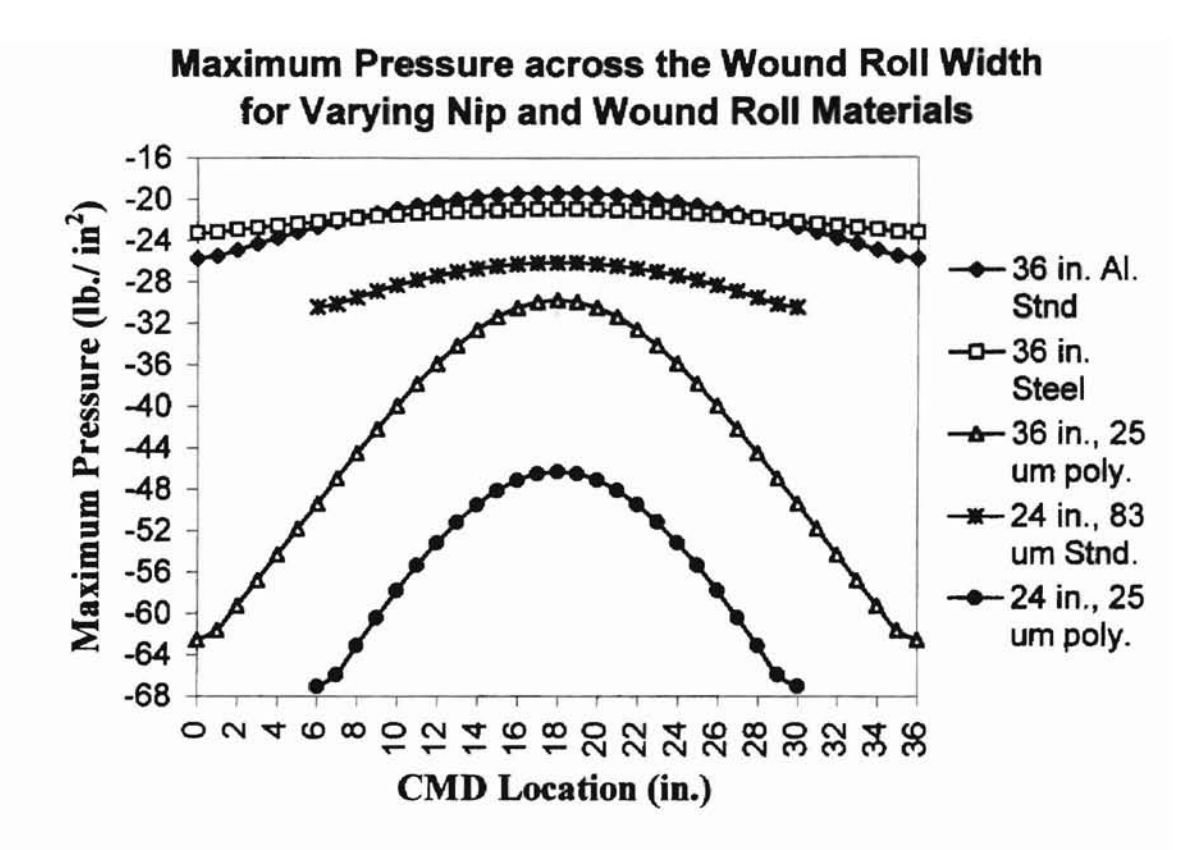

Figure # 35: The maximum pressure is greater across the entire width for the stiffer 25  $µm$  material.

**ORT AFFOR** 

**LOADING** 

Figures  $# 36$ , and  $# 37$  summarize the applied load's impact on the deformation.

For figure  $\# 36$  the wound roll material is the standard 83  $\mu$ m newsprint.

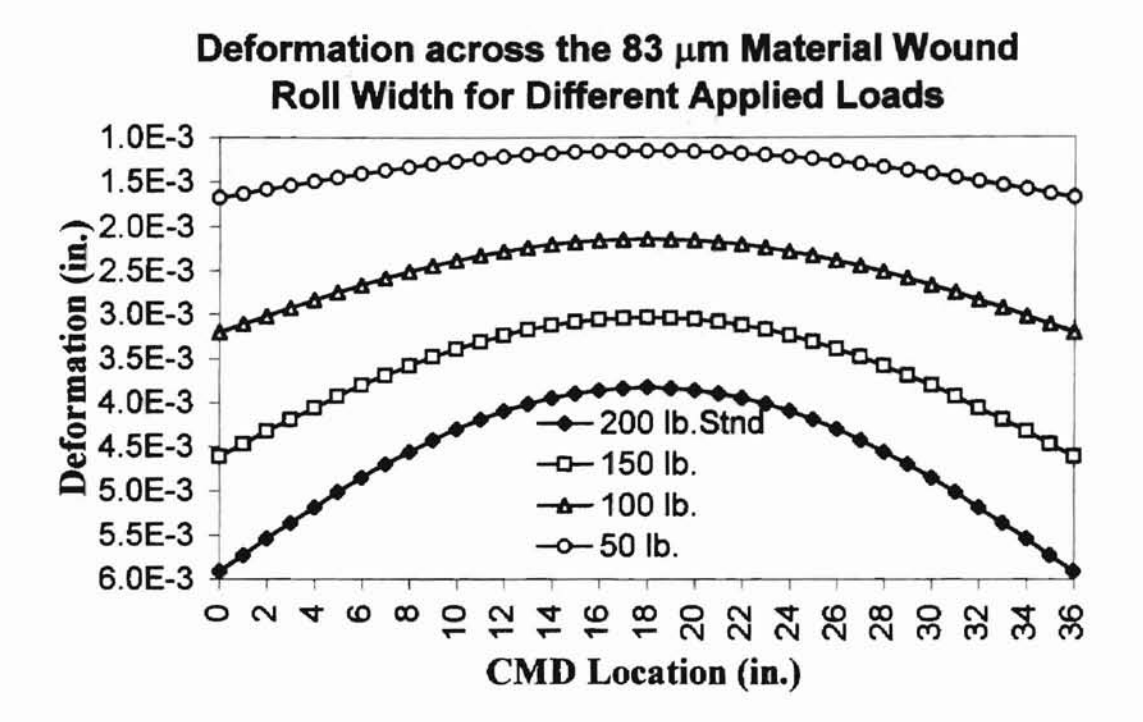

Figure #36: The 83 µm newsprint overall deformation increases with applied load.

**DRT AFFOR** 

As expected, the deformation increases with applied load. Also, the difference between the maximum and minimum values across the width becomes more pronounced with increasing load. Likewise, in figure #37, the deformations increase with applied load for the 25  $\mu$ m polyester, although as expected the magnitudes are less than for the 83  $\mu$ m newsprint. The load per width and maximum pressure across the width exhibit similar behavior for both materials.

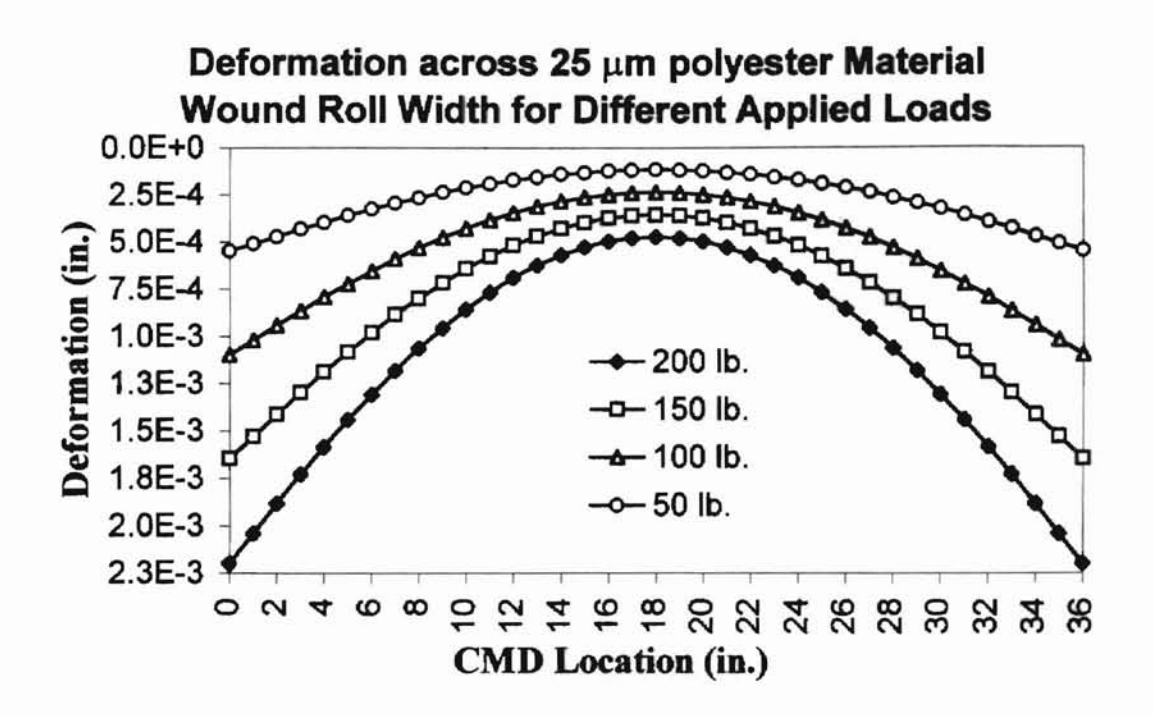

Figure  $#37$ : The 25  $\mu$ m polyester overall deformation increases with applied load.
### **MODELING**

--

Characterizing the effect modeling has on the output from IMPINGE requires an examination of the iterative load step size, the program's starting load, the convergence iteration, and the rotational constraints. The iterative load step size should alter the computed profile's accuracy. As discussed in chapter III, the foundation stiffuess at each iteration depend on the deformations of the previous iteration. A smaller step size reduces the computed stiffness error by restricting the possible range of deformations. Figure  $#38$ compares the deformation outputs for the 25 lb. standard, 50 lb., 100 lb. and the 200 lb. step sizes. Since the nip load remains at 200 lb., the number of steps are  $8, 4, 2,$  and  $1$ respectively.

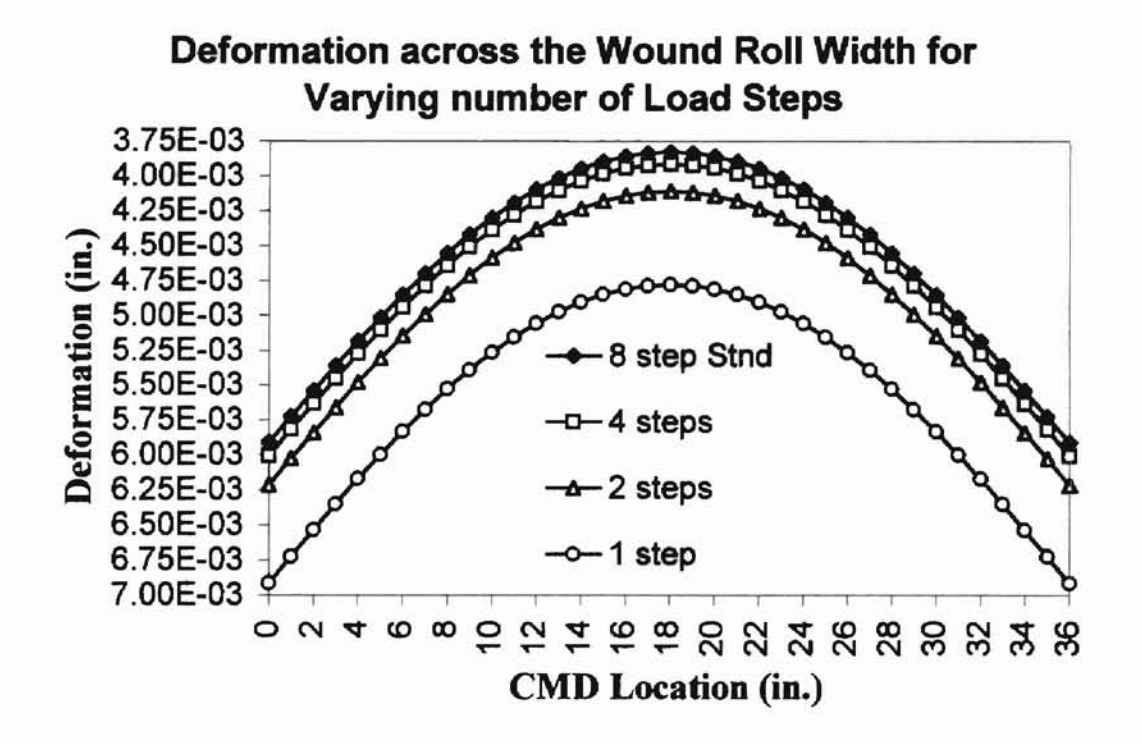

**DET AFFO** 

Figure  $# 38$ : IMPINGE over-estimates the deformations when the number of force steps are reduced.

As the step size increases, or the number of steps decrease, the program's output deformations increase. The difference between the deformations reduces rapidly with increased steps. The results for 1 step versus 8 steps have a relative error of approximately 25 % at the center and 17 % at the ends. The 4 step results however have a relative error ofonly 2%. The loads per width across the width for the different number ofsteps are plotted in figure # 39.

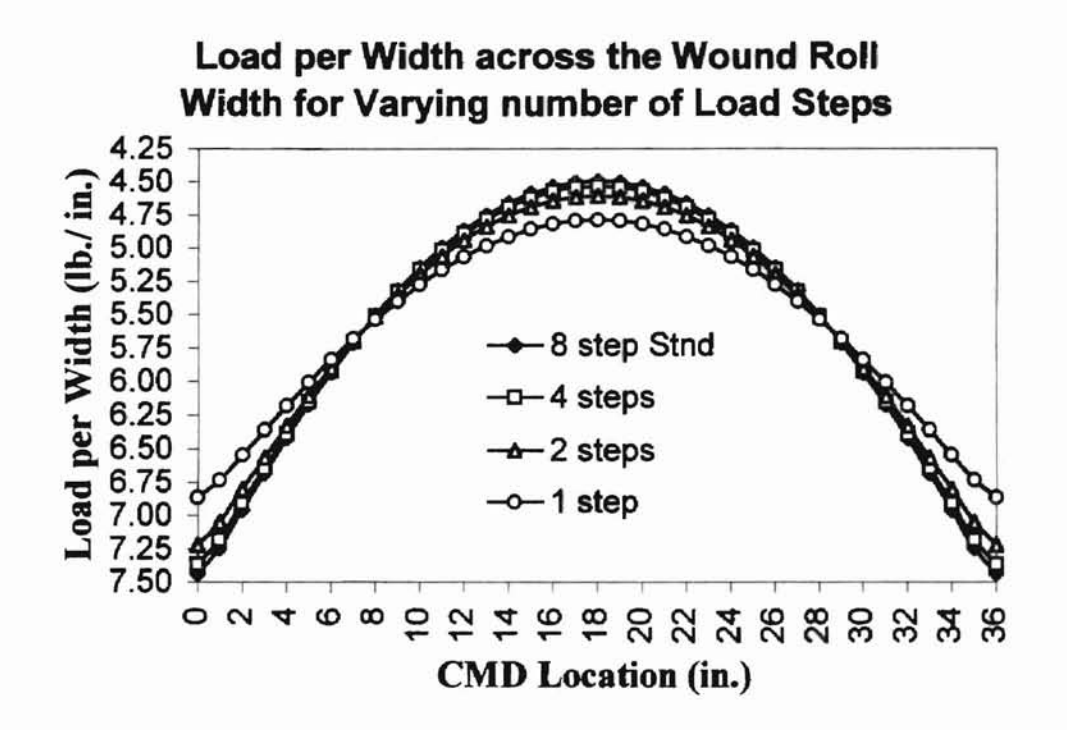

**NRT ARIOMA STATE UNIVERSITY** 

Figure #39: The loads per width converge as the number of force steps increase.

Their behavior varies from the deformation in that the program under-estimates the values towards the ends and over-estimates the values at the center. The relative error for the 1 step results is about 7 %, whereas it is less than 1 % for the 4 step results. Figure # 40 shows the maximum pressure's dependence on the number of steps.

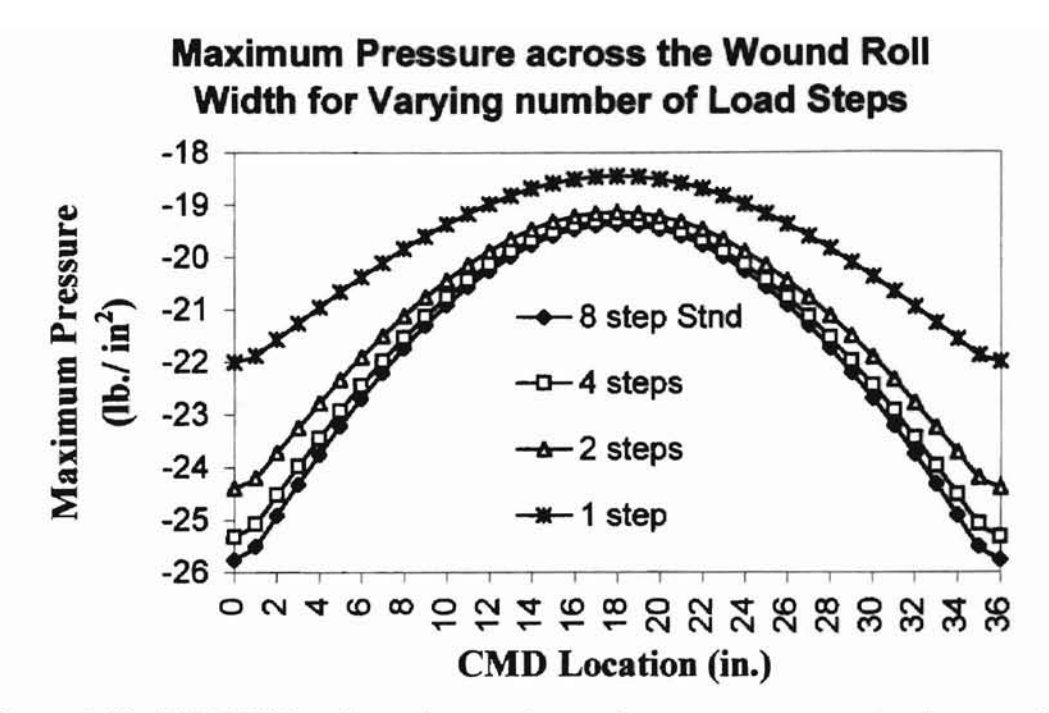

Figure # 40: IMPINGE under-estimates the maximum pressures across the wound roll when the numbers of steps is reduced.

While the program overestimates all of the deformations when the steps were reduced, it underestimates all the pressures. The largest relative error of i5 % occurs at the ends for the 1 step results. At 4 steps the error is only 2 %.

Since IMPINGE allows different starting load sizes, two different starting loads are compared. The results for a starting load of 0 lb. and for 150 lb. appear in figure  $#$ 41. The force step size for both curves is 25 lb. Since the program calculates the load per width and the maximum pressure from the deformations, they are identical for both starting values also. Evidently, the starting load size has little effect on the outcome. However, the error may increase under higher loading or for stiffer materials.

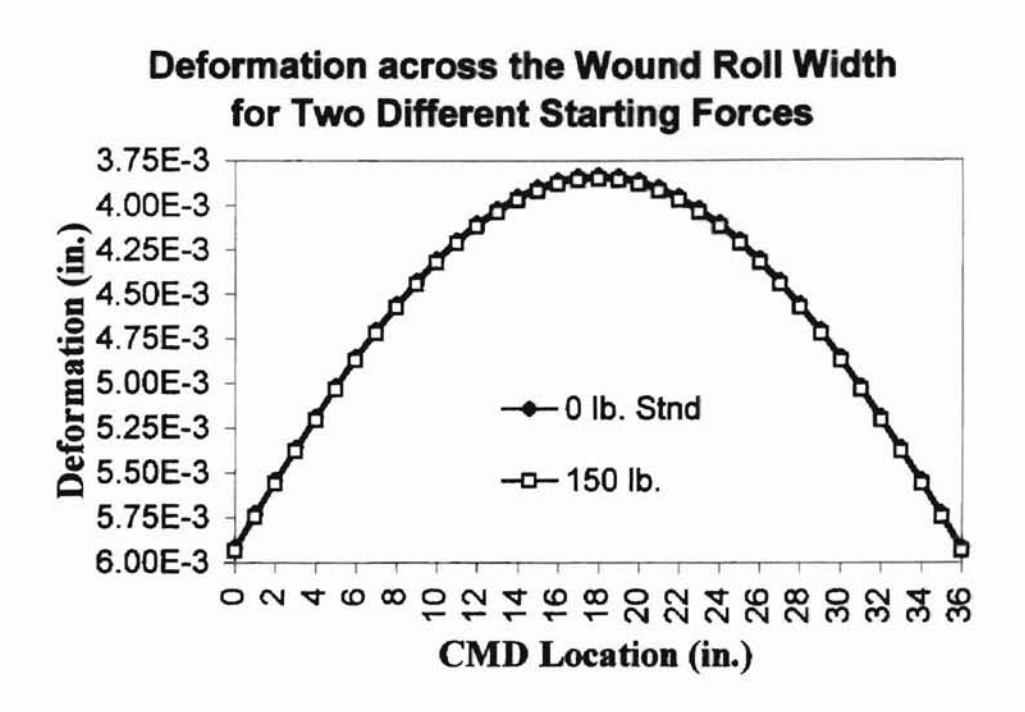

Figure #41: The deformations for two different starting forces are nearly identical.

The investigation of the convergence iteration impact examines the effect on both the 83  $\mu$ m newsprint and the 25  $\mu$ m polyester wound rolls. As depicted in figure # 42, the deformation across the width at the 200 lb. load is insensitive to the convergence iteration regardless ofthe material. In addition, the load per width and the maximum pressure do not differ.

**DEL VELO!** 

Constraining the nip ends from rotation alters the profile significantly. Figure # 43 plots the deformations of the wound roll when the nip core is restrained from rotation on the left, the right, and for both. For the nip with one end constrained from rotating the deformations at the constrained end are about 67 % of the values for the totally free nip. Deformations for the non constrained end are 20 % greater however. When the nip is constrained on both ends, the deformation across the width is much more uniform,

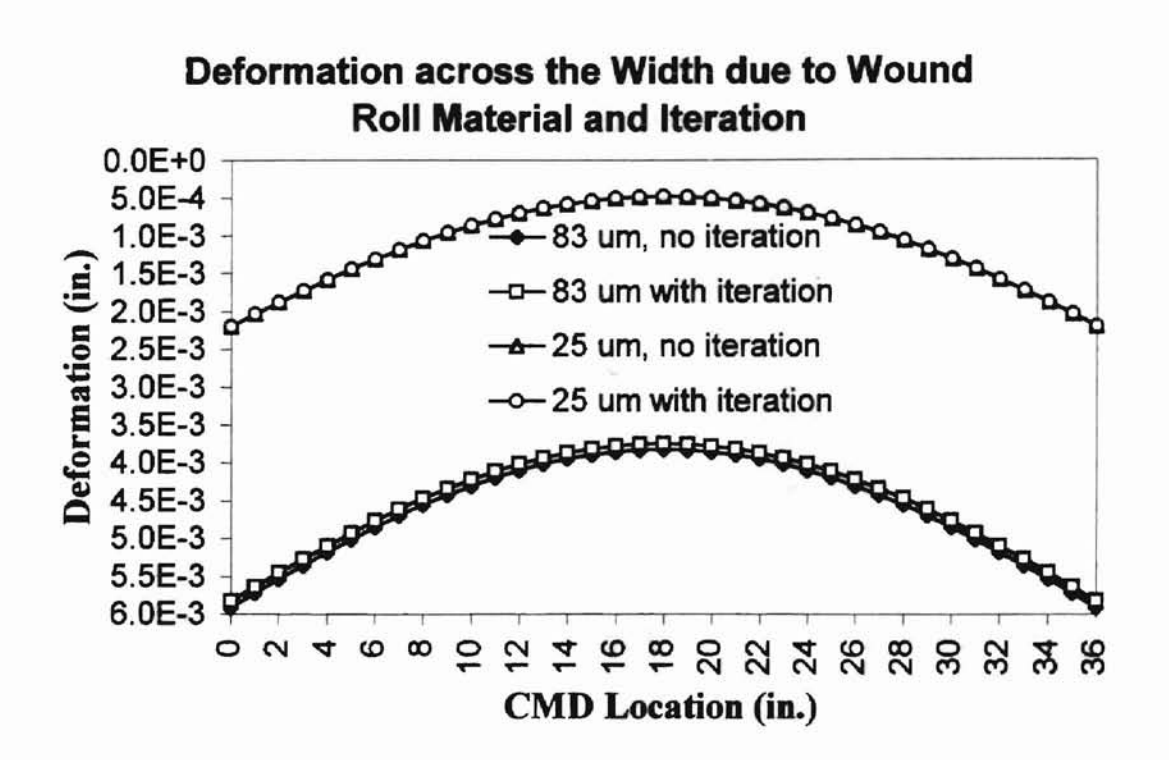

Figure #42: The convergence iteration has no impact on the deformations for the 200 lb. applied load.

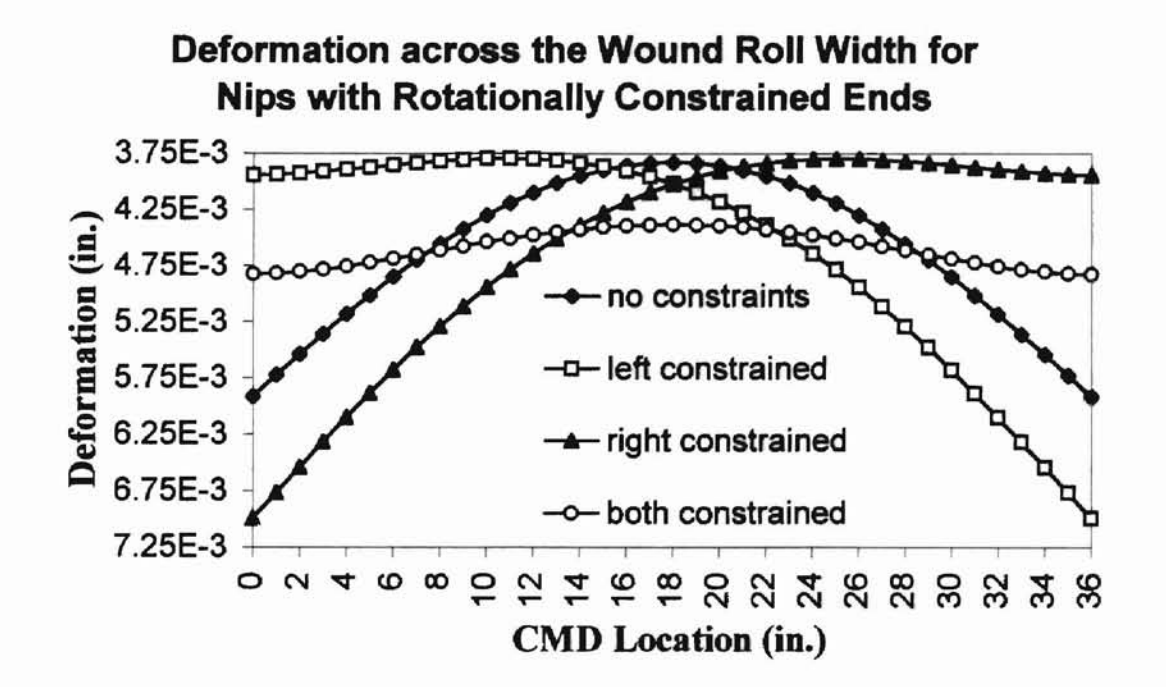

Figure  $#$  43: The deformations of the nip ends decrease when they are constrained from rotating.

but is larger in the middle of the wound roll than for the other configurations. As seen in figures  $#$  44 and  $#$  45 the load per width and maximum pressure behave in the same way. Their center values reach 5.3 lb./ in. and -21.2 lb./ in<sup>2</sup> respectively.

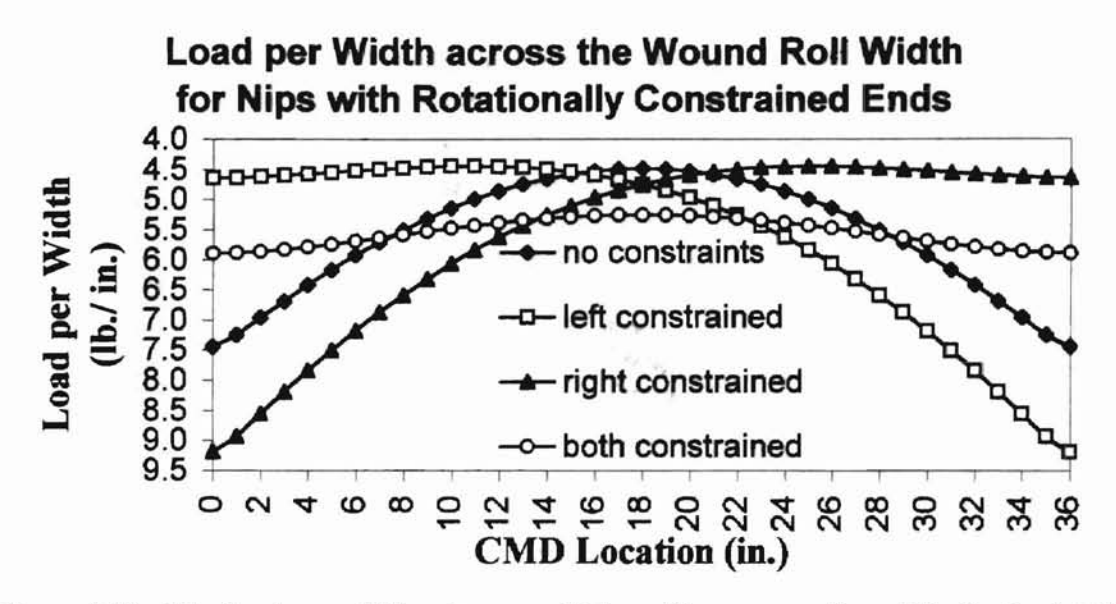

Figure #44: The load per width values are fairly uniform across the width for the totally constrained nip.

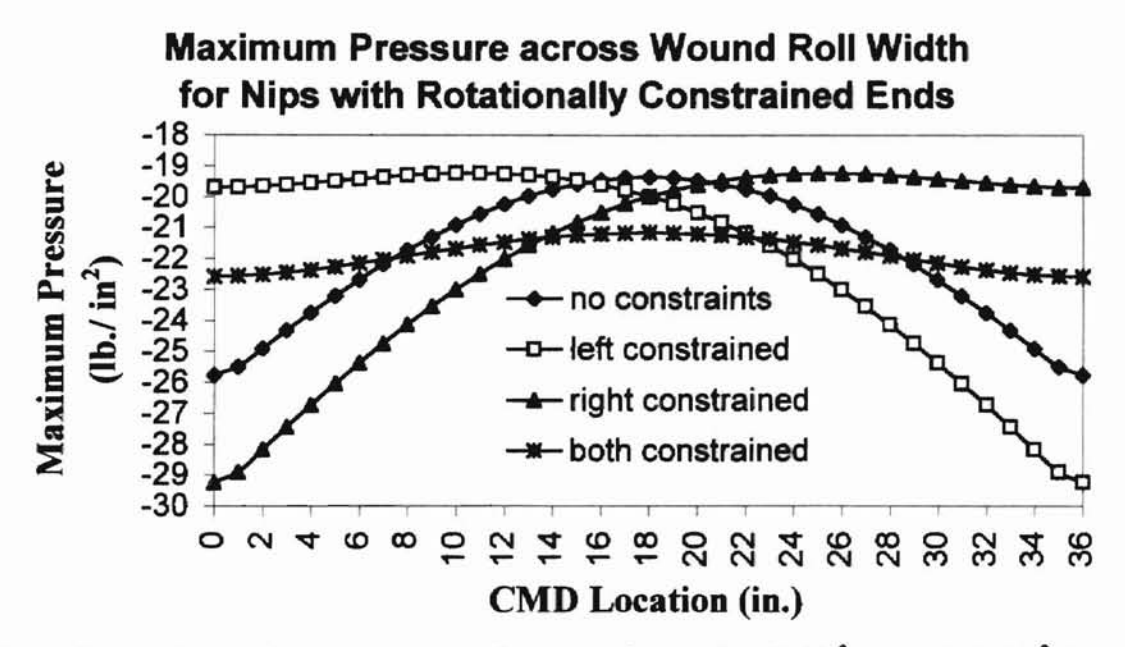

Figure #45: The maximum pressure values vary from -22.6 lb./ in<sup>2</sup> to -21.2 lb./ in<sup>2</sup> for the totally constrained nip.

#### INCREMENTAL DEFORMATIONS AND GAPPING

IMPINGE outputs the deformation results at each load step to a file. An example of the output file (PINGEDEF.OUT) is in Appendix E. The plotted data is in figure #46.

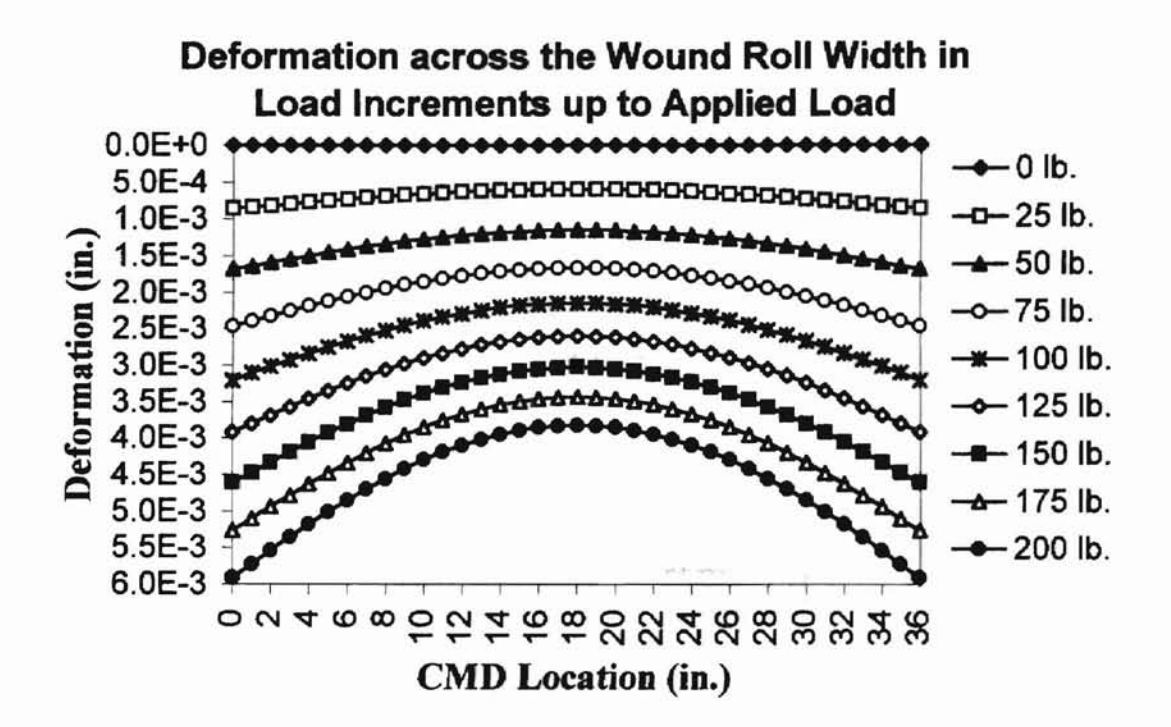

Figure #46: The rate of deformation increase, decreases at each load step.

While the standard configuration did not gap, stiffer wound rolls will gap under similar applied loads. Table  $# 3$  lists the parameters for another configuration. The values not listed in the table are the same as for the standard. This configuration gaps across more than 75 % of its width before the program reaches 300 lb. The incremental deformations at loads prior to the applied load are plotted in figure #47.

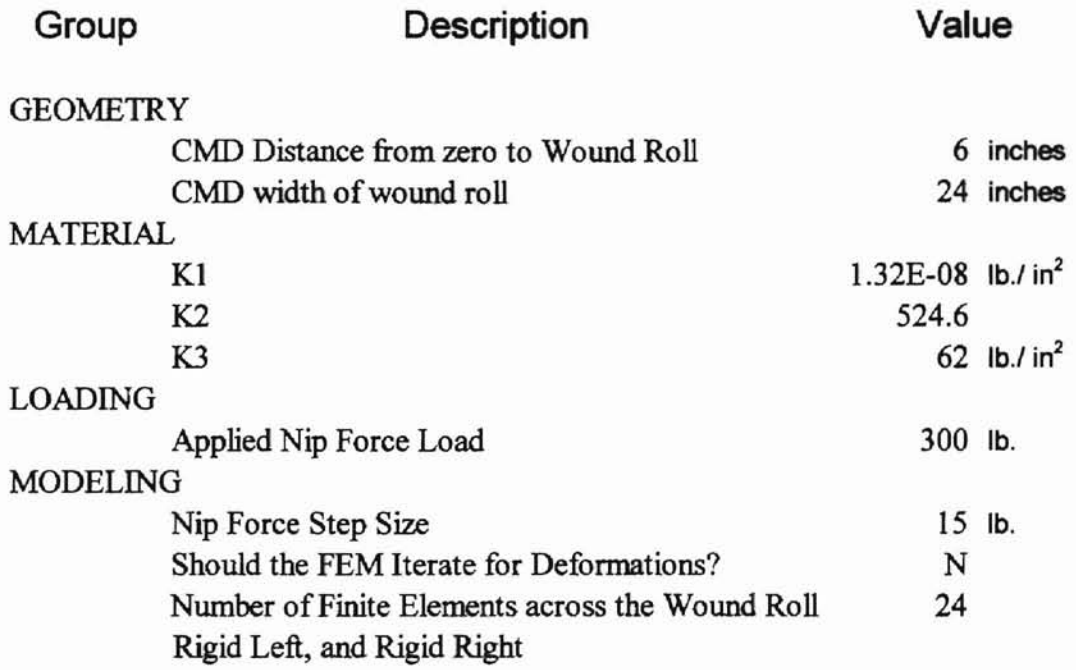

-

**Incremental Deformations Across Gapped Wound Roll with Instability**

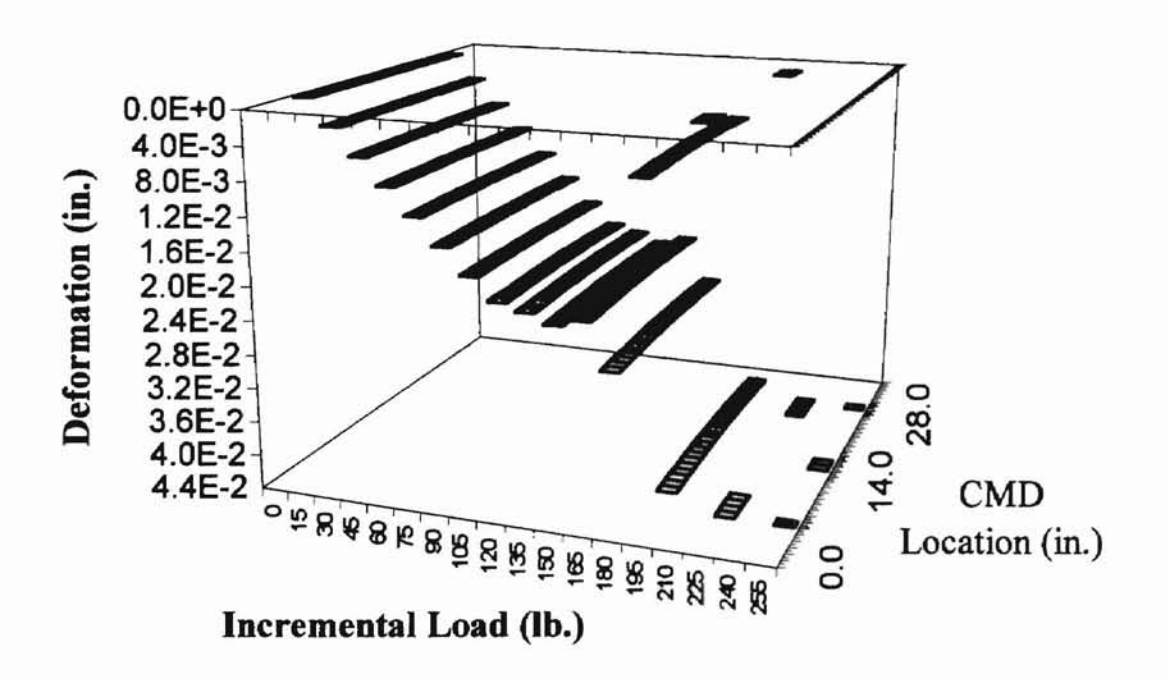

Figure # 47: The incremental deformations across the width become unstable at loads closer to the applied load.

Table # 3: The configuration is for a stiff 25  $\mu$ m polyester material 24 inches in width.

Figure #48 plots the deformation of the six inch CMD location versus incremental loads.

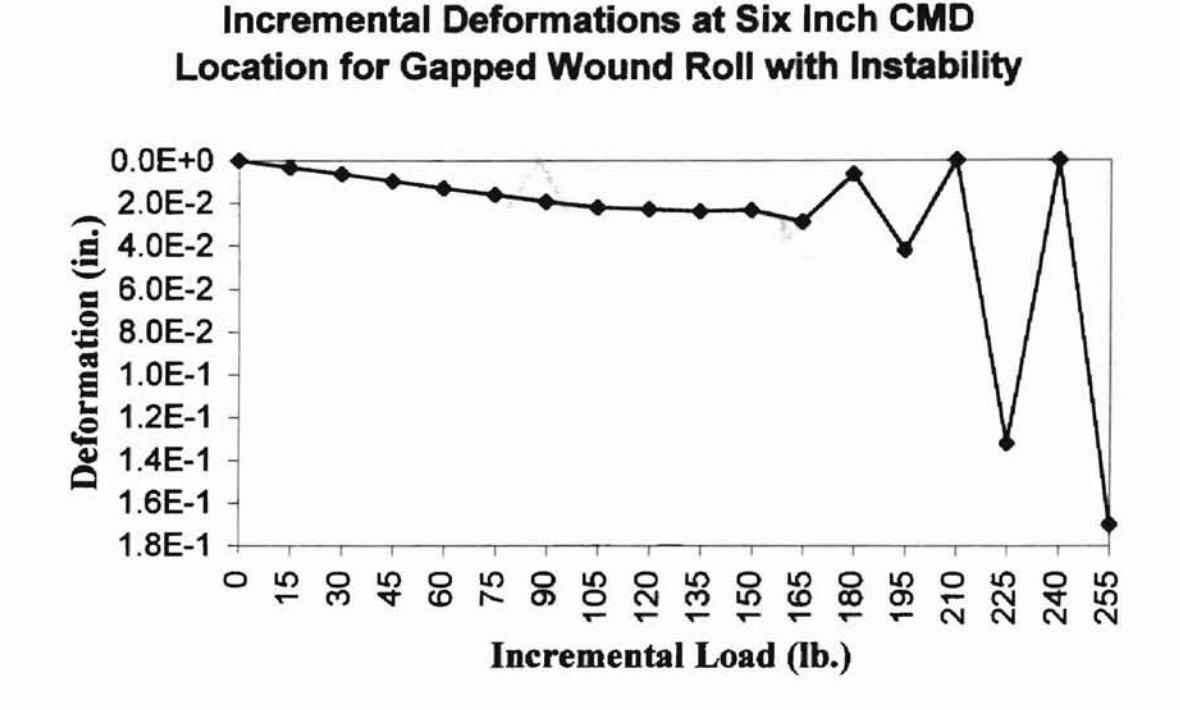

Figure #48: The six inch CMD location becomes unstable above 165 lb.

Both figures indicate the deformations become unstable as the loads increase. As mentioned this is due to the method used to calculate the stiffness for each load step. The instability is eliminated if the program uses the convergence iteration option. The results for the convergence iteration option appear in figure  $#49$ . When the deformations are made to converge, the gapping occurs at 615 lb. and at no time do the values go unstable. The deformations at each force increment smoothly transition into the next increment. Also the deformation increase rate undergoes an exponential decay.

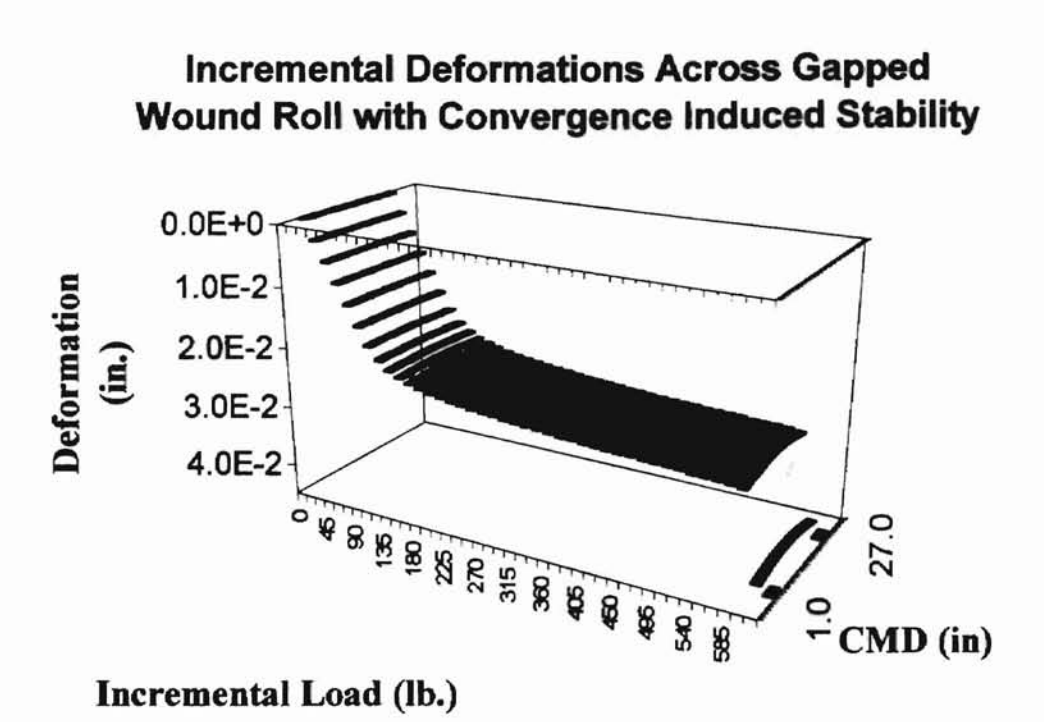

Figure  $#49$ : The convergence iteration stabilizes the deformations.

Figure #50 plots the wound roll deformations across the width for the last two load increments.

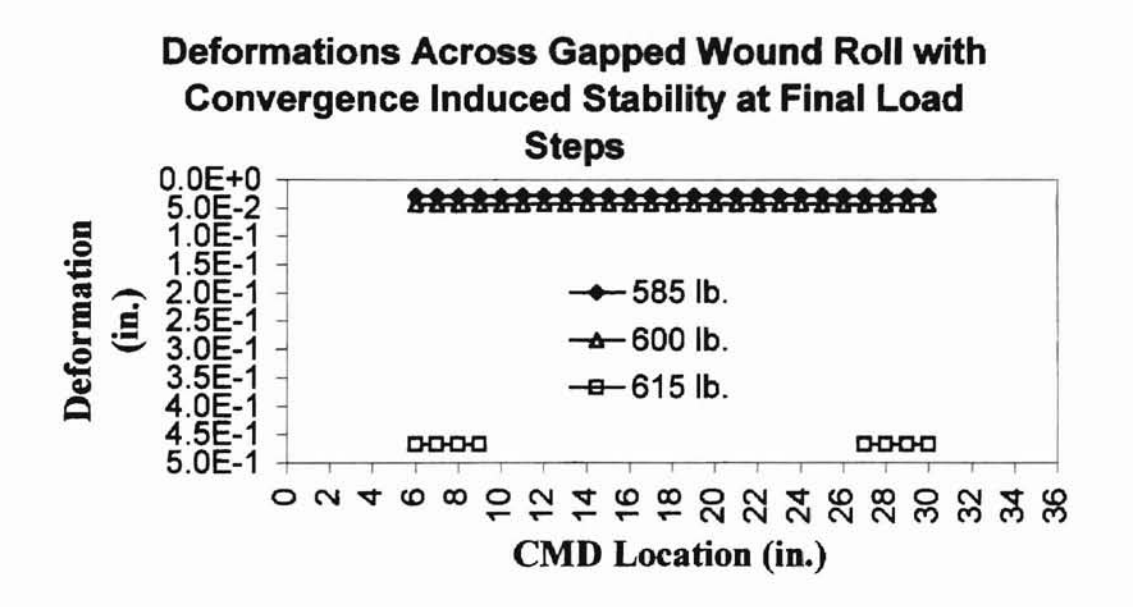

Figure # 50: The nip roller pulls away from the wound roll between the 600 lb. and 615 lb. load increments.

At 615 lb. exactly 75 % of the elements gap leaving six elements deforming 0.468 inches. The deformations at 585 lb. are all approximately 0.028 inches, while those at 600 lb. are 0.043 inches.

Figure # 51 displays the loads per width for increments up to the gapping load.

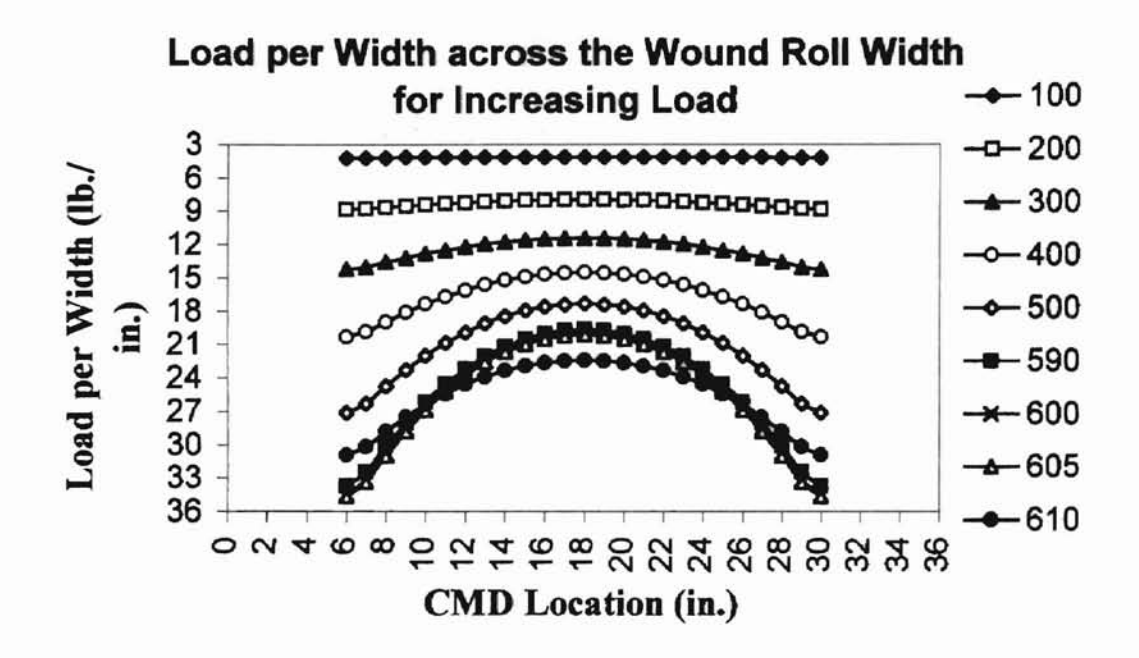

Figure # 51: The load per width saturates just before the nip gaps from the wound roll.

As the applied load approaches the gapping load, the load per width across the wound roll width flattens out. The values in the center continue to increase, while the values at the ends begin to decrease. The load per width still varies noticeably across the wound roll width.

## CHAPTER V

# **CONCLUSIONS**

This characterization of a nip impinged wound roll focuses on the loading between the nip roller and the wound roll across the entire width of contact. The analyzed loading not only includes the contact loads, but also the deformation, and the contact pressures as a function of wound roll width. The investigation includes variables such as geometry, applied loads, boundary restraints, materials and the modeling approach. The developed IMPINGE program facilitates the investigation and provides a lasting method for continued investigations.

The results represent the combination of numerous theories and models. Hertzian contact theories provide a theoretical framework governing the nip's impingement into the wound roll. Pfeiffer's pressure versus strain material relations weave real material tendencies into the theoretical framework. Finite Elements provide a proven modeling technique to analyze the nip/ wound roll interaction and maintain a methodology in the approach.

The results demonstrate that the wound roll geometry greatly affects load distributions. The loads across the width decrease as the wound roll grows in radius. This is due to the increased contact area between the nip roller and the wound roll. The wound roll width is the number one contributor to the variations in deformations, loads per width, and maximum pressure across the width. Narrow wound rolls clearly vary less across their width than do wider ones.

The web material also contributes to the magnitudes ofthe deformations, loads per width and maximum pressures. Stiffer materials vary much more drastically across the width than do softer ones. However, the tendencies remain the same regardless of the material.

-

The nip roller's geometry, material, and constraints contribute greatly to the shape ofthe load distributions across the wound roll. Comparison's between nip roUers with different MOIs resulting from different radii, show that stiffer nip rollers produce less variation across the wound roll width. Likewise, stiffer nips resulting from a higher modulus of elasticity result in less variation across the width. Constraining the ends of the nip roller from rotating also reduces the variation. Therefore, the stiffest most constrained nip is desired to reduce variations across the wound roll. However, such nips are more massive, and they create dynamic problems during winding. This forces the nip roller selection to be a tradeoff.

The results also show sensitivity to the modeling method. The model requires sufficient load steps to produce repeatable results. In addition, the sensitivity to the starting force greatly increases as the load increases or for stiffer materials. It is wise then to always begin the model at 0 applied load. The iteration process is absolutely necessary for all but light loads or soft materials. Also, gapping is a complex problem, that demands much attention to detail.

Overall, the IMPINGE program works well to characterize the nip induced wound roll. However, some assumptions leave it with limited application as discussed next.

#### ASSUMPTIONS

True to any model this investigation simplifies the analysis via assumptions. First of all the wound roll core is assumed rigid. The validity of the assumption is somewhat questionable since it varies with applied loads, wound roll width, and web material stiffuess. For the case ofthe 615 lb. load on a core (presumed to be 36 inches in length) for the  $83 \mu m$  newsprint, the core's reaction most likely plays a significant role.

The nip and wound roll are also assumed to be parallel. This is definitely a valid assumption in that they are often parallel during winding in industry. However, in industry they are also often intentionally skewed. This reduces the pressure near the ends and more importantly increases the center's pressure. The effect of the assumption then is the reduction of applications the IMPINGE program can address.

As mentioned the nip roller is assumed to be at least as wide as the wound roll. Like the skewed angle between the nip roller and wound roll, a shorter nip roller would increase the pressures in the center of a wound roll. The ends of the wound roll which were not contacted by the nip roller would most likely react similarly to a Hakiel's [3] center wound roll model with a relaxation radius. The asswnption does help to eliminate ridiculous configurations like a 1 inch nip impinging a 36 inch wound roll.

The investigation does not allow for non uniform wound rolls due to thickness variations. Thus it assumes the wound roll is uniform before the load is applied. This assumption of course can never be absolutely true as no web is perfectly uniform. However the shear number of articles addressing thickness variations show it to be a topic for separate investigation, and therefore it falls out of the scope of this investigation.

The nip roller is also assumed to have no compressible covering and to be unifonn. Like the thickness assumption, this serves to reduce the scope of the investigation. Coverings or local non-unifonnities do not change the nip's behavior consistently across the width. The resuhs for these special cases are meaningless without the characterization for the uniform case as a basis for comparison.

Equation # 2 normalized the strain associated with the Pfeiffer models of the wound roll material behavior. This means the deformation in the radial modulus ( $E_{\text{roll}}$ ) equations apply to a 1 inch thick stack of material. This allows comparisons with 1 inch empirical stack data. reduces the required input values, and reduces computation complexity. Truly the deformations should first be divided by their stack height to obtain the deformation per inch (strain). For this, the stack height is the radius of the wound roll minus the radius of the wound roll core.

#### FURTHER INVESTIGATION

Many of the assumptions are prime candidates for further investigations. The complexity of the model will increase with each eliminated assumption, but so will the usefulness and application.

This characterization opens the door for investigations into 3 D winding. The very nature of FEMs accommodate segmenting the wound roll width corresponding to local non-uniformities, and maintaining inter-relations between the segments. Thickness variations, nip abnormalities, load variations, stack heights, and so forth incorporate easily. In addition, the center winding models which "wind" the web on by laps, can be included. Ultimately, the model would be quite comprehensive.

### **BIBLIOGRAPHY**

- 1. Hakiel, Z., "Nonlinear Model for Wound Roll Stresses." TAPPI Journal, Vol. 70, No. 5, pp. 113-117, May 1987
- 2. Hakiel, Z., "On the Effect of Width Direction Thickness Variations in Wound Rolls." Proceedings, First International Conference on Web Handling, Oklahoma State University, 1991
- 3. Hakiel, Z., "A Nonlinear Wound Roll Stress Model Accounting for Widthwise Web Thickness Nonuniformities." AMD, VoL 149, ASME 1992
- 4. Pfeiffer, J. D., "Surface Wmding to Overcome the Strain Deficiency." Proceedings ofthe 1990 TAPPI Finishing and Converting Conference, pp. 233-236
- 5. Good, J.K., Wu, Z., and Fikes, M.W.R., "The Internal Stresses In Wound Rolls with the Presence of a Nip Roller", Journal of Applied Mechanics, 1992
- 6. Rodal, J.A., "Paper Deformation in a Calendering Nip." TAPPI Journal, Vol. 76, No. 12, pp. 63-74, December 1993
- 7. Vaidyanathan, N., "A Study of Wound Roll Slippage", Ph.D. Thesis, Oklahoma State University, 1996, pp. 216-219
- 8. Johnson, K.L., Contact Mechanics, Cambridge: Cambridge University Press, 1985
- 9 Timoshenko, S.P., and Goodier, J.N., Theory of Elasticity, 3rd edition, McGraw-Hill, 1970
- 10. Felippa, C.A "Lecture Notes in Introduction to Linear Finite Element Methods", Vol. 1, pp. 10-8, pp. 7-6, 1989
- 11. Chandrupatla, T.R., and Belegundu, AD., Introduction to Finite Elements in Engineering, Prentice Hall, 1991
- 12. Good, J.K., and Pfeiffer, J.D., "Tension Losses During Centerwinding" Proceedings of the 1992 TAPPI Finishing and Converting Conference, Nashville, TN, October 18-21, 1992, pp. 297-306
- 13. Press, W.H., Teukolsky, S.A, Vetterling, W.T., and Flannery, B.P., Numerical Recipes, Cambridge University Press, 1992
- 14. Mathews, J. H., Numerical Methods for Mathematics, Science, and Engineering, 2nd ed., Prentice-Hall, 1992 pp. 61-62

# APPENDIX A

**-**

 $\sim$ 

# **IMPINGE PROGRAM CODE**

PROGRAM IMPINGE **\*\*\*\*\*\*\*\*\*\*\*\*\*\*\*\*\*\*\*\*\*\*\*\*\*\*\*\*\*\*\*\*\*\*\*\*\*\*\*\*\*\*\*\*\*\*\*\*\*\*\*\*\*\*\*\*\*\*\*\*\*\*\*\*\*\*\*\*\*\*\*\*\*\*** \* This program is written by Paul Hoffecker for the \* MAE Research Lab at Oklahoma State University. **\*\*\*\*\*\*\*\*\*\*\*\*\*\*\*\*\*\*\*\*\*\*\*\*\*\*\*\*\*\*\*\*\*\*\*\*\*\*\*\*\*\*\*\*\*\*\*\*\*\*\*\*\*\*\*\*\*\*\*\*\*\*\*\*\*\*\*\*\*\*\*\*\*\*** \* \* \* \* Purpose: To explore the effect of a Nip Roller impinging on a wound roll.  $MARKER =1$ \* Variable Definition/ Description: \* \* \* \* \* \* \* \* \* \* \* \* \* \* \* \* \* \* \* \* \* \* \* \* \* \* \* \* \* \* \* \* \* \* \* \* \* \* \* \* \* \* \* \* \* \* \* \* \* ADELTA ALOWDRAD ALOWDWID ASTART AVERLPW  $A($ ,  $)$ BEAMESM(, ) BEAMNODE  $B()$ CODEBEAM( ) CODEWINK( ) CONDITON () CONSTLFT CONSTRGH COLUMN CURNTDEF CURRELEM CURRLOCA CURRNODE CURRSTEP CURWINEL CYCLE DATAPTS DATE DECISONI DECISON2 DEFORM() DELTAFOR DlMENSON DISPLRES DISTANCE DOFPERND DONE EFFECTE ELEMDISP ELEMSTIF( ) ELEONES ELETENS ELLENGTH () EROLLRAD increment value for halfwidth (length) allowed radius *in* inches or meters allowed machine width *in* inches or meters starting value for incrementing halfwidth (length) average load per width value (force per length) 2 d temporary Global FEM stiffness matrix 2 d array of FEM beam element stiffness matrix indicates the array position of the beam portion of the current element's nodes temporary 1 d FEM global array of nodal forces 1 d array indicating type of beam element...<br>0 = stub; 1 = nip 1 d array indicating type of wink element...  $0 = none; 1 = foundation$ 1 d array stating gapping condition of each element indicates if nip's left end is rotation constrained indicates if nip's right end *is* rotation constrained loop variable in array that increments the column current deformation (deform<inc>) under consideration indicates element under current consideration location of node under current consideration indicates node under current consideration counts the number of DELTAFOR steps the program takes towards the desired nip force indicates winler element under current consideration counts the times through the convergence loop number of pressure verses strain data points date of program run Y or N response to find pressure versus strain data parameters Y or N response to input FEM node locations 1 d array of deformations from impingement (length) Nip force increment size in FEM indicates array *size* for FEM matrix solution routines FEM deformation convergence resolution generic FEM element distance from previous node to current node degrees of freedom for each FEM node *logical* variable indicating end of FEM convergence loop effective modulus E of nip and wound roll combination temporary holding variable for winkler element displacements 1 d array of element stiffnesses remainder NMCROSEL/ 10 whole number of NMCROSEL/ 10 1 d array of FEM element lengths modulus of elasticity of wound roll

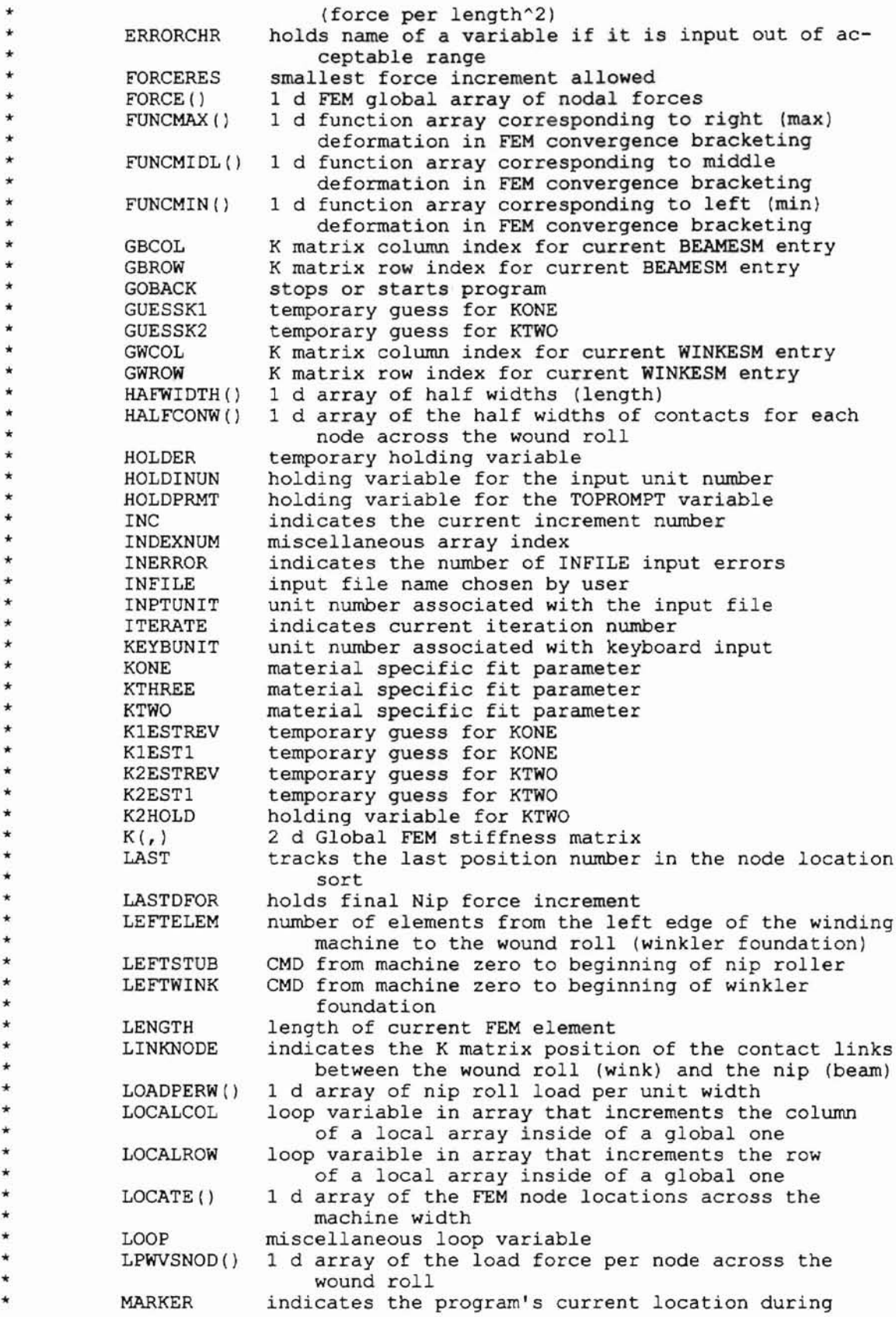

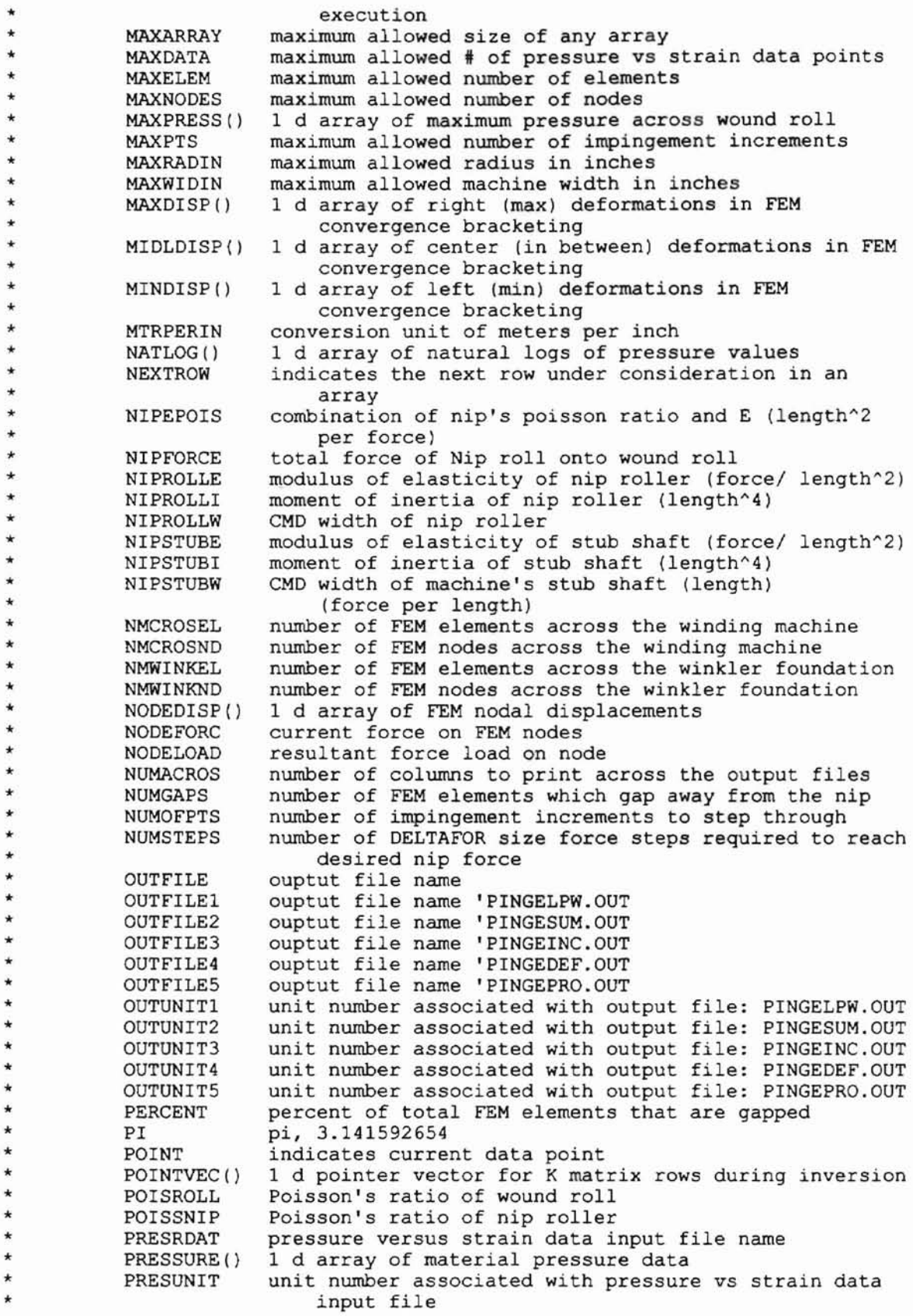

\* \* \* \* \* \* \* \* \* \* \* \* \* \* \* \* \* \* \* \* \* \* \* \* \* \* \* \* \* \* \* \* \* \* \* \* \* \* \* \* \* \* \* \* \* \* PROCEED RADEFF RADNIP RADROLL RIGHELEM REPEAT ROLPOIEF ROW ROW() ROW3 STARTFOR SCRNUNIT STATUS () STIFF STIFNESS () STRAIN () SUM() TEMPDISP(,) THERE THETAPRN TIMEI TOPROMPT TOTALDOF UNITANGL UNITFORC UNITFPL UNITLENG UNITMOI UNITPRES UNITTYPE WINKDISP () WINKESM(, ) WINKNODE WINKWIDT XTRAELEM  $X()$ y () stops or starts program inverse of the sum of the wound roll radius and nip roll radius inverses (length) radius of impinging nip roller (length) radius of wound roll (length) number of elements from the right edge of the wound roll to the right edge of the winding machine decision if FEM should iterate to find deforamtions combination of Roll's Poisson Ratio squared and 1 loop varaible in array that increments the row 1 d array of resultant values from matrix multiply holding variable for third row of matrix multiply starting force to apply to nip unit number associated with output to the screen 1 d visual array showing if an element is gapped stiffness of current element under condsideration 1 d array of Winkler foundation stiffnesses (length^2 per force) 1 d array of material strain data 1 d array of summations 2 d temp. holding array of forces and displacements indicates existence of user's specified INFILE decision if want to print out rotations indicates the number of times CONTACT calls OUTDATA indicates if the user needs to be prompted for input data total number of degrees of freedom for the FEM holds the unit angle symbol holds the unit force symbol holds the unit force per length symbol holds the unit length symbol holds the unit moment of inertia symbol holds the unit pressure symbol holds the type of unit system to be used, MKS or ENG 1 d array of FEM winkler foundation (wound roll) elelment displacements obtained as average of their node displacements 2 d array of FEM winkler element stiffness matrix indicates the array position of the Winkler Foundation portion of the current element's nodes CMD width of winkler foundation extra elements required to accomodate nip roll change *in* radius from stub shaft to roller and back temporary 1 d array of FEM nodal displacements temporary 1 d holding array of nodal forces MESHER: FINDKIK2: HERTZIAN: LUDECOMP: INVALUES: LOADER: Subroutines and Functions:<br>BEAMELEM: determines BEAMELEM: determines beam element stiffness matrix<br>CONTACT: impinges nip beam into winkler roll CONTACT: impinges nip beam into winkler roll finds the number of elements to left and right of wound roll finds pressure versus strain curve fit parameters KONE and KTWO generates values of load per width corresponding to deformations gathers input data from user calculates nip load per roll unit width via Hertzian formula decomposes matrix A into Upper and Lower triangular matrices establishes the FEM mesh across the width of the rolls \* \* \* \* \* \* \* \* \* \* \* \* \* \* \* \*

**-**

\* OUTDATA: writes all data to files  $PROFTLE:$  $ROLLERAD:$ SUBSTIT: WINKELEM: WINKSTIF: \* \*\*\*\*\*\*\*\*\*\*\*\*\*\*\*\*\*\*\*\*\*\*\*\*\*\*\*\*\*\*\*\*\*\*\*\*.\*\*\*\*\*\*~\*\*\*\*\*\*\*\*\*\* \*\*\*\*\*\*\*\*\*\*\*\*\*\*\*\*\*\*\*\*\* generates the load per width, and max pressure across the wound roll width generates wound roll's radial elastic modulus uses forward and back substitution to solve system LUX=PB determines winkler foundation stiffness matrix generates winkler foundation stiffness \* DEFINE VARIABLES AND SET PARAMETERS INTEGER MAXPTS, MAXELEM, MAXNODES, MAXDATA, MAXARRAY INTEGER NUMOFPTS, NMCROSEL, NMWINKEL, NMCROSND, NMWINKND, NUMGAPS INTEGER MARKER, SCRNUNIT, KEYBUNIT, DOFPERND, PERCENT, TOTALDOF INTEGER TIMEl, ROW, COLUMN, LEFTELEM, RIGHELEM \* DOUBLE PRECISION RADROLL, POISROLL, RADNIP, NIPROLLE, NIPROLLI DOUBLE PRECISION NIPSTUBE, NIPSTUBI, MAXRADIN, WINKWIDT, STARTFOR DOUBLE PRECISION POISSNIP, ASTART, ADELTA, PI, MTRPERIN, NIPFORCE DOUBLE PRECISION DOUBLE PRECISION DOUBLE PRECISION \* RADEFF, DELTAFOR, KONE, KTWO, KTHREE, NIPROLLW NIPEPOIS, AVERLPW, ROLPOIEF, NODEFORC, FORCERES NIPSTUBW, LEFTSTUB, LEFTWINK, MAXWIDIN, DISPLRES PARAMETER (MAXPTS = 2000, MAXELEM = 96, MAXNODES = 97) PARAMETER (MAXDATA = 500, MAXARRAY = 6\*MAXNODES) PARAMETER (SCRNUNIT =  $6$ , KEYBUNIT =  $5$ , DOFPERND = 2) PARAMETER (PI=3.141592654D+00, FORCERES = O.OlD+OO) PARAMETER (MAXWIDIN=4.80D+01, MTRPERIN = 2.54D-02) PARAMETER (MAXRADIN = 1.0D+02, DISPLRES = 1.0D-05) INTEGER CODEBEAM(MAXELEM), CODEWINK(MAXELEM) DOUBLE PRECISION NODEDISP(MAXARRAY), TEMPDISP(MAXARRAY, 6) DOUBLE PRECISION DEFORM(MAXPTS), LOADPERW(MAXPTS) DOUBLE PRECISION HAFWIDTH(MAXPTS), STIFNESS(MAXPTS) DOUBLE PRECISION MAXPRESS(MAXNODES), LPWVSNOD(MAXNODES) DOUBLE PRECISION HALFCONW(MAXNODES), LOCATE (MAXNODES) DOUBLE PRECISION WINKDISP(MAXELEM), ELLENGTH(MAXELEM) CHARACTER DATE\*20, CONDITON(MAXELEM) \*7, STATUS(MAXELEM) \*2 CHARACTER UNITTYPE\*3, UNITLENG\*10, UNITFORC\*10, UNITFPL\*10 CHARACTER UNITPRES\*10, UNITMOI\*10, UNITANGL\*10, THETAPRN\*l CHARACTER CONSTLFT\*l, CONSTRGH\*l, REPEAT·1 \* INITIALIZE VARIABLES \* \* \* INTEGERS  $NUMOFPTS = 0$  $NMCROSEL = 0$  $NMWINKEL = 0$  $NMCROSND = 0$  $NMWINKND = 0$  $NUMGAPS = 0$  $PERCENT = 0$  $TIME1 = 1$ LEFTELEM =  $0$  $RIGHELEM = 0$ DOUBLE PRECISION  $RADROLL = 0.0D+00$  $POISROLL = 0.0D+00$  $RADNIP = 0.0D+00$ 

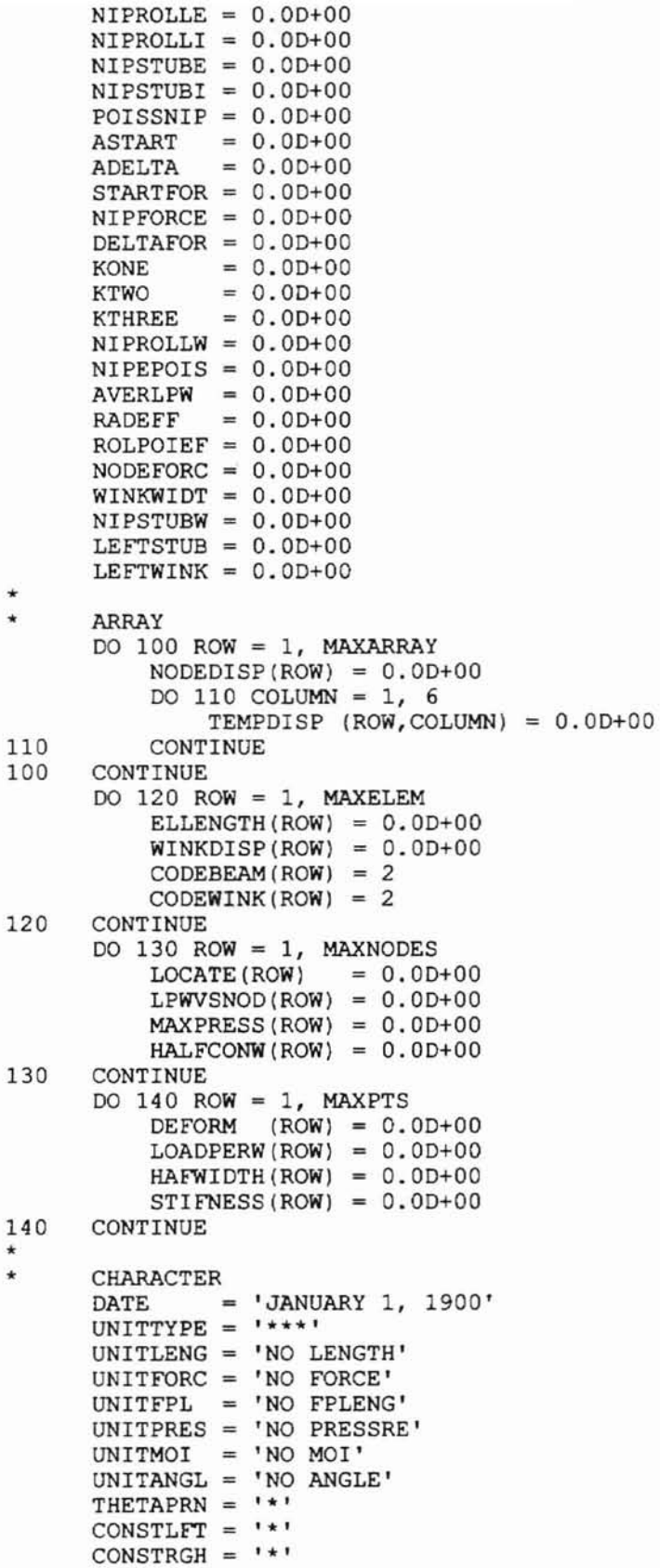

 $REPEAT = '$ \*' DO 150 ROW = I, MAXELEM  $CONDITION (ROM) = 'NOT SET'$  $STATUS$  (ROW) =  $I*+I$ 150 CONTINUE \* \* INPUT DATA  $MARKFR = 2$ CALL INVALUES(SCRNUNIT, KEYBUNIT, MAXELEM, MAXNODES, DATE, RADROLL, POISROLL, RADNIP, NIPROLLE, NIPROLLI, POISSNIP, + ADELTA, NUMOFPTS, KONE, KTWO, NIPFORCE, DELTAFOR, NMCROSEL, NMCROSND, ELLENGTH, NIPROLLW, MAXDATA, UNITTYPE, UNITLENG, + UNITFORC, UNITFPL, UNITPRES, UNITMOI, UNITANGL, RADEFF, + LOCATE, MAXWIDIN, MTRPERIN, NMWINKEL, NMWINKND, CODEBEAM, + CODEWINK, NIPSTUBE, NIPSTUBI, ASTART, LEFTELEM, MAXRADIN, + FORCERES, RIGHELEM, WINKWIDT, NIPSTUBW, LEFTSTUB, LEFTWINK, KTHREE, THETAPRN, CONSTLFT, CONSTRGH, STARTFOR, REPEAT) \* \* INITIALIZE OUTPUT FILES CALL OUTDATA(MARKER, DATE, KONE, KTWO, RADROLL, POISROLL, RADNIP, + POISSNIP, NIPROLLE, AVERLPW, NIPROLLI, NMCROSEL, NIPFORCE, + NIPROLLW, NODEFORC, NUMGAPS, PERCENT, NUMOFPTS, HAFWIDTH, + DEFORM, STIFNESS, LOADPERW, CONDITON, STATUS, NMCROSND, + NODEDISP, DOFPERND, TIMEl, DELTAFOR, WINKDISP, LPWVSNOD, + MAXPRESS, UNITTYPE, UNITLENG, UNITFORC, UNITFPL, UNITPRES, + UNITMOI, UNITANGL, RADEFF, TEMPDISP, HALFCONW, LOCATE, + CODEBEAM, NIPSTUBW, LEFTSTUB, LEFTWINK, NIPSTUBE, NIPSTUBI, + WINKWIDT, NMWINKEL, CODEWINK, LEFTELEM, KTHREE, THETAPRN, + CONSTLFT, CONSTRGH, STARTFOR, REPEAT) \* \* DETERMINE HERTZIAN LOADS PER WIDTH VERSUS DEFORMATION WRITE (SCRNUNIT,\*) 'DETERMINING GENERIC LOADS PER WIDTH...'  $MARKER = 3$ CALL HERTZIAN(NUMOFPTS, HAFWIDTH, DEFORM, LOADPERW, NIPROLLE, PI, POISSNIP, POISROLL, ASTART, ADELTA, KONE, KTWO, KTHREE, ROLPOIEF, NIPEPOIS, STIFNESS, RADEFF) \* \* \* \* \* \* PRINT OUT HERTZIAN LOADS PER WIDTH CALL OUTDATA(MARKER, DATE, KONE, KTWO, RADROLL, POISROLL, RADNIP, + POISSNIP, NIPROLLE, AVERLPW, NIPROLLI, NMCROSEL, NIPFORCE, + NIPROLLW, NODEFORC, NUMGAPS, PERCENT, NUMOFPTS, HAFWIDTH, + DEFORM, STIFNESS, LOADPERW, CONDITON, STATUS, NMCROSND, + NODEDISP, DOFPERND, TIMEl, DELTAFOR, WINKDISP, LPWVSNOD, + MAXPRESS, UNITTYPE, UNITLENG, UNITFORC, UNITFPL, UNITPRES, + UNITMOI, UNITANGL, RADEFF, TEMPDISP, HALFCONW, LOCATE, + CODEBEAM, NIPSTUBW, LEFTSTUB, LEFTWINK, NIPSTUBE, NIPSTUBI, WINKWIDT, NMWINKEL, CODEWINK, LEFTELEM, KTHREE, THETAPRN, CONSTLFT, CONSTRGH, STARTFOR, REPEAT) CALCULATE THE TOTAL NUMBER OF DEGREES OF FREEDOM  $TOTALDOF = (NMCROSND + (NMWINKND * 2)) * DOFPERND$ \*

\* INCREMENTALLY IMPINGE NIP BEAM INTO WINKLER ROLL WRITE (SCRNUNIT, \*) 'IMPINGING NIP ROLL INTO WOUND ROLL...'  $MARKER = 4$ CALL CONTACT(MARKER, NMCROSND, NMCROSEL, OOFPERND, PERCENT, KONE, KTWO, FORCERES, NIPFORCE, NIPEPOIS, PI, NODEFORC, DELTAFOR, ROLPOIEF, NODEDISP, ELLENGTH, CONDITON, STATUS, + NUMGAPS, TOTALDOF, DATE, RADROLL, POISROLL, RADNIP, POISSNIP, + NIPROLLE, AVERLPW, NIPROLLI, NIPROLLW, NUMOFPTS, HAFWIDTH, + DEFORM, STIFNESS, LOADPERW, TIME1, WINKDISP, LPWVSNOD, + MAXPRESS, UNITTYPE, UNITLENG, UNITFORC, UNITFPL, UNITPRES, + UNITMOI, UNITANGL, RADEFF, TEMPDISP, HALFCONW, CODEBEAM, + CODEWINK, NIPSTUBE, NIPSTUBI, LOCATE, LEFTELEM, NMWINKND, + NMWINKEL, KTHREE, THETAPRN, CONSTLFT, CONSTRGH, STARTFOR, REPEAT, DISPLRES) \* \* DETERMINE WOUND ROLL'S CONTACT PROFILE WRITE (SCRNUNIT,\*) 'CALCULATING WOUND ROLL PROFILE...'  $MARKER = 5$ CALL PROFILE(NMCROSEL, NMCROSND, DOFPERND, PI, RADEFF, + WINKWIDT, NODEDISP, LPWVSNOD, MAXPRESS, ELLENGTH, NODEFORC, AVERLPW, HALFCONW, CODEBEAM, CODEWINK, NIPSTUBI, NIPSTUBE, NIPROLLE, NIPROLLI, LEFTELEM) \* \* PRINT OUT CONTACT PROFILE CALL OUTDATA(MARKER, DATE, KONE, KTWO, RADROLL, POISROLL, RADNIP, + POISSNIP, NIPROLLE, AVERLPW, NIPROLLI, NMCROSEL, NIPFORCE, + NIPROLLW, NODEFORC, NUMGAPS, PERCENT, NUMOFPTS, HAFWIDTH, + DEFORM, STIFNESS, LOADPERW, CONDITON, STATUS, NMCROSND, + NODEDISP, DOFPERND, TIME1, DELTAFOR, WINKDISP, LPWVSNOD, + MAXPRESS, UNITTYPE, UNITLENG, UNITFORC, UNITFPL, UNITPRES, + UNITMOI, UNITANGL, RADEFF, TEMPDISP, HALFCONW, LOCATE, + CODEBEAM, NIPSTUBW, LEFTSTUB, LEFTWINK, NIPSTUBE, NIPSTUBI, + WINKWIDT, NMWINKEL, CODEWINK, LEFTELEM, KTHREE, THETAPRN, CONSTLFT, CONSTRGH, STARTFOR, REPEAT) \* \* TERMINATE PROGRAM RUN WRITE (SCRNUNIT,\*) 'PROGRAM RUN SUCCESSFUL, NOW QUITING...'<br>STOP END \* **\*\*\*\*\*\*\*\*\*\*\*\*\*\*\*\*\*\*\*\*\*\*\*\*\*\*\*\*\*\*\*\*\*\*\*\*\*\*\*\*\*\*\*\*\*\*\*\*\*\*\*\*\*\*\*\*\*\*\*\*\*\*\*\*.\*\*\*\*\* \*\*\*\*\*\*\*\*\*\*\*\*\*\*\*\*\*\*\*\*\*\*\*\*\*\*\*\*\*\*\*\*\*\*\*\*\*\*\*\*\*\*\*\*\*\*\*\*\*\*\*\*\*\*\*\*\*\*\*\*\*\*\*\*\*\*\*\*\*\*** \* \* \* **\*\*\*\*\*\*\*\*\*\*\*\*\*\*\*\*\*\*\*\*\*\*\*\*\*\*\*\*\*\*\*\*\*\*\*\*\*\*\*\*\*\*\*\*\*\*\*\*\*\*\*\*\*\*\*\*\*\*\*\*\*\*\*\*\*\*\*\*\*\*** INVALUES, GATHERS INPUT DATA FROM USER SUBROUTINE INVALUES(SCRNUNIT, KEYBUNIT, MAXELEM, MAXNODES, DATE, + RADROLL, POISROLL, RADNIP, NIPROLLE, NIPROLLI, POISSNIP, + ADELTA, NUMOFPTS, KONE, KTWO, NIPFORCE, DELTAFOR, NMCROSEL, + NMCROSND, ELLENGTH, NIPROLLW, MAX DATA, UNITTYPE, UNITLENG, + UNITFORC, UNITFPL, UNITPRES, UNITMOI, UNITANGL, RADEFF, + LOCATE, MAXWIDIN, MTRPERIN, NMWINKEL, NMWINKND, CODEBEAM, CODEWINK, NIPSTUBE, NIPSTUBI, ASTART, LEFTELEM, MAXRADIN,

- + FORCERES, RIGHELEM, WINKWIDT, NIPSTUBW, LEFTSTUB, LEFTWINK,
	- KTHREE, THETAPRN, CONSTLFT, CONSTRGH, STARTFOR, REPEAT)
- \* DEFINE VARIABLES

```
INTEGER NUMOFPTS, INERROR, LOOP, NMCROSEL, NMWINKEL, NMCROSND
      INTEGER MAXELEM, MAXNODES, MAXDATA, RIGHELEM, XTRAELEM
      INTEGER NMWINKND, CODEBEAM(MAXELEM), CODEWINK(MAXELEM), LEFTELEM
      INTEGER SCRNUNIT, KEYBUNIT, INPTUNIT, PRESUNIT, HOLDINUN
      DOUBLE PRECISION RADROLL, POISROLL, RADNIP, NIPROLLE, NIPROLLI
      DOUBLE PRECISION NIPSTUBE, NIPSTUBI, POISSNIP, ASTART, ADELTA
      DOUBLE PRECISION KONE, KTWO, KTHREE, NIPSTUBW, LEFTSTUB, LEFTWINK
      DOUBLE PRECISION NIPFORCE, DELTAFOR, RADEFF, MAXWIDIN, MTRPERIN
      DOUBLE PRECISION ALOWDWID, NIPROLLW, ELLENGTH(MAXELEM), MAXRADIN
      DOUBLE PRECISION LOCATE(MAXNODES), WINKWIDT, FORCERES, STARTFOR
      CHARACTER INFILE*80, DATE*20, ERRORCHR*8, DECISONl*l, DECISON2*1
      CHARACTER UNITTYPE*3, UNITLENG*10, UNITFORC*10, UNITFPL*10
      CHARACTER UNITPRES*lO, UNITMOI*lO, UNITANGL*lO, PRESRDAT*80
      CHARACTER THETAPRN*l, CONSTLFT*l, CONSTRGH*l, REPEAT*1
      LOGICAL THERE, TOPROMPT, PROCEED, HOLDPRMT
*
      INITIALIZE VARIABLES
      THERE = . TRUE.
      TOPROMPT = .TRUE.
      PROCEED = . FALSE.
      INEROR = 0XTRAELEM = 0PRESUNIT = 20
*
      PRINT OUT INTRODUCTION
*
*
*
          CLEAR PRINT SCREEN
      DO 200 LOOP = 1, 40
          WRITE (SCRNUNIT,2000)
200 CONTINUE
*
*
*
          PRINT OUT HEADER
     WRITE (SCRNUNIT,2010)
     WRITE (SCRNUNIT,2000)
     WRITE (SCRNUNIT,2020)
     WRITE (SCRNUNIT,2030)
     WRITE (SCRNUNIT,2000)
     WRITE (SCRNUNIT,2040)
     WRITE (SCRNUNIT,20S0)
     WRITE (SCRNUNIT,2000)
     WRITE (SCRNUNIT,2920)
     READ (KEYBUNIT,292S) DECISONI
      IF (DECISON1.EQ.''') THEN
          PROCEED = .TRUE.
          DECISON1 = 'N'TOPROMPT = . FALSE.
          INPTUNIT = 10
          INFILE = 'OATASAMP.IN'
          OPEN (INPTUNIT, FILE = INFILE, STATUS = 'OLD')
      ELSE IF (DECISONl.EQ.'$') THEN
          DECISON1 = 'Y'ELSE
          DECISON1 = 'N'ENDIF
```

```
WRITE (SCRNUNIT,2000)
      WRITE (SCRNUNIT,2060)
      WRITE (SCRNUNIT,2070)
      WRITE (SCRNUNIT,2080)
      WRITE (SCRNUNIT,2090)
      WRITE (SCRNUNIT,2100)
      WRITE (SCRNUNIT,2110)
      WRITE (SCRNUNIT,2120)
      WRITE (SCRNUNIT,2130)
      WRITE (SCRNUNIT,2140)
      WRITE (SCRNUNIT,2000)
      WRITE (SCRNUNIT,2150)
      WRITE (SCRNUNIT,2000)
      WRITE (SCRNUNIT,2160)
      WRITE (SCRNUNIT,2000)
      WRITE (SCRNUNIT,2200)
      WRITE (SCRNUNIT,2000)
      WRITE (SCRNUNIT,2010)
*
*
*
*
*
*
*
*
      INPUT FILE NAME, CHECK FOR EXISTENCE, IF DOESN'T EXIST ... LOOP THROUGH
          UP TO 3 TIMES TO ALLOW USER TO ALTER THE PATH OR FILE NAME
      DO WHILE (.NOT.PROCEED)
          WRITE (SCRNUNIT,2000)
          WRITE (SCRNUNIT,2000)
          WRITE (SCRNUNIT,2250)
          READ (KEYBUNIT,2900) INFILE
          CHECK IF USER WANTS TO BE PROMPTED
          IF (INFILE.EQ. 'NONE'.OR.INFILE.EQ. 'none'.OR.INERROR.GE.3) THEN
              PROCEED = .TRUE.TOPROMPT = .TRUE.INPTUNIT = KEYBUNITELSE
              INQUIRE (FILE = INFILE, EXIST=THERE)
              IF (THERE) THEN
                  PROCEED = .TRUE.
                  TOPROMPT = . FALSE.
                  INPTUNIT = 10
                  OPEN (INPTUNIT, FILE = INFILE, STATUS = 'OLD')
              ELSE
                  PROCEED = . FALSE.
                  TOPROMPT = .TRUE.
                  WRITE (SCRNUNIT,2000)
                  WRITE (SCRNUNIT,2260) INFILE
                  WRITE (SCRNUNIT,2000)
                  INERROR = INERROR + 1
              ENDIF
          ENDIF
      END DO
      SET HOLDING VARIABLES
*
*
      HOLDPRMT = TOPROMPT
      HOLDINUN = INPTUNIT
      ENTER CURRENT DATE
*
      PROMPT IF NEEDED
      IF (TOPROMPT) THEN
          WRITE (SCRNUNIT,2000)
```

```
WRITE (SCRNUNIT,2270)
      ENDIF
* INPUT VALUE
      READ (INPTUNIT,2910) DATE
*
      ENTER UNIT SYSTEM TO USE
      PROCEED = .FALSE.DO WHILE (. NOT. PROCEED)
          PROMPT IF NEEDED
          IF (TOPROMPT) THEN
              WRITE (SCRNUNIT,2000)
              WRITE (SCRNUNIT,2280)
          ENDIF
* INPUT VALUE
          READ (INPTUNIT,2911) UNITTYPE
*
*
*
*
          SET UNIT STANDARDS
          IF (UNITTYPE.EQ.'MKS'.OR.UNITTYPE.EQ.'mks') THEN
              UNITLENG = '(m)UNITFORC = '(N)UNITFPL = '(N/m)UNITPRES = '(N/m^2)UNITMOI = '(m^4)UNITANGL = '(radian)PROCEED = .TRUE.
              TOPROMPT = HOLDPRMTINPTUNIT = HOLDINUNALOWDWID = MAXWIDIN*MTRPERINALOWDRAD = MAXRADIN*MTRPERIN
          ELSE IF (UNITTYPE.EQ.'ENG'.OR.UNITTYPE.EQ.'eng') THEN
              UNITLENG = '(in)UNITFORC = ' (Lb)'UNITFPL = '(Lb/ in)'UNITPRES = ' (Lb/ in^2)'UNITMOI = \binom{1}{10}UNITANGL = ' (radian)PROCEED = .TRUE.
             TOPROMPT = HOLDPRMTINPTUNIT = HOLDINUNALOWDWID = MAXWIDINALOWDRAD = MAXRADINELSE
             ERRORCHR = 'UNITTYPE'WRITE (SCRNUNIT,2660) ERRORCHR
             TOPROMPT = .TRUE.INPTUNIT = KEYBUNIT
         ENDIF
     END DO
     ENTER NIP ROLLER RADIUS
     PROCEED = .FALSE.DO WHILE (.NOT.PROCEED)
         PROMPT IF NEEDED
         IF (TOPROMPT) THEN
             WRITE (SCRNUNIT,2000)
             WRITE (SCRNUNIT,2290)
             WRITE (SCRNUNIT,2000)
             WRITE (SCRNUNIT,2300) UNITLENG
          ENDIF
```

```
INPUT VALUE
         READ (INPTUNIT,*) RADNIP
         CHECK ACCEPTABILITY OF INPUT VALUE
         IF (RADNIP.GT.O.OD+OO.AND.RADNIP.LT.ALOWDRAD) THEN
              PROCEED = .TRUE.
              TOPROMPT = HOLDPRMTINPTUNIT = HOLDINUN
         ELSE
             ERRORCHR = 'RADNIP'
             WRITE (SCRNUNIT,2660) ERRORCHR
             TOPROMPT = .TRUE.INPTUNIT = KEYBUNIT
         ENDIF
     END DO
*
     ENTER THE CMD DISTANCE BETWEEN THE APPLIED LOAD LOCATIONS
         NIP ROLL WITH STUB SHAFTS OVERALL WIDTH
     PROCEED = .FALSE.DO WHILE (.NOT.PROCEED)
         PROMPT IF NEEDED
         IF (TOPROMPT) THEN
             WRITE (SCRNUNIT,2000)
             WRITE (SCRNUNIT,2310) UNITLENG
         ENDIF
* INPUT VALUE
         READ (INPTUNIT,*) NIPSTUBW
* CHECK ACCEPTABILITY OF INPUT VALUE
         IF (NIPSTUBW.GT.O.OD+OO.AND.NIPSTUBW.LE.ALOWDWIDj THEN
             PROCEED = .TRUE.
             TOPROMPT = HOLDPRMTINPTUNIT = HOLDINUN
         ELSE
             ERRORCHR = 'NIPSTUBW'
             WRITE (SCRNUNIT,2660) ERRORCHR
             TOPROMPT = .TRUE.INPTUNIT = KEYBUNIT
         ENDIF
     END DO
*
* ENTER THE CMD DISTANCE FROM ZERO TO NIP ROLLER
     PROCEED = .FALSE.DO WHILE (.NOT.PROCEED)
         PROMPT IF NEEDED
         IF (TOPROMPT) THEN
             WRITE (SCRNUNIT,2000)
             WRITE (SCRNUNIT,2320) UNITLENG
         ENDIF
* INPUT VALUE
         READ (INPTUNIT,*) LEFTSTUB
         CHECK ACCEPTABILITY OF INPUT VALUE
         IF (LEFTSTUB.GE.O.OD+OO.AND.LEFTSTUB.LE.ALOWDWID) THEN
             PROCEED = .TRUE.
             TOPROMPT = HOLDPRMTINPTUNIT = HOLDINUN
         ELSE
             ERRORCHR = 'LEFTSTUB'
             WRITE (SCRNUNIT,2660) ERRORCHR
             TOPROMPT = .TRUE.INPTUNIT = KEYBUNIT
         ENDIF
```

```
END DO
*
      ENTER THE NIP ROLLER CMD WIDTH
      PROCEED = .FALSE.DO WHILE (.NOT.PROCEED)
          PROMPT IF NEEDED
          IF (TOPROMPT) THEN
              WRITE (SCRNUNIT,2000)
              WRITE (SCRNUNIT,2330) UNITLENG
          ENDIF
          INPUT VALUE
          READ (INPTUNIT,*) NIPROLLW
          CHECK ACCEPTABILITY OF INPUT VALUE
          IF (NIPROLLW.GT.O.OD+OO.AND.
     + NIPROLLW.LE. (ALOWDWID-LEFTSTUB)) THEN
              PROCEED = .TRUE.
              TOPROMPT = HOLDPRMTINPTUNIT = HOLDINUN
          ELSE
              ERRORCHR = 'NIPROLLW'
              WRITE (SCRNUNIT,2660) ERRORCHR
              TOPROMPT = .TRUE.INPTUNIT = KEYBUNIT
          ENDIF
      END DO
*
*
*
      ENTER WOUND ROLL (WINKLER FOUNDATION ROLL) RADIUS
      PROCEED = . FALSE.
      DO WHILE (.NOT.PROCEED)
          PROMPT IF NEEDED
          IF (TOPROMPT) THEN
              WRITE (SCRNUNIT,2000)
              WRITE (SCRNUNIT,2340)
              WRITE (SCRNUNIT,2000)
              WRITE (SCRNUNIT,2350) UNITLENG
          ENDIF
          INPUT VALUE
          READ (INPTUNIT,*) RADROLL
          CHECK ACCEPTABILITY OF INPUT VALUE
          IF (RADROLL.GT.O.OD+OO.AND.RADROLL.LT.ALOWDRAD) THEN
              PROCEED = .TRUE.
              TOPROMPT = HOLDPRMTINPTUNIT = HOLDINUN
          ELSE
              ERRORCHR = 'RADROLL'
              WRITE (SCRNUNIT,2660) ERRORCHR
              TOPROMPT = .TRUE.INPTUNIT = KEYBUNIT
          ENDIF
     END DO
*
     DETERMINE EFFECTIVE RADIUS
     RADEFF = 1.0D+00/((1.0D+00/RADROLL) + (1.0D+00/RADNIP))*
*
*
*
     ENTER THE CMD DISTANCE FROM ZERO TO THE WOUND ROLL
          (WINKLER FOUNDATION)
      PROCEED = . FALSE.
     DO WHILE (.NOT.PROCEED)
```

```
90
```

```
* PROMPT IF NEEDED
         IF (TOPROMPT) THEN
             WRITE (SCRNUNIT,2000)
             WRITE (SCRNUNIT,2360) UNITLENG
         ENDIF
* INPUT VALUE
         READ (INPTUNIT,*) LEFTWINK
* CHECK ACCEPTABILITY OF INPUT VALUE
         IF (LEFTWINK.GE.O.OD+OO.AND.LEFTWINK.LE.ALOWDWID) THEN
             PROCEED = .TRUE.
             TOPROMPT = HOLDPRMT
             INPTUNIT = HOLDINUN
         ELSE
             ERRORCHR = 'LEFTWINK'
             WRITE (SCRNUNIT,2660) ERRORCHR
             TOPROMPT = .TRUE.INPTUNIT = KEYBUNIT
         ENDIF
     END DO
*
*
*
*
     ENTER THE CMD WIDTH OF THE WOUND ROLL
         (WINKLER FOUNDATION)
     PROCEED = . FALSE.
     DO WHILE (.NOT.PROCEED)
         PROMPT IF NEEDED
         IF (TOPROMPT) THEN
             WRITE (SCRNUNIT,2000)
             WRITE (SCRNUNIT,2370) UNITLENG
         ENDIF
* INPUT VALUE
         READ (INPTUNIT,*) WINKWIDT
* CHECK ACCEPTABILITY OF INPUT VALUE
         IF (WINKWIDT.GT.O.OD+OO.AND.
    + WINKWIDT.LE. (ALOWDWID-LEFTWINK) .AND.
    + (WINKWIDT+LEFTWINK).GT.LEFTSTUB) THEN
             PROCEED = .TRUE.
             TOPROMPT = HOLDPRMTINPTUNIT = HOLDINUN
         ELSE
             ERRORCHR = 'WINKWIDT'
             WRITE (SCRNUNIT,2660) ERRORCHR
             TOPROMPT = .TRUE.INPTUNIT = KEYBUNIT
         ENDIF
     END DO
*
     ENTER NIP ROLLER MODULUS OF ELASTICITY
     PROCEED = .FALSE.DO WHILE (.NOT.PROCEED)
         PROMPT IF NEEDED
         IF (TOPROMPT) THEN
             WRITE (SCRNUNIT,2000)
             WRITE (SCRNUNIT,2380)
             WRITE (SCRNUNIT,2000)
             WRITE (SCRNUNIT,2400) UNITPRES
         ENDIF
* INPUT VALUE
         READ (INPTUNIT,*) NIPROLLE
* CHECK ACCEPTABILITY OF INPUT VALUE
         IF (NIPROLLE.GT.l.OD+05) THEN
```
**-**

```
PROCEED = .TRUE.TOPROMPT = HOLDPRMTINPTUNIT = HOLDINUN
         ELSE
             ERRORCHR = 'NIPROLLE'
             WRITE (SCRNUNIT,2660) ERRORCHR
              TOPROMPT = .TRUE.INPTUNIT = KEYBUNIT
         ENDIF
     END DO
*
     ENTER NIP ROLLER MOMENT OF INERTIA
     PROCEED = .FALSE.DO WHILE (.NOT.PROCEED)
         PROMPT IF NEEDED
         IF (TOPROMPT) THEN
             WRITE (SCRNUNIT,2000)
             WRITE (SCRNUNIT,2410) UNITMOI
         ENDIF
         INPUT VALUE
         READ (INPTUNIT,*) NIPROLLI
         CHECK ACCEPTABILITY OF INPUT VALUE
         IF (NIPROLLI.GT.O.OD+OO) THEN
             PROCEED = .TRUE.
             TOPROMPT = HOLDPRMT
             INPTUNIT = HOLDINUN
         ELSE
             ERRORCHR = 'NIPROLLI'
             WRITE (SCRNUNIT,2660) ERRORCHR
             TOPROMPT = .TRUE.INPTUNIT = KEYBUNIT
         ENDIF
     END DO
*
     ENTER NIP ROLLER POISSONS RATIO
     PROCEED = .FALSE.DO WHILE (.NOT.PROCEED)
         PROMPT IF NEEDED
         IF (TOPROMPT) THEN
             WRITE (SCRNUNIT,2000)
             WRITE (SCRNUNIT,2420)
         ENDIF
* INPUT VALUE
         READ (INPTUNIT,*) POISSNIP
* CHECK ACCEPTABILITY OF INPUT VALUE
         IF (POISSNIP.GT.O.OD+OO .AND. POISSNIP.LT.3.0D+OO) THEN
             PROCEED = .TRUE.
             TOPROMPT = HOLDPRMTINPTUNIT = HOLDINUN
         ELSE
             ERRORCHR = 'POISSNIP'WRITE (SCRNUNIT,2660) ERRORCHR
             TOPROMPT = .TRUE.INPTUNIT = KEYBUNIT
         ENDIF
     END DO
*
     ENTER NIP ROLLER STUB SHAFT MODULUS OF ELASTICITY
     PROCEED = .FALSE.
```
--

```
DO WHILE (.NOT.PROCEED)
          PROMPT IF NEEDED
          IF (TOPROMPT) THEN
              WRITE (SCRNUNIT,2000)
              WRITE (SCRNUNIT,2430) UNITPRES
          ENDIF
          INPUT VALUE
          READ (INPTUNIT,*) NIPSTUBE
          CHECK ACCEPTABILITY OF INPUT VALUE
          IF (NIPSTUBE.GT.l.OD+03) THEN
              PROCEED
= .TRUE.
              TOPROMPT = HOLDPRMTINPTUNIT
= HOLDINUN
          ELSE
              ERRORCHR
= 'NIPSTUBE'
              WRITE (SCRNUNIT,2660) ERRORCHR
              TOPROMPT = .TRUE.INPTUNIT
= KEYBUNIT
          ENDIF
      END DO
** ENTER NIP ROLLER STUB SHAFT MOMENT OF INERTIA **********************
      PROCEED = . FALSE.
      DO WHILE (.NOT.PROCEED)
          PROMPT IF NEEDED
          IF (TOPROMPT) THEN
              WRITE (SCRNUNIT,2000)
              WRITE (SCRNUNIT,2440) UNITMOI
          ENDIF
          INPUT VALUE
          READ (INPTUNIT,*) NIPSTUBI
          CHECK ACCEPTABILITY OF INPUT VALUE
          IF (NIPSTUBI.GT.O.OD+OO) THEN
              PROCEED
= .TRUE.
              TOPROMPT = HOLDPRMTINPTUNIT
= HOLDINUN
          ELSE
              ERRORCHR
= 'NIPSTUBI'
              WRITE (SCRNUNIT,2660) ERRORCHR
              TOPROMPT
. TRUE.
              INPTUNIT
= KEYBUNIT
          ENDIF
      END DO
\starENTER WOUND ROLL (WINKLER FOUNDATION ROLL) POISSONS RATIO
      PROCEED = . FALSE.
      DO WHILE (.NOT.PROCEED)
          PROMPT IF NEEDED
          IF (TOPROMPT) THEN
              WRITE (SCRNUNIT,2000)
              WRITE (SCRNUNIT,2450)
              WRITE (SCRNUNIT,2000)
              WRITE (SCRNUNIT,2460)
          ENDIF
          INPUT VALUE
          READ (INPTUNIT,*) POISROLL
* CHECK ACCEPTABILITY OF INPUT VALUE
          IF (POISROLL.GE.O.OD+OO .AND. POISROLL.LT.3.0D+OO) THEN
              PROCEED
= .TRUE.
              TOPROMPT
= HOLDPRMT
```
-

```
INPTUNIT = HOLDINUN
           ELSE
               ERRORCHR = 'POISROLL'
               WRITE (SCRNUNIT,2660) ERRORCHR
               TOPROMPT = .TRUE.INPTUNIT = KEYBUNIT
           ENDIF
      END DO
*
*
*
*
*
      GET KONE, KTWO, AND KTHREE: ALLOW USER TO ENTER THEM DIRECTLY
      OR TO ENTER THE DATA FILE CONTAINING PRESSURE VERSUS DEFORMATION
      AND GO TO FINDKIK2 ROUTINE
      INEROR = 0PROCEED = . FALSE.
      DO WHILE (.NOT.PROCEED)<br>ALL MATERIAL WITH XXX AROUND IT WILL ALLOW USERS TO HAVE
* ALL MATERIAL WITH XXX AROUND IT WILL ALLOW USERS TO HAVE * MACHINE DETERMINE Kl AND K2 WHEN THE REMARKS ARE ELIMINATED
*
**
*
*
*
*
*
*
•
*
*
*
*
*
*
*
*
•
*
*
*
*
•
*
*
*
*
          XXX
            PROMPT IF NEEDED
            IF (TOPROMPT) THEN
                WRITE (SCRNUNIT,2000)
                WRITE (SCRNUNIT,2630)
                WRITE (SCRNUNIT,2640)
           ENDIF
          XXX
          CHECK DECISION...IF USER WANTS COMPUTER TO DETERMINE K1 AND K2
               AN '*' MEANS THE LOOP IS RETURNING AFTER AN UNSUCCESSFUL TRY
               TO FIT KONE AND KTWO AND THEY MUST NOW BE INPUT DIRECTLY
           IF (DECISONl.EQ.'·') THEN
               DECISONI = 'N'
          XXX
          ELSE
               READ (INPTUNIT, 2920) DECISONI
          XXX
          ENDIF
          USE COMPUTER TO DETERMINE Kl AND K2
          IF (DECISONl.EQ.'Y'.OR.DECISONl.EQ.'y') THEN
               INPUT FILE NAME, CHECK FOR EXISTENCE, IF DOESN'T EXIST ... LOOP
               THROUGH UP TO 3 TIMES TO ALLOW USER TO ALTER THE PATH OR FILE
               NAME. IF DOES EXIST DETERMINE Kl AND K2.
               IF (TOPROMPT) THEN
                   WRITE (SCRNUNIT,2000)
                   WRITE (SCRNUNIT,2160)
                   WRITE (SCRNUNIT,2170)
                   WRITE (SCRNUNIT,2180)
                   WRITE (SCRNUNIT,2190)
                   WRITE (SCRNUNIT,2000)
                   WRITE (SCRNUNIT,2650)
               ENDIF
               READ (INPTUNIT,2900) PRESRDAT
               CHECK IF FILE EXISTS
               IF (INERROR.GE.3) THEN
                   WRITE (SCRNUNIT,2000)
                   WRITE (SCRNUNIT,2690)
```
URLANTUA

 $DECISON1 = 'N'$ **ELSE** INQUIRE (FILE = PRESRDAT, EXIST=THERE) IF (THERE) THEN  $PROCEED = .TRUE.$  $\star$ DETERMINE K1, K2, K3; OPEN AND CLOSE PRESRDAT INPUT FILE, CALL FINDK1K2 ROUTINE, AND SET K3=0.0D+00 OPEN (UNIT = PRESUNIT, FILE = PRESRDAT, STATUS = 'OLD')  $\overline{+}$ CALL FINDK1K2 (PRESUNIT, SCRNUNIT, KONE, KTWO, MAXDATA)  $\ddot{}$ CLOSE (UNIT = PRESUNIT) KTHREE =  $0.0D+00$  $\star$ SET FLAGS IF USER NEEDS TO INPUT KONE, KTWO, AND KTHREE DIRECTLY IF (KONE.LE.0.0D+00.AND.KTWO.LE.0.0D+00) THEN  $PROCEED = .FALSE.$  $TOPROMPT = .TRUE.$  $INPTUNIT = KEYBUNIT$ WRITE (SCRNUNIT, 2000) WRITE (SCRNUNIT, 2690) DECISON1 =  $**$ **ELSE** WRITE (SCRNUNIT, 2670) KONE, UNITPRES, KTWO WRITE (SCRNUNIT, 2680) KTHREE, UNITPRES **ENDIF ELSE**  $PROCEED = .FALSE.$ WRITE (SCRNUNIT, 2000) WRITE (SCRNUNIT, 2260) PRESRDAT WRITE (SCRNUNIT, 2000) INERROR = INERROR + 1 **ENDIF ENDIF**  $\star$ INPUT K1, K2, AND K3 DIRECTLY ELSEIF (DECISON1.EQ.'N'.OR.DECISON1.EQ.'n') THEN INPUT K1  $PROCEED = .FALSE.$ DO WHILE (.NOT.PROCEED)  $\ddot{}$ PROMPT IF NEEDED IF (TOPROMPT) THEN WRITE (SCRNUNIT, 2000) WRITE (SCRNUNIT, 2470) UNITPRES **ENDIF** INPUT K1 READ (INPTUNIT,\*) KONE CHECK ACCEPTABILITY OF USER INPUT K1 IF (KONE.GT. 0.0D+00) THEN  $PROCEED = .TRUE.$ **ELSE**  $ERRORCHR = 'KONE'$ WRITE (SCRNUNIT, 2660) ERRORCHR
```
ENDIF
                 END DO
                 INPUT K2
*
                 PROCEED = . FALSE.
                 DO WHILE (.NOT.PROCEED)
                      PROMPT IF NEEDED
**** FROMPT IF NEEDED<br>
*** TOPROMPT THEN<br>
WRITE (SCRNUNIT)<br>
*** WRITE (SCRNUNIT)<br>
**<br>
ENDIT K2<br>
FROCEED = .TRI<br>
ELSE<br>
ELSE<br>
ERRORCHR = "K"<br>
WRITE (SCRNUNIT)<br>
**<br>
** INPUT K3<br>
PROCEED = .FALSE<br>
DO WHILE (.NOT.PROMPT) THEN<br>

                      IF (TOPROMPT) THEN
                           WRITE (SCRNUNIT,2000)
                           WRITE (SCRNUNIT,2480)
                      ENDIF
                      INPUT K2
                      READ (INPTUNIT,*) KTWO
                      CHECK ACCEPTABILITY OF USER INPUT K2
                      IF (KTWO.GT.O.OD+OO) THEN
                           PROCEED
= .TRUE.
                      ELSE
                           ERRORCHR
= 'KTWO'
                           WRITE (SCRNUNIT,2660) ERRORCHR
                      ENDIF
                 END DO
                 INPUT K3
                 PROCEED = . FALSE.
                 DO WHILE (.NOT.PROCEED)
                      PROMPT IF NEEDED
                      IF (TOPROMPT) THEN
                           WRITE (SCRNUNIT,2000)
                           WRITE (SCRNUNIT,2500) UNITPRES
                      ENDIF
                      INPUT K3
                      READ (INPTUNIT,*) KTHREE
                                                                K3CHECK ACCEPTABILITY OF USER INPUT K3
                      IF ((KONE*KTWO)+KTHREE.NE.O) THEN
                           PROCEED = .TRUE.
                      ELSE
                           ERRORCHR
= 'KTHREE'
                           WRITE (SCRNUNIT,2660) ERRORCHR
                      ENDIF
                 END DO
            ELSE
            ENDIF
       END DO
***
\ddot{\phantom{1}}RESET FLAGS USED FOR DIRECT INPUT OF KONE, KTWO, AND KTHREE
       TOPROMPT
HOLDPRMT
       INPTUNIT
HOLDINUN
       ENTER THE HALF WIDTH STARTING VALUE
       PROCEED = .FALSE.DO WHILE (.NOT.PROCEED)
            PROMPT IF NEEDED
            IF (TOPROMPT) THEN
                 WRITE (SCRNUNIT,2000)
                 WRITE (SCRNUNIT,2510)
                 WRITE (SCRNUNIT,2000)
                 WRITE (SCRNUNIT,2520) UNITLENG
```

```
ENDIF
* INPUT VALUE
          READ (INPTUNIT,*) ASTART
          CHECK ACCEPTABILITY OF INPUT VALUE
          IF (ASTART.GE.O.OD+OO) THEN
              PROCEED = .TRUE.
              TOPROMPT = HOLDPRMT
              INPTUNIT = HOLDINUN
          ELSE
              ERRORCHR = 'ASTART'
              WRITE (SCRNUNIT,2660) ERRORCHR
              TOPROMPT = .TRUE.INPTUNIT = KEYBUNIT
          ENDIF
      END DO
*
      ENTER THE HALF WIDTH INCREMENT SIZE
*
*
*
*
*
      PROCEED = . FALSE.
      DO WHILE (.NOT.PROCEED)
          PROMPT IF NEEDED
          IF (TOPROMPT) THEN
              WRITE (SCRNUNIT,2000)
             WRITE (SCRNUNIT,2530) ONITLENG
          ENDIF
          INPUT VALUE
         READ (INPTUNIT,*) ADELTA
          CHECK ACCEPTABILITY OF INPUT VALUE
          IF (ADELTA.GT.O.OD+OO) THEN
             PROCEED = .TRUE.
             TOPROMPT = HOLDPRMTINPTUNIT = HOLDINUN
          ELSE
             ERRORCHR = 'ADELTA'
             WRITE (SCRNUNIT,2660) ERRORCHR
              TOPROMPT = .TRUE.INPTUNIT = KEYBUNIT
          ENDIF
     END DO
     ENTER THE NUMBER OF HALFWIDTH INCREMENTS TO STEP THROUGH
     PROCED = .FALSE.DO WHILE (.NOT.PROCEED)
          PROMPT IF NEEDED
          IF (TOPROMPT) THEN
             WRITE (SCRNUNIT,2000)
             WRITE (SCRNUNIT,2540)
         ENDIF
         INPUT VALUE
         READ (INPTUNIT,*) NUMOFPTS
         CHECK ACCEPTABILITY OF INPUT VALUE
         IF (NUMOFPTS.GT.O.AND. ( (0.4d+00*RADNIP) -
    + (ASTART + FLOAT(NUMOFPTS)*ADELTA) ).GE.O.OD+OO) THEN
             PROCEED = .TRUE.
             TOPROMPT = HOLDPRMTINPTUNIT = HOLDINUN
         ELSE
             ERRORCHR = 'NUMOFPTS'
             WRITE (SCRNUNIT,2660) ERRORCHR
             TOPROMPT = .TRUE.INPTUNIT = KEYBUNIT
```

```
ENDIF
      END DO
** ENTER THE APPLIED NIP FORCE LOAD *
      PROCEED = . FALSE.
      DO WHILE (.NOT.PROCEED)
           PROMPT IF NEEDED
******************
           IF (TOPROMPT) THEN
               WRITE (SCRNUNIT,2000)
               WRITE (SCRNUNIT, 2550)
               WRITE (SCRNUNIT,2000)
               WRITE (SCRNUNIT,2560) UNITFORC
           ENDIF
           INPUT VALUE
          READ (INPTUNIT,*) NIPFORCE
           CHECK ACCEPTABILITY OF INPUT VALUE
           IF (NIPFORCE.GT.O.OD+OO) THEN
               PROCEED
= .TRUE.
               TOPROMPT = HOLDPRMTINPTUNIT
= HOLDINUN
          ELSE
               ERRORCHR
= 'NIPFORCE'
               WRITE (SCRNUNIT,2660) ERRORCHR
               TOPROMPT
. TRUE.
               INPTUNIT
= KEYBUNIT
          ENDIF
      END DO
\ddot{\phantom{1}}ENTER THE NIP FORCE STEP SIZE
      PROCEED = . FALSE.
      DO WHILE (.NOT.PROCEED)
          PROMPT IF NEEDED
          IF (TOPROMPT) THEN
               WRITE (SCRNUNIT,2000)
              WRITE (SCRNUNIT,2570) UNITFORC
          ENDIF
٠
          INPUT VALUE
          READ (INPTUNIT,*) DELTAFOR
          CHECK ACCEPTABILITY OF INPUT VALUE
          IF (DELTAFOR.GE.FORCERES) THEN
               PROCEED
= .TRUE.
               TOPROMPT = HOLDPRMTINPTUNIT
= HOLDINUN
          ELSE
               ERRORCHR
= 'DELTAFOR'
               WRITE (SCRNUNIT,2660) ERRORCHR
              TOPROMPT = . TRUE.
               INPTUNIT
= KEYBUNIT
          ENDIF
      END DO
\ddot{\phantom{0}}* ENTER THE STARTING NIP FORCE PROCEED = .FALSE.DO WHILE (.NOT.PROCEED)
          PROMPT IF NEEDED
          IF (TOPROMPT) THEN
              WRITE (SCRNUNIT,2000)
              WRITE (SCRNUNIT,2580) UNITFORC
          ENDIF
```
**A**

```
INPUT VALUE
          READ (INPTUNIT,*) STARTFOR
          CHECK ACCEPTABILITY OF INPUT VALUE
          IF (STARTFOR.GE.O.OD+OO.OR.STARTFOR.LE.NIPFORCE) THEN
              PROCEED = .TRUE.
              TOPROMPT = HOLDPRMTINPTUNIT = HOLDINUNELSE
              ERRORCHR 'STARTFOR'
              WRITE (SCRNUNIT,2660) ERRORCHR
              TOPROMPT = .TRUE.INPTUNIT = KEYBUNIT
          ENDIF
      END DO
*
      ENTER DECISION IF WANT TO PRINT OUT ROTATIONS
*
*
*
*
*
      PROCEED = . FALSE.
      DO WHILE (.NOT.PROCEED)
          PROMPT IF NEEDED
          IF (TOPROMPT) THEN
              WRITE (SCRNUNIT,2000)
              WRITE (SCRNUNIT,2590)
              WRITE (SCRNUNIT,2640)
          ENDIF
          INPUT VALUE
          READ (INPTUNIT,2925) THETAPRN
          CHECK ACCEPTABILITY OF INPUT VALUE
          IF (THETAPRN.EQ. 'Y' .OR.THETAPRN.EQ. 'y' .OR. + THETAPRN.EQ.'N'.OR.THETAPRN.EQ. 'n') THEN
              PROCEED = .TRUE.
              TOPROMPT = HOLDPRMTINPTUNIT = HOLDINUNELSE
              ERRORCHR 'THETAPRN'
              WRITE (SCRNUNIT,2660) ERRORCHR
              TOPROMPT = .TRUE.INPTUNIT = KEYBUNIT
          ENDIF
     END DO
     ENTER DECISION IF WANT TO ITERATE FOR THE DEFORMATIONS IN FEM
     PROCEED = .FALSE.DO WHILE (.NOT.PROCEED)
         PROMPT IF NEEDED
          IF (TOPROMPT) THEN
              WRITE (SCRNUNIT,2000)
             WRITE (SCRNUNIT,2595)
             WRITE (SCRNUNIT,2640)
         ENDIF
         INPUT VALUE<br>READ (INPTUNIT, 2925) REPEAT
         CHECK ACCEPTABILITY OF INPUT VALUE
         IF (REPEAT.EQ.'Y'.OR.REPEAT.EQ.'y'.OR.
    + REPEAT.EQ.'N'.OR.REPEAT.EQ. 'n') THEN
              PROCEED = .TRUE.
             TOPROMPT = HOLDPRMTINPTUNIT = HOLDINUNELSE
             ERRORCHR = 'REPEAT'
             WRITE (SCRNUNIT,2660) ERRORCHR
```
f f  $\frac{1}{2}$  $-2444$ 1, 1, 2, 3, 4, 4, 4 ţ

•

```
*
              TOPROMPT
.TRUE.
              INPTUNIT
KEYBUNIT
          ENDIF
      END DO
      ENTER IF LEFT NIP END IS CONSTRAINED FROM ROTATION
*
*
*
*
*
      PROCEED = . FALSE.
      DO WHILE (. NOT. PROCEED)
          PROMPT IF NEEDED
          IF (TOPROMPT) THEN
              WRITE (SCRNUNIT,2000)
              WRITE (SCRNUNIT,2600)
              WRITE (SCRNUNIT,2640)
          ENDIF
          INPUT VALUE
          READ (INPTUNIT,2925) CONSTLFT
          CHECK ACCEPTABILITY OF INPUT VALUE
          IF (CONSTLFT.EQ.'Y'.OR.CONSTLFT.EQ.'y'.OR.
     + CONSTLFT.EQ.'N'.OR.CONSTLFT.EQ. 'n') THEN
              PROCEED = .TRUE.
              TOPROMPT = HOLDPRMTINPTUNIT = HOLDINUN
          ELSE
              ERRORCHR = 'CONSTLFT'
              WRITE (SCRNUNIT,2660) ERRORCHR
              TOPROMPT = . TRUE.
              INPTUNIT = KEYBUNIT
          ENDIF
      END DO
      ENTER IF RIGHT NIP END IS CONSTRAINED FROM ROTATION
* PROCEED = . FALSE.
      DO WHILE (.NOT.PROCEED)
          PROMPT IF NEEDED
          IF (TOPROMPT) THEN
              WRITE (SCRNUNIT,2000)
              WRITE (SCRNUNIT,2610)
              WRITE (SCRNUNIT,2640)
          ENDIF
          INPUT VALUE
          READ (INPTUNIT,2925) CONSTRGH
          CHECK ACCEPTABILITY OF INPUT VALUE
          IF (CONSTRGH.EQ. 'Y'.OR.CONSTRGH.EQ. 'y'.OR.
     + CONSTRGH.EQ. 'N'.OR.CONSTRGH.EQ.'n') THEN
              PROCEED = .TRUE.
              TOPROMPT = HOLDPRMTINPTUNIT = HOLDINUN
          ELSE
              ERRORCHR = 'CONSTRGH'
              WRITE (SCRNUNIT,2660) ERRORCHR
              TOPROMPT = .TRUE.INPTUNIT = KEYBUNIT
          ENDIF
      END DO
*
*
*
*
      ENTER THE NUMBER OF FINITE ELEMENTS ACROSS THE WOUND ROLL
          (WINKLER FOUNDATION ROLL)
      PROCEED = . FALSE.
      DO WHILE (.NOT.PROCEED)
```

```
*
*
*
*
*
*
*
*
          PROMPT IF NEEDED
          IF (TOPROMPT) THEN
              WRITE (SCRNUNIT,2000)
              WRITE (SCRNUNIT,2620)
          ENDIF
          INPUT VALUE
          READ (INPTUNIT,*) NMWINKEL
          CHECK ACCEPTABILITY OF INPUT VALUE
              CALL SUBROUTINE ELEMNMBR TO DETERMINE THE NUMBER OF ELEMENTS
                   TO THE LEFT AND RIGHT OF THE WOUND ROLL
          CALL ELEMNMBR(UNITTYPE, LEFTELEM, LEFTWINK, MTRPERIN,
     + RIGHELEM, NIPSTUBW, WINKWIDT, XTRAELEM, LEFTSTUB,
     + NIPROLLW, NMWINKEL)
          IF (NMWINKEL.GT.O.AND.NMWINKEL.LE.
     + (MAXELEM-LEFTELEM-RIGHELEM-XTRAELEM)) THEN
              PROCEED = .TRUE.
              TOPROMPT = HOLDPRMTINPTUNIT = HOLDINUNELSE
              ERRORCHR = 'NMWINKEL'WRITE (SCRNUNIT,2660) ERRORCHR
              TOPROMPT = .TRUE.INPTUNIT = KEYBUNIT
          ENDIF
      END DO
      DETERMINE THE NUMBER OF NODES ACROSS THE WIDTH
*<br>NMWINKEL = NMWINKEL + XTRAELEM
      NMWINKND = NMWINKEL + 1
      NMCROSEL
= NMWINKEL
+ LEFTELEM + RIGHELEM
      NMCROSND
NMCROSEL
+ 1
*
*
*
*
*
*
*
      ENTER IF THE FINITE ELEMENTS ARE <<<NOT>>> EVENLY SPACED ACROSS THE
          WIDTH BUT ONLY IF PROGRAM IS READING DATA FROM FILE
      IF (DECISON1.EQ.''') THEN
          READ (INPTUNIT,2925) DECISON2
      ELSE
           IF (TOPROMPT) THEN
           WRITE (SCRNUNIT,2700)
          DECISON2 = 'N'
      ENDIF
      CALL SUBROUTINE MESHER TO BUILD THE FEM MESH
      CALL MESHER(LOCATE, DECISON2, INPTUNIT, NMCROSND, ELLENGTH,
     + NIPROLLW, NMCROSEL, CODEBEAM, CODEWINK, LEFTELEM, LEFTWINK,
          WINKWIDT, MTRPERIN, UNITTYPE, NMWINKEL, NIPSTUBW, LEFTSTUB)
*
      CLOSE INPUT FILE
* CLOSE (INPTUNIT) *********************************************************************
* FORMAT STATEMENTS
*
2000 FORMAT (1X, '')2010 FORMAT ( IX, 76('*'))
2020 FORMAT (2X, 'This program is written by Paul Hoffecker for the MAE
```
钡

×. ×

 $\lambda$  $\overline{\mathfrak{c}}$ 

> ž ī.

```
2460 FORMAT (10X, 'Enter the Poissons ratio of the wound roll.')
2440 FORMAT (10X, 'Enter the nip stub shaft moment of inertia. ',A10)
2120 FORMAT (2X, 'load. The roll modulus of elasticity, Eroll, derives
2440 FORMAT (10X, ENLET THE HIP STUD SHATT MOMENT CORPORATION CONTROLL MATERIAL DATA...')
2470 FORMAT (10X, 'Enter K1. ', A10)
     + Research Lab')
2030 FORMAT (2X, 'at Oklahoma State University under the supervision of
     + Dr. J.K. Good.')
2040 FORMAT (2X, 'The purpose of the program is to explore the effect of
     +f a Nip roller')
      FORMAT (2X, 'impinging on a wound roll.')
       FORMAT (2X, 'The program uses Hertzian contact algorithms to compu
     +te generic wound')
2070 FORMAT (2X, 'roll deformations as a function of contact width and
     +and the roll ')
2080 FORMAT (2X, 'modulus of elasticity. From this the wound roll stif
     +fness versus ')
2090 FORMAT (2X, 'radial deformation is determined. The stiffness inse
     +rts into a FEM')
2100 FORMAT (2X, 'of the wound roll represented by a Winkler foundation
     +. The program')
2110 FORMAT (2X, 'outputs the wound roll expected deformations at the s
     +pecified nip')
     + from the model')
FORMAT (2X, 'used for pressure versus strain. The pressure model
2130
     +uses three')
      FORMAT (2x, 'constants, Kl, K2, and K3 as shown:')
2140 FORMAT (2x, 'constants, K1, K2, and K3 as shown:')<br>2150 FORMAT (7X, 'Pressure = K1 - K1 * exp (K2 * strain) + K3 * strain'
     +)
2160 FORMAT (2X, 'This program allows the user to input K1, K2, and K3
     +directly. ' )
FORMAT (2X, 'If instead a data file containing the number of data
2170
     +points (1st')
FORMAT (2X, 'entry) and then strain/pressure data pairs exists, Kl
2180
    + and K2 can')
      FORMAT (2X, 'be determined from the file. ')
2190 FORMAT (2X, 'be determined from the file.')<br>2200 FORMAT (2X, 'Please refer to the users manual for additional infor
     +mation. ')
FORMAT (2X, 'Enter the input filename (with path) or "none" to be
2250
    +prompted for each input. ')
FORMAT (2X, 'File ',A80,' does not exist or has an incorrect path.
2260
     +<sup>\prime</sup>)
2270 FORMAT (10X, 'Enter the date.')
FORMAT (lOX, 'Enter the desired unit system (MKS or ENG). ')
2280
zz30 FORMAT (10A, ENTER THE GESTIEG GILL SYS
zhou roman (lox, 'Enter the radius of the nip roll. ',A10)
FORMAT (lOX, 'Enter the CMD distance between the applied load 10'
2310
          'cations. ', A10)
FORMAT (lOX, 'Enter distance from machine zero to nip roller Ie',
2320
          'ft edge',/, 10X, '(left stub shaft length). ',A10)
      FORMAT (lOX, 'Enter the nip roller width. ',AIO)
2330 FORMAT (10X, 'Enter the nip roller width<br>2340 FORMAT ( 5X, 'WOUND ROLL DIMENSIONS...')
      FORMAT (lOX, 'Enter the radius of the wound roll. ',AlO)
     FORMAT (lOX, 'Enter the distance from machine zero to the wound ' + I roll. " Al 0 )
      FORMAT (lOX, 'Enter the wound roll width. ',AlO)
      FORMAT ( 5X, 'NIP ROLL MATERIAL DATA ... ')
      FORMAT (lOX, 'Enter the nip roller modulus of elasticity. ',AIO)
      FORMAT (lOX, 'Enter the nip roller moment of inertia. ',AlO)
      FORMAT (10X, 'Enter the Poissons ratio of the nip roll.')
FORMAT (10X, 'Enter the nip stub shaft modulus of elasticity. '<br>+ ,A10)
2050
2060
2150
2200
2340
2350
2360
2370
2380
2400
2410
2420
```
Ù. ×

 $\lambda$  $\mathbf{1}$ 

**102**

2480 FORMAT (10X, 'Enter K2.') 2500 FORMAT (10X, 'Enter K3. ',A10)<br>2510 FORMAT ( 5X, 'GENERAL HERTZIAN CONTACT ANALYSIS...') 2520 FORMAT (10X, 'Enter the half width of contact starting value. ' 'FINITE ELEMENT ANALYSIS ... ') 'Enter the applied *nip* force. ',AIO) 2570 FORMAT (10X, 'Enter the nip force step size. ',A10) 2580 FORMAT (10X, 'Enter the starting nip force. ',A10) 2590 FORMAT (10X, 'Should the program output rotation information?') 2595 FORMAT (10X, 'Should the FEM iterate to determine deformations?') 2600 FORMAT (10X, 'Is the nip left end constrained against rotation?') 2600 Toldari (10X, 'Is the nip right end constrained against rotation?') 2620 FORMAT (10X, 'Enter number of finite elements desired across wou', \* \* \* 2640 FORMAT (lOX, '(Y or N) ') 2550 2560 2510 FORMAT (lOX, FORMAT ( 5X,  $+$  A10) 2530 FORMAT (10X, 'Enter the half width increment step size. ',A10) <sup>2540</sup> FORMAT (lOX, 'Enter the number of ha1fwidth increments to step t', +'hrough.' ) FORMAT ( 5X, FORMAT (lOX, <sup>+</sup> 'nd rolL') XXX \*2630 FORMAT (lOX, 'Should the program determine K1 and K2 correspondi', +'ng to material data *in* <sup>a</sup> file?') XXX 2650 FORMAT (10X, 'Enter the pressure/ strain data filename (including  $+path$ ).') 2660 FORMAT (lOX, 'Input value ',AIO,' is out of acceptable range.') 2670 FORMAT ( T7, 'Kl= ',FlO.3,lX,AI0,T30,'K2= ',FlO.3) 2680 FORMAT ( T7, 'K3= ',F10.3,lX,AlO) 2690 FORMAT (lOX, 'Kl, K2, and K3 must be input directly.') \*2700 FORMAT (lOX, 'Enter <sup>Y</sup> if the finite elements are NOT evenly spaced  $+$ .') 2900 FORMAT ( A80 ) 2910 FORMAT ( A20 ) 2911 FORMAT (A3) 2920 FORMAT ( 1X, '<< Press Return>>') 2925 FORMAT (A1) \*\*\*\*\*\*\*\*\*\*\*\*\*\*\*\*\*\*\*\*\*\*\*\*\*\*\*\*\*\*\*\*\*\*\*\*\*\*\*\*\*\*\*\*\*\*\*\*\*\*\*\*\*\*\*\*\*\*\*\*\*\*\*\*\*\*\*\*\*\* \* RETURN TO MAIN PROGRAM \* RETURN END **\*\*\*\*\*\*\*\*\*\*\*\*\*\*\*\*\*\*\*\*\*\* •• \*\*\*\*\*\*\*\*\*\*\*\*\*\*\*\* •• \*\*\*\*\*.\*\*\*\*\*\*\*\*\*\*\*\*\*\*\*\*\*\*\*\*\*\*** \*~\*y\*\*\*\*\*\*\*\*\*\*\*\*\*\*\*\*\*\*\*\*\*\*\*\*\*\*\*\*\*\*\*\*\*\*\*.\*\*\*\*.\*\*\*\*\*\*\*\*\* \*\*\*\*\*\*\*\*\*\*\*\*\*\*\*\* \* **ELEMNMBR** \* DETERMINES THE NUMBER OF ELEMENTS TO THE LEFT AND RIGHT OF THE WOUND ROLL \* ~\*\*\*\*\*\*\*\*\*\*\*\*\*\*\*~\*\*\*~\*\*\*\*\*\*\*\*\*\*\*\*\*\*\*\*\*~.\*\*\*\*\*\*\*\*\*\*\*\*\*\* \*\*\*\*\*\*\*\*\*\*\*\*\*\*\*\* \* SUBROUTINE ELEMNMBR(UNITTYPE, LEFTELEM, LEFTWINK, MTRPERIN, + RIGHELEM, NIPSTUBW, WINKWIDT, XTRAELEM, LEFTSTUB, NIPROLLW, + NMWINKEL) \* DEFINE VARIABLES INTEGER RIGHELEM, LEFTELEM, XTRAELEM, NMWINKEL DOUBLE PRECISION NIPSTUBW, LEFTWINK, MTRPERIN, WINKWIDT DOUBLE PRECISION LEFTSTUB, NIPROLLW CHARACTER UNITTYPE\*3

```
*
      COUNT THE NIP ROLLER ELEMENTS TO THE LEFT AND RIGHT OF WOUND ROLL
      IF (UNITTYPE.EQ.'ENG'.OR.UNITTYPE.EQ.'eng') THEN
          LEFTELEM = INT(LEFTWINK)
          RIGHELEM = INT(NIPSTUBW-LEFTWINK-WINKWIDT)
          IF ((LEFTWINK-(FLOAT(LEFTELEM))).GE.O.OSD+OO) THEN
              LEFTELEM = LEFTELEM + 1
          ENDIF
          IF ((NIPSTUBW-LEFTWINK-WINKWIDT-(FLOAT(RIGHELEM)))
     + .GE.O.05D+OO) THEN
              RIGHELEM = RIGHELEM + 1
          ENDIF
      ELSE
          LEFTELEM = INT(LEFTWINK/MTRPERIN)
          RIGHELEM = INT((NIPSTUBW-LEFTWINK-WINKWIDT)/MTRPERIN)
          IF ((LEFTWINK/MTRPERIN-LEFTELEM) .GE.O.OSD+OO) THEN
              LEFTELEM = LEFTELEM + 1
          ENDIF
          IF (((NIPSTUBW-LEFTWINK-WINKWIDT)/MTRPERIN-RIGHELEM) .GE.
     + 0.050+00) THEN
              RIGHELEM = RIGHELEM + 1
          ENDIF
      ENDIF
*
*
*
*
*
      IF THE EDGES OF THE NIP ROLLER DO NOT CORRESPOND TO 1 INCH ELEMENTS
          THEN EXTRA ELEMENTS WILL BE REQUIRED TO ACCOMODATE
      IF (LEFTSTUB.LT.LEFTWINK.AND.MOD(LEFTSTUB,l.OOD+OO) .NE.O.OD+OO)
          LEFTELEM = LEFTELEM + 1IF (LEFTSTUB.GT.LEFTWINK.AND.MOD((LEFTSTUB-LEFTWINK),
     + (WINKWIDT/FLOAT(NMWINKEL))).NE.O.OD+OO) XTRAELEM = XTRAELEM +1
      IF ((LEFTSTUB+NIPROLLW) .LT. (LEFTWINK+WINKWIDT).AND.MOD(
     + (LEFTSTUB+NIPROLLW-LEFTWINK), (WINKWIDT/FLOAT(NMWINKEL)))
     + .NE.O.OD+OO) XTRAELEM = XTRAELEM +1
     IF ((LEFTSTUB+NIPROLLW). GT. (LEFTWINK+WINKWIDT) .AND. MOD ( (NIPSTUBW-
         + LEFTSTUB-NIPROLLW),1.0D+00).NE.0.OD+OO) RIGHELEM = RIGHELEM +1
      RETURN BACK TO INVALUES ROUTINE
      RETURN
      END **********************************************************************
******************************************************.*****.*********
*
* MESHER * ESTABLISHES THE FEM MESH ACROSS THE WIDTH OF THE ROLLS
*
**********************************************************************
     SUBROUTINE MESHER(LOCATE, DECISON2, INPTUNIT, NMCROSND, ELLENGTH,
     + NIPROLLW, NMCROSEL, CODEBEAM, CODEWINK, LEFTELEM, LEFTWINK,
     + WINKWIDT, MTRPERIN, UNITTYPE, NMWINKEL, NIPSTUBW, LEFTSTUB)
*
      DEFINE VARIABLES
      INTEGER LAST, CURRNODE, CURRELEM, INPTUNIT, NMCROSND, NMCROSEL
      INTEGER CODEBEAM(NMCROSEL), CODEWINK(NMCROSEL), LEFTELEM
      INTEGER NMWINKEL
      DOUBLE PRECISION LEFTWINK, MTRPERIN, WINKWIDT, LEFTSTUB
      DOUBLE PRECISION LOCATE(NMCROSND), ELLENGTH(NMCROSEL), NIPSTUBW
```
 $\mathbf{1}$ 

1

**po**

```
DOUBLE PRECISION NIPROLLW, CURRLOCA, LENGTH, DISTANCE, HOLDER
      CHARACTER DECISON2*1, UNITTYPE*3
      LOGICAL PROCEED
*<br>HOLDER = 0.00D+00*
      IF DECISON2 IS 'Y' THEN READ IN VARYING ELEMENT LENGTHS AND COMPUTE
          THE ELEMENT LENGTHS
      IF (DECISON2.EQ.'Y'.OR.DECISON2.EQ.'y') THEN
*
*
*
          READ IN LOCATIONS
          DO 210 CURRNODE = I, NMCROSND
              READ (INPTUNIT,*) LOCATE (CURRNODE)
210 CONTINUE
*
*
*
          SORT THE NODE LOCATIONS
          PROCEED = . FALSE.
          LIST = NMCROSND - 1DO WHILE (.NOT.PROCEED)
              PROCEED = .TRUE.
              DO 220 CURRNODE = 1, LAST
                  IF (LOCATE (CURRNODE) .GT.LOCATE(CURRNODE+l)) THEN
                      CURRLOCA = LOCATE (CURRNODE)
                      LOCALE (CURRNODE) = LOCALE (CURRNODE + 1)
                      LOCATE(CURRNODE + 1) = CURRLOCA
                      PROCEED = .FALSE.ENDIF
220 CONTINUE
              LAST = LAST - 1END DO
*
*
*
*
*
*
*
*
*
*
*
*
*
*
*
*
      IF DECISON2 IS BLANK, 'N', OR ANYTHING ELSE, ELEMENTS ARE EVENLY
          SPACED
      ELSE
          SET FIRST NODE AT WINDING MACHINE ZERO
          LOCATE(1) = 0.0D+00DETERMINE LENGTH OF UNIFORM WOUND ROLL ELEMENTS
          LENGTH = WINKWIDT/(FLOAT(NMWINKEL))
          LOOP THROUGH ALL NODES AND DETERMINE THEIR LOCATIONS
          DO 235 CURRNODE = 2, NMCROSND
              ELEMENTS LEFT OF WOUND ROLL
              IF (CURRNODE.LE.LEFTELEM+1) THEN
                  IF (UNITTYPE.EQ. 'ENG'.OR.UNITTYPE.EQ. 'eng') THEN
                      IF((LEFTWINK-LOCATE(CURRNODE-1)) .LT.1.00D+00) THEN
                          DISTANCE = LEFTWINK-LOCALE(CURRNODE-1)ELSE
                          DISTANCE = 1.00D+00ENDIF
                  ELSE
                      IF (((LEFTWINK-LOCATE(CURRNODE-l))/MTRPERIN).LT.
```
**8**

\* \* \* +  $+$ 1.00D+00) THEN DISTANCE = (LEFTWINK-LOCATE(CURRNODE-1))/ MTRPERIN ELSE DISTANCE = 1.00D+00\*MTRPERIN ENDIF ENDIF WOUND ROLL ELEMENTS \* \* \* ELSEIF (CURRNODE.GT.LEFTELEM+1.AND.CURRNODE.LE. + LEFTELEM+l+NMWINKEL) THEN DISTANCE = LENGTH ELEMENTS RIGHT OF WOUND ROLL \* \* \* \* + + + + ELSE IF (UNITTYPE.EQ.'ENG'.OR.UNITTYPE.EQ.'eng') THEN IF (MOD((NIPSTUBW-LOCATE(CURRNODE-l)),1.00D+00) .GT.O.OOD+OO) THEN DISTANCE = MOD ( (NIPSTUBW-LOCATE (CURRNODE-l) ) , 1.00D+00) ELSE  $DISTANCE = 1.00D+00$ ENDIF ELSE IF (MOD ( (NIPSTUBW-LOCATE(CURRNODE-1))/MTRPERIN, 1.00D+00) .GT.O.OOD+OO) THEN DISTANCE = MOD((NIPSTUBW-LOCATE(CURRNODE-l))/ MTRPERIN,l.OOD+OO) ELSE DISTANCE = 1.00D+00\*MTRPERIN ENDIF ENDIF **ENDIF** INSERT NIP ROLLER'S END POINTS UNLESS THEY CORRESPOND TO AN ALREADY EXISTING LOCATION \* \* \* \* IF (HOLDER.NE.O.OOD+OO) THEN DISTANCE = HOLDER  $HOLDER = 0.00D+00$ **ENDIF** IF ((LEFTSTUB-LOCATE(CURRNODE-l)).LT.DISTANCE.AND. (LEFTSTUB-LOCATE(CURRNODE-1)) .GT.0.00D+00) THEN HOLDER = DISTANCE DISTANCE = LEFTSTUB-LOCATE(CURRNODE-l) HOLDER = HOLDER - DISTANCE ENDIF IF ((LEFTSTUB+NIPROLLW-LOCATE(CURRNODE-l)).LT.DISTANCE + .AND. (LEFTSTUB+NIPROLLW-LOCATE(CURRNODE-l)).GT. + O.OOD+OO) THEN HOLDER = DISTANCE DISTANCE = LEFTSTUB + NIPROLLW - LOCATE (CURRNODE-1)  $HOLDER = HOLDER - DISTANCE$ ENDIF ADD THE CURRENT ELEMENT'S LENGTH (DISTANCE) TO THE PREVIOUS LOCATION AND THEN REPEAT LOCATE (CURRNODE) = LOCATE(CURRNODE-l) + DISTANCE 235 CONTINUE

**a;;**

```
DETERMINE CODE OF EACH ELEMENT
          CODEBEAM() = 0 ...THE NIP IS ONLY THE STUB SHAFT
          \texttt{CODEBEAM}() = 1 \ldots \texttt{THE NIP IS THE FULL ROLLER}\overline{CODEWINK}() = 0 ...THE WOUND ROLL DOESN'T EXIST HERE
          \texttt{CODEWINK}() = 1 \ldots \texttt{THE WOUND ROLL EXISTS}ENDIF
      DO 230 CURRELEM = 2, NMCROSND
          ELLENGTH(CURRELEM-1) = LOCATE (CURRELEM) - LOCATE (CURRELEM-l)
      CONTINUE
      CALCULATE THE ELEMENT LENGTHS
*
*
*
*
230
*
*
*
*
*
*
*
     +
      DO 245 CURRELEM = I, NMCROSEL
          IF (CURRELEM.GT.LEFTELEM.AND.CURRELEM.LE.LEFTELEM+NMWINKEL)
              THEN
              CODEWINK(CURRELEM) = 1ELSE
              CODEWINK(CURRELEM) = 0ENDIF
          IF (LOCATE (CURRELEM+1) .GT.LEFTSTUB.AND.
     + LOCATE (CURRELEM+l) .LE.LEFTSTUB+NIPROLLW) THEN
              CODEBEAM(CURRELEM) = 1ELSE
              CODEBEAM(CURRELEM) = 0ENDIF
245 CONTINUE
*
      RETURN BACK TO INVALUES ROUTINE
      RETURN
      END
     ***********************.**********************************************
       **********************************************************************
*
*
*
      OUTDATA, WRITES ALL DATA TO FILES
     **********************************************************************
      SUBROUTINE OUTDATA(MARKER, DATE, KONE, KTWO, RADROLL, POISROLL,
     + MDNIP, POISSNIP, NIPROLLE, AVERLPW, NIPROLLI, NMCROSEL,
          NIPFORCE, NIPROLLW, NODEFORC, NUMGAPS, PERCENT, NUMOFPTS,
     + HAFWIDTH, DEFORM, STIFNESS, LOADPERW, CONDITON, STATUS,
     + NMCROSND, NODEDISP, DOFPERND, TIME1, DELTAFOR, WINKDISP,
     + LPWVSNOD, MAXPRESS, UNITTYPE, UNITLENG, UNITFORC, UNITFPL,
     + UNITPRES, UNITMOI, UNITANGL, RADEFF, TEMPDISP, HALFCONW,
     + LOCATE, CODEBEAM, NIPSTUBW, LEFTSTUB, LEFTWINK, NIPSTUBE,
     + NIPSTUBI, WINKWIDT, NMWINKEL, CODEWINK, LEFTELEM, KTHREE,
          THETAPRN, CONSTLFT, CONSTRGH, STARTFOR, REPEAT)
*
      DEFINE VARIABLES
      INTEGER MARKER, NMCROSEL, NUMGAPS, PERCENT, NUMOFPTS, NMCROSND
      INTEGER DOFPERND, OUTUNIT1, OUTUNIT2, OUTUNIT3, OUTUNIT4, OUTUNIT5
      INTEGER INDEXNUM, COLUMN, ROW, NUMACROS, TIME1, LOOP, NMWINKEL
      INTEGER ELEONES, ELETENS, CODEBEAM(NMCROSEL), CODEWINK(NMCROSEL)
      INTEGER CURRELEM, LEFTELEM
      DOUBLE PRECISION KONE, KTWO, KTHREE, RADROLL, POISROLL, RADNIP
      DOUBLE PRECISION NIPROLLE, POISSNIP, NIPROLLI, NIPFORCE, NIPROLLW
      DOUBLE PRECISION NODEFORC, DELTAFOR, RADEFF, LOCATE (NMCROSNDj
```
DOUBLE PRECISION NIPSTUBW, LEFTSTUB, LEFTWINK, ELEMDISP, STARTFOR DOUBLE PRECISION NIPSTUBE, NIPSTUBI, WINKWIDT, AVERLPW DOUBLE PRECISION HAFWIDTH(NUMOFPTS), DEFORM(NUMOFPTS) DOUBLE PRECISION STIFNESS(NUMOFPTS), LOADPERW(NUMOFPTS) DOUBLE PRECISION WINKDISP(NMCROSEL), LPWVSNOD(NMCROSND) DOUBLE PRECISION MAXPRESS(NMCROSND), HALFCONW(NMCROSND) DOUBLE PRECISION TEMPDISP (DOFPERND\*NMCROSND+1, 6) DOUBLE PRECISION NODEDISP(2\*DOFPERND\*NMCROSND) PARAMETER (OUTUNIT1=11, OUTUNIT2=12, OUTUNIT3=13, OUTUNIT4=14) PARAMETER (OUTUNIT5=lS) CHARACTER OUTFILEl\*l2, OUTFILE2\*l2, OUTFILE3\*l2, OUTFILE4\*l2 CHARACTER OUTFILES\*12, CONSTLFT\*l, CONSTRGH\*l CHARACTER\*6 TYPE [ALLOCATABLE] (:) CHARACTER DATE\*20, CONDITON(NMCROSEL)\*7, STATUS(NMCROSEL)\*2 CHARACTER UNITTYPE\*3, UNITLENG\*10, UNITFORC\*lO, UNITFPL\*lO CHARACTER UNITPRES\*lO, UNITMOI\*lO, UNITANGL\*lO, THETAPRN\*l CHARACTER REPEAT\*l \* ALLOCATE VARIABLE DIMENSION ARRAY \* ALLOCATE (TYPE(NMCROSEL)) \* DEFINE NAMES OF OUTPUT FILES \* OUTFILEl 'PINGELPW.OUT' OUTFILE2 'PINGESUM.OUT' OUTFILE3 'PINGEINC.OUT' OUTFILE4 'PINGEDEF.OUT' OUTFILES 'PINGEPRO.OUT' \* \* \* \* \* \* SET VARIABLES  $NUMACROS = 6$ OPEN AND PREPARE OUTPUT FILES \* IF (MARKER.EQ.2) THEN OPEN (UNIT = OUTUNIT1, FILE = OUTFILE1, STATUS = 'UNKNOWN') OPEN (UNIT = OUTUNIT2, FILE = OUTFILE2, STATUS = 'UNKNOWN')<br>OPEN (UNIT = OUTUNIT3, FILE = OUTFILE3, STATUS = 'UNKNOWN') OPEN (UNIT = OUTUNIT3, FILE = OUTFILE3, STATUS OPEN (UNIT = OUTUNIT4, FILE = OUTFILE4, STATUS = 'UNKNOWN') OPEN (UNIT = OUTUNIT5, FILE = OUTFILE5, STATUS = 'UNKNOWN') \* \* \* \* PRINT OUT HEADERS PINGELPW.OUT WRITE (OUTUNITl,3000) WRITE (OUTUNIT1, 3010) OUTFILE1 WRITE (OUTUNITl,3020) WRITE (OUTUNITl,3000) WRITE (OUTUNITl,3030) WRITE (OUTUNITl,3040) WRITE (OUTUNIT1, 3050) WRITE (OUTUNIT1, 3120) DATE WRITE (OUTUNITl,3000) WRITE (OUTUNITl,3200) UNITTYPE WRITE (OUTUNITl,3000) WRITE (OUTUNITl,320S) WRITE (OUTUNITl,3210) KONE, UNITPRES, KTWO WRITE (OUTUNITl,32lS) KTHREE, UNITPRES

WRITE (OUTUNITl,3220) RADROLL, UNITLENG, POISROLL

**108**

WRITE (OUTUNITl,3000) WRITE (OUTUNITl,3207) WRITE (OUTUNITl, 3220) RADNIP, UNITLENG, POISSNIP WRITE (OUTUNIT1,3250) NIPROLLE, UNITPRES WRITE (OUTUNIT1,3000) WRITE (OUTUNIT1,3208) WRITE (OUTUNIT1,3230) RADEFF, UNITLENG WRITE (OUTUNIT1,3000) WRITE (OUTUNIT1,3000) WRITE (OUTUNIT1,3310) WRITE (OUTUNIT1,3320) WRITE (OUTUNIT1,3330) UNITLENG, UNITLENG, UNITFPL, UNITPRES WRITE (OUTUNIT1,3350) WRITE (OUTUNIT1,3000) PINGESUM.OUT WRITE (OUTUNIT2,3000) WRITE (OUTUNIT2,3010) OUTFILE2 WRITE (OUTUNIT2,3020) WRITE (OUTUNIT2,3000) WRITE (OUTUNIT2,3060) WRITE (OUTUNIT2,3070) WRITE (OUTUNIT2,3120) DATE WRITE (OUTUNIT2,3000) WRITE (OUTUNIT2,3200) UNITTYPE WRITE (OUTUNIT2,3000) WRITE (OUTUNIT2,3205) WRITE (OUTUNIT2,3210) KONE, UNITPRES, KTWO WRITE (OUTUNIT2,3215) KTHREE, UNITPRES WRITE (OUTUNIT2,3220) RADROLL, UNITLENG, POISROLL WRITE (OUTUNIT2,3360) WINKWIOT, UNITLENG, NMWINKEL WRITE (OUTUNIT2,3000) WRITE (OUTUNIT2,3206) WRITE (OUTUNIT2,3300) NIPSTUBE, UNITPRES, NIPSTUBI, UNITMOI WRITE (OUTUNIT2,3000) WRITE (OUTUNIT2,3207) WRITE (OUTUNIT2,3220) RAONIP, UNITLENG, POISSNIP WRITE (OUTUNIT2,3300) NIPROLLE, UNITPRES, NIPROLLI, UNITMOI WRITE (OUTUNIT2,3362) NIPROLLW, UNITLENG WRITE (OUTUNIT2,3000) WRITE (OUTUNIT2,3208) WRITE (OUTUNIT2,3370) NIPFORCE, UNITFORC, DELTAFOR, UNITFORC WRITE (OUTUNIT2, 3372) STARTFOR, UNITFORC, REPEAT WRITE (OUTUNIT2,3360) NIPSTUBW, UNITLENG, NMCROSEL WRITE (OUTUNIT2,3365) CONSTLFT, CONSTRGH WRITE (OUTUNIT2,3230) RAOEFF, UNITLENG WRITE (OUTUNIT2,3000) WRITE (OUTUNIT2,3209) WRITE (OUTUNIT2,3373) LEFTSTUB, UNITLENG, LEFTWINK, UNITLENG WRITE (OUTUNIT2,3000) WRITE (OUTUNIT2,3000) WRITE (OUTUNIT2,3380) WRITE (OUTUNIT2,3390) WRITE (OUTUNIT2,3395) WRITE (OUTUNIT2,3400) UNITLENG, UNITLENG WRITE (OUTUNIT2,3350) PINGEINC.OUT WRITE (OUTUNIT3,3000) WRITE (OUTUNIT3,3010) OUTFILE3

**-**

\*

\*

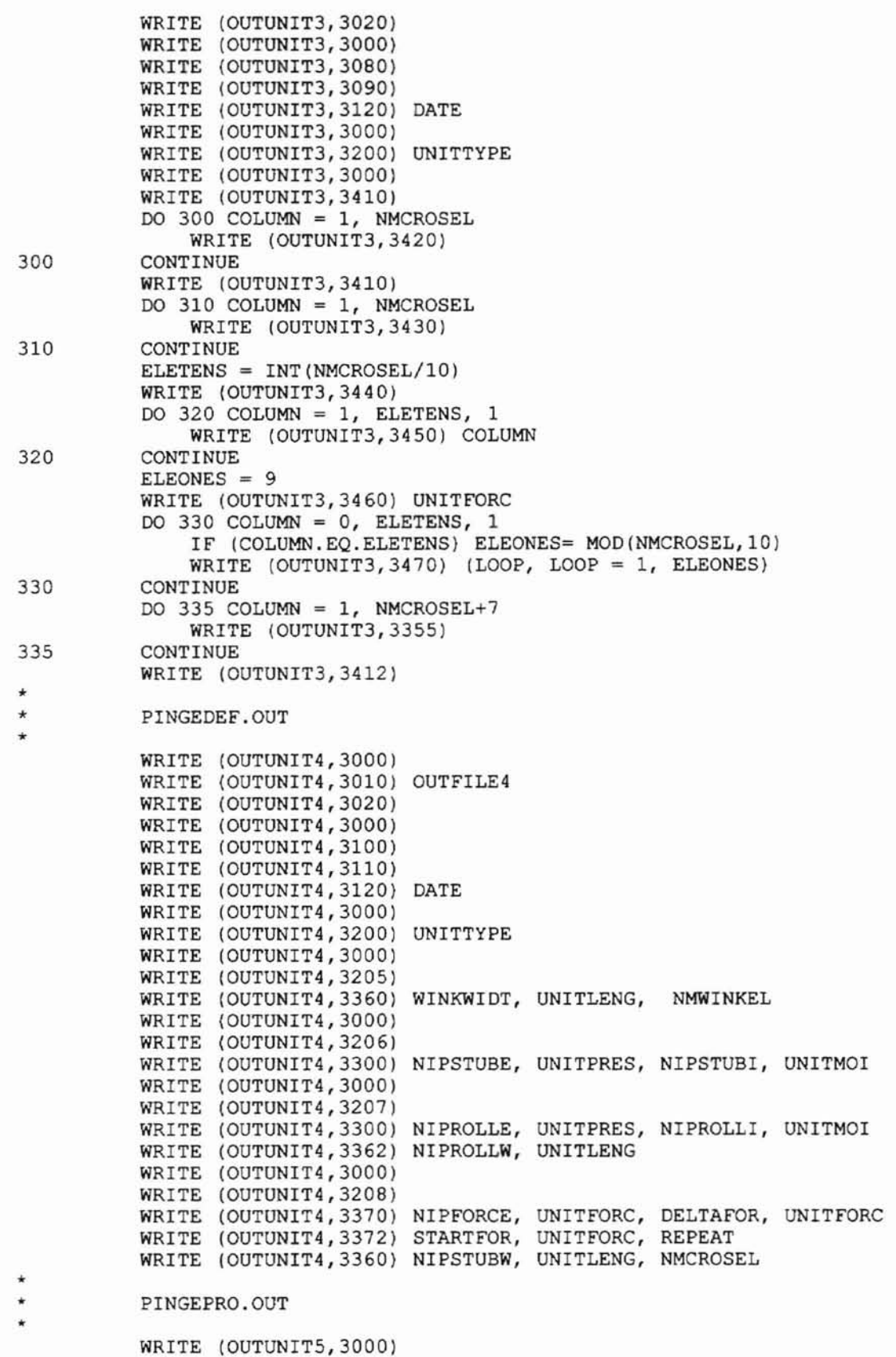

WRITE (OUTUNIT5,3010) OUTFILE5 WRITE (OUTUNIT5,3020) WRITE (OUTUNIT5,3000) WRITE (OUTUNIT5,3130) WRITE (OUTUNIT5,3140) WRITE (OUTUNIT5,3150) WRITE (OUTUNIT5,3120) DATE WRITE (OUTUNIT5,3000) WRITE (OUTUNIT5,3200) UNITTYPE WRITE (OUTUNIT5,3000) WRITE (OUTUNIT5,3205) WRITE (OUTUNIT5,3210) KONE, UNITPRES, KTWO WRITE (OUTUNIT5,3215) KTHREE, UNITPRES WRITE (OUTUNIT5,3360) WINKWIDT, UNITLENG, NMWINKEL WRITE (OUTUNIT5,3000) WRITE (OUTUNIT5,3207) WRITE (OUTUNIT5,3300) NIPROLLE, UNITPRES, NIPROLLI, UNITMOI WRITE (OUTUNIT5,3362) NIPROLLW, UNITLENG WRITE (OUTUNIT5,3000) WRITE (OUTUNIT5,3000) WRITE (OUTUNIT5,3208) WRITE (OUTUNIT5,3370) NIPFORCE, UNITFORC, DELTAFOR, UNITFORC WRITE (OUTUNIT5,3372) STARTFOR, UNITFORC, REPEAT WRITE (OUTUNIT5,3360) NIPSTUBW, UNITLENG, NMCROSEL WRITE (OUTUNIT5,3230) RADEFF, UNITLENG WRITE (OUTUNIT5,3000) WRITE (OUTUNIT5,3000) WRITE (OUTUNIT5,3580) WRITE (OUTUNIT5,3590) WRITE (OUTUNIT5,3600) UNITLENG, UNITFPL, UNITPRES, UNITFPL, + UNITLENG WRITE (OUTUNIT5,3350) **ENDIF** \* PRINT OUT LOAD PER WIDTH RESULTS IF (MARKER.EQ.3) THEN  $DO 340 ROW = 1$ , NUMOFPTS WRITE (OUTUNITl,3510) HAFWIDTH(ROW), DEFORM(ROW), LOADPERW + (ROW), STIFNESS(ROW) 340 CONTINUE ENDIF \* \* PRINT OUT INTERMEDIATE GAPPING AND DEFORMATION RESULTS IF (MARKER.EQ.4) THEN \* \* \* \* \* \* + PINGEINC.OUT WRITE (OUTUNIT3,3530) NODEFORC, (STATUS(COLUMN), COLUMN = 1, NMCROSEL) PINGEDEF.OUT IF (TIMEl.GT.NUMACROS) THEN  $TIME1 = 1$ WRITE (OUTUNIT4,3000) WRITE (OUTUNIT4,3000) WRITE (OUTUNIT4,3520) WRITE (OUTUNIT4,3500) UNITFORC, (TEMPDISP (1, COLUMN),  $COLUMN = 1, NUMACROS)$ WRITE (OUTUNIT4,3350)

\* 360 350 \* + + DO 350 ROW = 1, NMCROSND  $INDEXNUM = (ROW * DOFPERND)$ WRITE (OUTUNIT4,3540) ROW, UNITLENG, (TEMPDISP (INDEXNUM,COLUMN), COLUMN = 1, NUMACROS) IF (THETAPRN.EQ.'Y'.OR.THETAPRN.EQ. 'y') THEN WRITE (OUTUNIT4, 3550) ROW, UNITANGL, (TEMPDISP (INDEXNUM+l,COLUMN), COLUMN = 1, NUMACROS) **ENDIF** RESET THE ARRAY VALUES TO 0 DO 360 COLUMN = 1, NUMACROS TEMPDISP(I,COLUMN) = O.OD+OO  $TEMPDISP(INDEXNUM, COLUMN) = 0.0D+00$  $TEMPDISP(INDEXNUM+1, COLUMN) = 0.0D+00$ CONTINUE CONTINUE ENDIF ENDIF \* \* \* \* \* 369 \* 370 \* 380 \* \* \* + + PRINT OUT PROFILE RESULTS IN PINGE INCrement, SUMmary and PROfile IF (MARKER.EQ.5) THEN WRITE (OUTUNIT3,3000) WRITE (OUTUNIT3,3560) NODE FORC, UNITFORC, NUMGAPS WRITE (OUTUNIT3,3570) PERCENT SET ELEMENT 'TYPES' CORRESPONDING TO THEIR CODE DO 369 CURRELEM = 1, NMCROSEL IF (CODEBEAM(CURRELEM).EQ.l) THEN  $TYPE (CURRELEM) = 'ROLLER'$ ELSE  $TYPE (CURRELEM) = 'STUB'$ ENDIF CONTINUE WRITE TO FILES DO 370 ROW =  $1$ , NMCROSEL IF (CODEWINK(ROW) .EQ.O.OR.CONDITON(ROW) .EQ. 'GAPPED') THEN  $ELEMDISP = 0.0D+00$ ELSE  $ELEMDISP = WINKDISP (ROW-LEFTELEM)$ ENDIF WRITE (OUTUNIT2,3620) ROW, LOCATE(ROW), TYPE(ROW), ELEMDISP, CONDITON(ROW) CONTINUE WRITE (OUTUNIT2,3630) NMCROSND, LOCATE(NMCROSND), UNITLENG WRITE (OUTUNIT2,3000) WRITE (OUTUNIT2,3560) NODEFORC, UNITFORC, NUMGAPS WRITE (OUTUNIT2,3570) PERCENT WRITE (OUTUNIT2,3000) DO 380 ROW =  $1$ , NMCROSND  $INDEXNUM = (DOFPERND * ROM) -1$ WRITE (OUTUNIT5,3610) ROW, NODEDISP(INDEXNUM), LPWVSNOD (ROW), MAXPRESS(ROW), AVERLPW, HALFCONW (ROW) CONTINUE CLOSE OUTPUT FILES CLOSE (OUTUNITl) CLOSE (OUTUNIT2) CLOSE (OUTUNIT3) CLOSE (OUTUNIT4)

**po**

CLOSE (OUTUNIT5)

```
ENDIF **********************************************************************
* FORMAT STATEMENTS
*
3000 FORMAT ( 1X, ' ')
3010
FORMAT ( ex, 'This is the output file ',A12,' from the program I',
3020
FORMAT (12X, 'Paul Hoffecker at MAE Research Lab, Oklahoma State',
3030
FORMAT ( T11, 'Each given Hertzian Contact Half Width has a corr',
3040
FORMAT ( T12, 'deformation as shown. The wound roll foundation '
3050
3060
3070
FORMAT ( T17, 'and the deformation of the winkler foundation ele',
3080
FORMAT ( T11, 'The lines for each finite element visually repres',
3090
FORMAT ( T1S,'tact on the wound roll for the corresponding load. ')
3100
FORMAT ( T1l, 'The given beam and winkler deformations and angle',
3110
FORMAT ( T27, 'increasing Nip load increment, up to the desired'
3120
FORMAT (2SX, 'The run date is: ',A20)
3130
FORMAT ( TIl, 'The deformation profile includes the nodal displa',
3140
FORMAT ( T10, 'width, max pressure, average load per width, and "
3150
FORMAT ( T14, 'halfwidth of contact across the wound roll at the',
3200
FORMAT ( T7,'Units',T20,'=',7X,A3)
3205 FORMAT ( T7, 'Wound Roll...')
3206
3207
3208
3209
FORMAT ( T7, 'CMD distance from machine zero to ... ')
3210
FORMAT (T7,'Kl',T20,'=',4X,F10.3,lX,A10,T50,'K2',T66,'= ',F10.3)
3220
FORMAT ( T7, 'Radius',T20, '=',4X,F10.3,lX,A10,T50,'Poissons Ratio', 3230
FORMAT ( T7, 'Radius Eff',T20,'=',4X,FIO.3,lX,A10)
3215
FORMAT ( T7, 'K3',T20, '=',4X,FIO.3,lX,AIO)
3250
FORMAT ( T7, 'Modulus' , T20, '= " F13. 3, 1X,AIO)
3300
FORMAT ( T7, 'Modulus',T20, '= ',F13.3,lX,AIO,T50,'MOI',T66, 3310
FORMAT ( T2, 'Half Width',T26,'Roll',T47,'Load',T66, 'Foundation')
3320
FORMAT ( T2, 'of Contact',T25,'Deform',T45, 'per Width',T67, 'Stiff',
3330
FORMAT ( TS,A10,T26,AIO,T45,A10,T66,AIO)
3340
3350
3355
3360 FORMAT ( T7, CMD Width', T20, '=', 4X, F10.3, 1X, A10, T50, '# of Elemen',
3362
FORMAT ( T7, 'CMD Width',T20,'=',4X,F10.3,lX,A10)
3365
FORMAT ( T7, 'Rigid left',T30,A1,T50, 'Rigid Right',T73,Al)
3370
FORMAT ( T7, 'Total Force',T20, '=',4X,F10.3,lX,A10,T50,'Force Ste',
3372
FORMAT ( T7, 'Start Force',T20, '=',4X,F10.3,lX,AlO,T50,'Iteration',
          'MPINGE written by:')
         + 'University. ')
     + 'esponding wound roll')
          + 'stiffness and load')
      FORMAT ( T23, 'per width at the deformation are also given. ')
      FORMAT ( T12, 'This swrunary covers info from the other files inc',
     + 'luding: gapping,')
    + 'ments.')
    + 'ent Nip roll con-')
     + 's are for each')
     + 'Nip force.')
          'cement, load per')
    + 'the corresponding')
    + 'max load. ')
     FORMAT ( T7, 'Stub Shaft...')FORMAT ( T7, Nip Roller...')<br>FORMAT ( T7, 'Overall...')
         T66, ' = ', F10.3)+ '= ',FIO.3,lX,AIO)
         + 'ness')
      FORMAT ( 1X,120(' ')
      FORMAT (X, 83 (Y, 7))<br>FORMAT (Y, 83 (Y, 7))'ts', T66, '='', T70, I4)'p Size', T66, '= ', F10.3, 1X, A10)
    + 'on?' ,T73,A1)
```

```
', \)
3395
FORMAT ( IX,T12, 'Location',T26, 'Type')
3400 FORMAT (12X,A10,T40,A10)<br>3410 FORMAT (/,' ',\)
3410 FORMAT ( /, '
3412
3420
3430 FORMAT ('#', \)
3440
FORMAT ( I,lx, 'Force
3450
FORMAT ( 19X,II,\)
3460 FORMAT ( 1,3x, A10, '',\)
3470 FORMAT ( 9(I1, 1X), '0',\)
3500
FORMAT ( lx, 'Force, ',AlO,3(F9.2,2X,F9.2,3X))
3510
FORMAT ( IX,2(FIO.5,9X), 2(FI4.4,8X))
3520
FORMAT ( 19X,3(3X,'BEAM',7X, 'WINK',5X))
3530
FORMAT ( IX,FlO.3,TI4,96A2)
3540
FORMAT ( IX, 'U',I2,IX,AIO,2X,3(3X,F7.5,4X,F7.5,2X))
3550
FORMAT ( IX,'Rot',I2,lX,AI0,3(3X,F7.5,4X,F7.5,2X))
3560
FORMAT ( T7,'At a Nip Force of ',FIO.3,lx,AIO,TL3,I4,' gaps',
3373 FORMAT ( T7,'Nip Roller',T20, '=',4X,FIO.3,lX,AIO,TSO,'Wound Roll',
          T66, ' = ', F10.3, 1X, A10)3380 FORMAT ( lx,'Element',TI3, 'Element',T27, 'Nip',T39,'Element',TSl,
    + 'Nip to Wound')
3390 FORMAT ( lX,'Number',T12, 'Left Node',T25, 'Element',T38, 'Displace',
          + T5l, 'Roll Contact')
      FORMAT ( 1,\)
FORMAT ( 'E ',\)
          ' occurred across the width.')
3570 FORMAT ( T7, 'The gapping occurs in ', I4, '% of the elements.')
3580 FORMAT ( T4, 'Node',TI7, 'Node',T28, 'Load Per',T45, 'Maximum', + T61,'Average',T76,'Halfwidth')
3590 FORMAT ( T3, 'Number',T15, 'Displace',T30, 'Width',T44, 'Pressure',
          + T61,'Loadl W',T75,'of Contact')
3600 FORMAT ( TI6,AIO,T28,AIO,T43,AIO,T60,AlO,T77,AIOl
3610 FORMAT ( T5,I2,T12,FIO.6,4X,FIO.4,3{3X,FI3.4))
3620 FORMAT ( lX,I2,T14,F5.2,T26,A6,T38,F8.6,T53,A7)
3630 FORMAT (lX,'Node ',12,' ... ',T14,F5.2,T20,AIO) **********************************************************************
*
      DEALLOCATE VARIABLE DIMENSION ARRAY
      DEALLOCATE (TYPE)
*
      RETURN TO SENDING PROGRAM
      RETURN
END **********************************************************************
**********************************************************************
*
*
*
      HERTZIAN, GENERATES VALUES OF LOAD PER WIDTH CORRESPONDING
          TO DEFORMATIONS
*
  **********************************************************************
      SUBROUTINE HERTZIAN(NUMOFPTS, HAFWIDTH, DEFORM, LOADPERW,
     + NIPROLLE, PI, POISSNIP, POISROLL, ASTART, ADELTA, KONE, KTWO,
          KTHREE, ROLPOIEF, NIPEPOIS, STIFNESS, RADEFF)
*
      DEFINE VARIABLES
      INTEGER NUMOFPTS, INC
      DOUBLE PRECISION POISROLL, EROLLRAD, NIPROLLE
      DOUBLE PRECISION ROLLERAD, WINKSTIF, LOADER, NIPEPOIS, POISSNIP
      DOUBLE PRECISION ASTART, ADELTA, RADEFF, PI, ROLPOIEF, KTHREE
      DOUBLE PRECISION DEFORM(NUMOFPTS), LOADPERW(NUMOFPTS), KONE
```

```
DOUBLE PRECISION HAFWIDTH(NUMOFPTS), STIFNESS(NUMOFPTS), KTWO
*
      INITIALIZE VARIABLES
      INC = 1HAFWIDTH(INC) = ASTART
      NIPEPOIS = (1.0D+00 - (POISSNIP**2)) / NIPROLLEROLPOIEF = 1.0D+00-POISROLL**2
      CONTINUE
          CALCULATE WINKLER STIFFNESS FROM WINKSTIF FUNCTION
          CALCULATE NIP LOAD PER WIDTH FROM LOADER FUNCTION
          CALCULATE RADIAL ROLL MODULUS FROM ROLLERAD FUNCTION
           IF(INC.LT.NUMOFPTS) HAFWIDTH(INC+1) = HAFWIDTH(INC) + ADELTA
          DEFORM (INC) = ((HAFWIDTH(INC)) **2)/(RADEFF*4.0D+00)LOADPERW(INC) = LOADER (PI, EROLLRAD, DEFORM(INC), ROLPOIEF,NIPEPOIS)
          EROLLRAD = ROLLERAD (KONE, KTWO, KTHREE, DEFORM(INC))
          CALCULATE RADIAL DEFORMATION FROM HERTZIAN HALFWIDTH
          STIFNESS(INC) = WINKSTIF(PI, EROLLRAD, KTWO, DEFORM(INC),
              ROLPOIEF, NIPEPOIS, KTHREE)
      DO 400 INC = 1, NUMOFPTS
      LOOP THROUGH DESIRED NUMBER OF INCREMENTS
          INCREMENT HALF WIDTH
      RETURN TO MAIN PROGRAM
*
*
*
*
*
*
*
*
*
*
*
*
     +
*
*
*
     +
*
*
*
*
400
*
*
      RETURN
END **********************************************************************
**********************************************************************
*
*
*
      ROLLERAD, FUNCTION WHICH GENERATES WOUND ROLL'S RADIAL ELASTIC
              MODULUS
*
**********************************************************************
      DOUBLE PRECISION FUNCTION ROLLERAD (KONE, KTWO, KTHREE, CURNTDEF)
*
      DEFINE VARIABLES
      DOUBLE PRECISION KONE, KTWO, KTHREE, CURNTDEF
*
      CALCULATE ROLLERAD
      ROLLERAD = KONE * KTwo * DEXP(KTWO * CURNTOEF) + KTHREE*
      SET ROLLERAD = 1 IF IT GOES NEGATIVE (DUE TO K3 BEING LARGE NEG.)
```
\*

IF  $(ROLLERAD.LE. 0.0D+00) ROLLERAD = 0.1D+01$ \* RETURN TO SENDING ROUTINE **RETURN** END **\*\*\*\*\*\*\*\*\*\*\*\*\*\*\*\*\*\*\*\*\*\*\*\*\*\*\*\*\*\*\*\*\*\*\*\*\*\*\*\*\*\*\*\*\*\*\*\*\*\*\*\*\*\*\*\*\*\*\*\*\*\*\*\*\*\*\*\*\*\* \*\*\*\*\*\*\*\*\*\*\*\*\*\*\*\*\*\*\*\*\*\*\*\*\*\*\*\*\*\*\*\*\*\*\*\*\*\*\*\*\*\*\*\*\*\*\*\*\*\*\*\*\*\*\*\*\*\*\*\*\*\*\*\*\*\*\*\*\*\*** \* WINKSTIF, FUNCTION WHICH GENERATES WINKLER FOUNDATION STIFFNESS \* **\*\*\*\*\*\*\*\*\*\*\*\*\*\*\*\*\*\*\*\*\*\*\*\*\*\*\*\*\*\*\*\*\*\*\*\*\*\*\*\*\*\*\*\*\*\*\*\*\*\*\*\*\*\*\*\*\*\*\*\*\*\*\*\*\*\*\*\*\*\*** \* DOUBLE PRECISION FUNCTION WINKSTIF (PI, EROLLRAD, KTWO, CURNTDEF, ROLPOIEF, NIPEPOIS, KTHREE)  $\overline{\phantom{a}}$ DEFINE VARIABLES DOUBLE PRECISION PI, EROLLRAD, KTWO, CURNTDEF, ROLPOIEF DOUBLE PRECISION KTHREE, NIPEPOIS, EFFECTE \* CALCULATE EFFECTIVE MODULUS FOR BOTH NIP AND WOUND ROLL \* EFFECTE <sup>=</sup> (ROLPOIEF/EROLLRAD) <sup>+</sup> NIPEPOIS \* CALCULATE WINKSTIF  $WINKSTIF = (PI/(EFFECTE**2))* (EFFECTE+ (KTWO* CURNTDEF* ROLPOIEF*$ + (EROLLRAD - KTHREE))/{EROLLRAD\*\*2)) \* RETURN TO SENDING ROUTINE **RETURN** END **\*\*\*\*\*\*\*\*\*\*\*\*\*\*\*\*\*\*\*\*\*\*\*\*\*\*\*\*\*\*\*\*\*\*\*\*\*\*\*\*\*\*\*\*\*\*\*\*\*\*\*\*\*\*\*\*\*\*\*\*\*\*\*\*\*\*\*\*\*\* \*\*\*\*\*\*\*\*\*\*\*\*\*\*\*\*\*\*\*\*\*\*\*\*\*\*\*\*\*\*\*\*\*\*\*\*\*\*\*\*\*\*\*\*\*\*\*\*\*\*\*\*\*\*\*\*\*\*\*\*\*\*\*\*\*\*\*\*\*\*** \* LOADER, FUNCTION WHICH CALCULATES NIP LOAD PER ROLL UNIT WIDTH VIA HERTZIAN CONTACT FORMULA \* \* **\*\*\*\*\*\*\*\*\*\*\*\*\*\*\*\*\*\*\*\*\*\*\*\*\*\*\*\*\*\*\*\*\*\*\*\*\*\*\*\*\*\*\*\*\*\*\*\*\*\*\*\*\*\*.\*\*\*\*\*\*\*\*\*\*'\*\*\*\*\*** DOUBLE PRECISION FUNCTION LOADER(PI, EROLLRAD, CURNTDEF, ROLPOIEF, + NIPEPOIS) \* DEFINE VARIABLES DOUBLE PRECISION PI, EROLLRAD, ROLPOIEF, CURNTDEF, NIPEPOIS \* CALCULATE LOADER  $LOADER = PI*CURNTDEF / (ROLPOIEF/EROLLRAD) + NIPEPOIS)$ \* RETURN TO SENDING ROUTINE **RETURN** END **\*\*\*\*\*\*\*\*\*\*\*\*\*\*\*\*\*\*\*\*\*\*\*\*\*\*\*\*\*\*\*\*\*\*\*\*\*\*\*\*\*\*\*\*\*\*\*\*\*\*\*\*\*\*\*\*\*\*\*\*\*\*\*\*\*\*\*\*\*\* \*\*\*\*\*\*\*\*\*\*\*\*\*\*\*\*\*\*\*\*\*\*\*\*\*\*\*\*\*\*\*\*\*\*\*\*\*\*\*\*\*\*\*\*\*\*\*\*\*\*\*\*\*\*\*\*\*\*\*\*\*\*\*\*\*\*\*\*\*\*** \* \* \* CONTACT, SUBROUTINE WHICH IMPINGES NIP BEAM INTO WINKLER ROLL

**\*\*\*\*\*\*\*\*\*\*\*\*\*\*\*\*\*\*\*\*\*\*\*\*\*\*\*\*\*\*\*\*\*\*\*\*\*\*\*\*\*\*\*\*\*\*\*\*\*\*\*\*\*\*\*\*\*\*\*\*\*\*\*\*\*\*\*\*\*\*** SUBROUTINE CONTACT(MARKER, NMCROSND, NMCROSEL, DOFPERND, PERCENT, + KONE, KTWO, FORCERES, NIPFORCE, NIPEPOIS, PI, NODEFORC, + DELTAFOR, ROLPOIEF, NODEDISP, ELLENGTH, CONDITON, STATUS, + NUMGAPS, TOTALDOF, DATE, RADROLL, POISROLL, RADNIP, POISSNIP, NIPROLLE, AVERLPW, NIPROLLI, NIPROLLW, NUMOFPTS, HAFWIDTH, DEFORM, STIFNESS, LOADPERW, TIME1, WINKDISP, LPWVSNOD, MAXPRESS, UNITTYPE, UNITLENG, UNITFORC, UNITFPL, UNITPRES, UNITMOI, UNITANGL, RADEFF, TEMPDISP, HALFCONW, CODEBEAM, CODEWINK, NIPSTUBE, NIPSTUBI, LOCATE, LEFTELEM, NMWINKND, + NMWINKEL, KTHREE, THETAPRN, CONSTLFT, CONSTRGH, STARTFOR, REPEAT, DISPLRES) \* DEFINE VARIABLES INTEGER MARKER, NMCROSEL, NMCROSND, DOFPERND, TOTALDOF INTEGER PERCENT, NUMOFPTS, TlME1, LEFTELEM, NMWINKND, NMWINKEL INTEGER CODEBEAM(NMCROSEL), CODEWINK(NMCROSEL), CYCLE DOUBLE PRECISION KONE, KTWO, KTHREE, FORCERES, NIPFORCE, NIPEPOIS DOUBLE PRECISION NODEFORC, DELTAFOR, PI, ROLPOIEF, NIPSTUBI DOUBLE PRECISION ELLENGTH(NMCROSEL), NODEDISP(TOTALDOF), DISPLRES DOUBLE PRECISION LPWVSNOD(NMCROSND), MAXPRESS(NMCROSND) DOUBLE PRECISION WINKDISP(NMCROSEL), K[ALLOCATABLE] (:,:) DOUBLE PRECISION FORCE [ALLOCATABLE] (:), ELEMSTIF[ALLOCATABLE] (:) DOUBLE PRECISION HALFCONW(NMCROSND), ROLLERAD, WINKSTIF DOUBLE PRECISION TEMPDISP(NMCROSND\*OOFPERND+l,6), NIPSTUBE DOUBLE PRECISION RADROLL, POISROLL, RADNIP, POISSNIP, RADEFF DOUBLE PRECISION NIPROLLE, AVERLPW, NIPROLLI, NIPROLLW DOUBLE PRECISION NIPSTUBW, LEFTSTUB, LEFTWINK, WINKWIDT DOUBLE PRECISION HAFWIDTH(NUMOFPTS), DEFORM (NUMOFPTS) DOUBLE PRECISION STIFNESS(NUMOFPTS), LOADPERW(NUMOFPTS) DOUBLE PRECISION FUNCMIDL[ALLOCATABLE] (:), STARTFOR, MAXDIFF, DIFF DOUBLE PRECISION MINDISP[ALLOCATABLE] (:), MAXDISP[ALLOCATABLE] (:) DOUBLE PRECISION MIDLDISP{ALLOCATABLE] (:), LOCATE (NMCROSND) DOUBLE PRECISION FUNCMIN[ALLOCATABLE] (:), FUNCMAX[ALLOCATABLE] (:) CHARACTER CONDITON(NMCROSEL) \*7, STATUS (NMCROSEL) \*2, DATE\*20 CHARACTER UNITTYPE\*3, UNITLENG\*10, UNITFORC\*lO, UNITFPL\*10 CHARACTER UNITMOI\*10, UNITPRES\*10, UNITANGL\*10, THETAPRN\*l CHARACTER CONSTLFT\*l, CONSTRGH\*l, REPEAT\*l INTEGER NUMSTEPS, NUMGAPS, CURRSTEP, CURRNODE INTEGER INDEXNUM, LOCALROW, LOCALCOL, COLUMN, BEAMNODE, WINKNODE INTEGER GBROW, GBCOL, GWROW, GWCOL, LINKNODE, CURRELEM, CURWINEL INTEGER POINTVEC[ALLOCATABLEj (:) DOUBLE PRECISION EROLLRAD, LASTDFOR, BEAMESM(4,4), WINKESM(4,4) LOGICAL PROCEED, DONE \* ALLOCATE VARIABLE DIMENSION ARRAYS ALLOCATE (MINDISP(NMWINKND)) ALLOCATE (MAXDISP(NMWINKND)) ALLOCATE (MIDLDISP(NMWINKND)) ALLOCATE (FUNCMIN(NMWINKND)) ALLOCATE (FUNCMAX(NMWINKND)) ALLOCATE (FUNCMIDL(NMWINKND)) ALLOCATE (FORCE(TOTALDOF)) ALLOCATE (ELEMSTIF(NMCROSEL\*2)) ALLOCATE (K(TOTALDOF,TOTALDOF)) ALLOCATE (POINTVEC(TOTALDOF)) \* INITIALIZE MATRICES AND VARIABLES \*

```
DO 500 CURRNODE = I, TOTALDOF
          FORCE (CURRNODE) = 0.0D+00NODEDISP(CURRNODE) = O.OD+OO
500 CONTINUE
*
510
505
*
      DO 505 LOCALROW = 1, 4DO 510 LOCALCOL = 1, 4BEAMESM(LOCALROW, LOCALCOL) = 0.0D+00
              WINKESM(LOCALROW, LOCALCOL) = 0.0D+00
          CONTINUE
      CONTINUE
*
*
*
*
•
*
*
•
•
•
•
•
*
*
*
*
•
*
*
*
      DETERMINE THE NUMBER OF FORCE (DELTAFOR) STEPS REQUIRED TO REACH
          DESIRED NIPFORCE, AND THE FINAL STEP SIZE REQUIRED
      NUMSTEPS = IDINT ((DNINT( (NIPFORCE - STARTFOR) /FORCERES)) /
          + (DELTAFOR/FORCERES))+1
      LASTDFOR = DMOD((DNINT( (NIPFORCE - STARTFOR)/FORCERES)),
          + (DELTAFOR/FORCERES))*FORCERES
      IF (LASTDFOR.EQ.O.OD+OO) THEN
          LASTDFOR = DELTAFORELSE
          NUMSTEPS = NUMSTEPS + 1
      ENDIF
      SET FIRST NODEFORC TO STARTING FORCE - DELTA FORCE, SET OTHER
          VARIABLES
      NODEFORC = START FOR - DELTAFOR
      CURRSTEP = 0
      PROCEED = . FALSE.
      COMPUTE THE DISPLACEMENT RESULTING FROM THE NIP FORCE
      DO WHILE (.NOT.PROCEED)
          COUNT NUMBER OF NIP FORCE STEPS
          CURRSTEP = CURRSTEP + 1IF THIS IS LAST TIME THROUGH, END WITH REMAINDER FORCE DESIRED
          IF (CURRSTEP.EQ.NUMSTEPS) THEN
              PROCEED = .TRUE.
              DELTAFOR = LASTDFOR
          ENDIF
          ESTABLISH MINIMUM DISPLACEMENT VECTOR IF CONVERGENCE IS DESIRED,
              AND SET COUNTER CYCLE TO TRACK NUMBER OF LOOPS
515
*
*
*
*
     +
          IF (REPEAT.EQ.'Y' .OR. REPEAT.EQ.'y') THEN
              DO 515 CURRNODE = 1, NMWINKND
                  MINDISP(CURRNODE) = NODEDISP((CURRNODE*DOFPERND)-1) +NMCROSND*DOFPERND)
              CONTINUE
              CYCLE = 0ENDIF
          INCREMENT FORCE AT NODES
          NODEFORC = NODEFORC + DELTAFOR
```
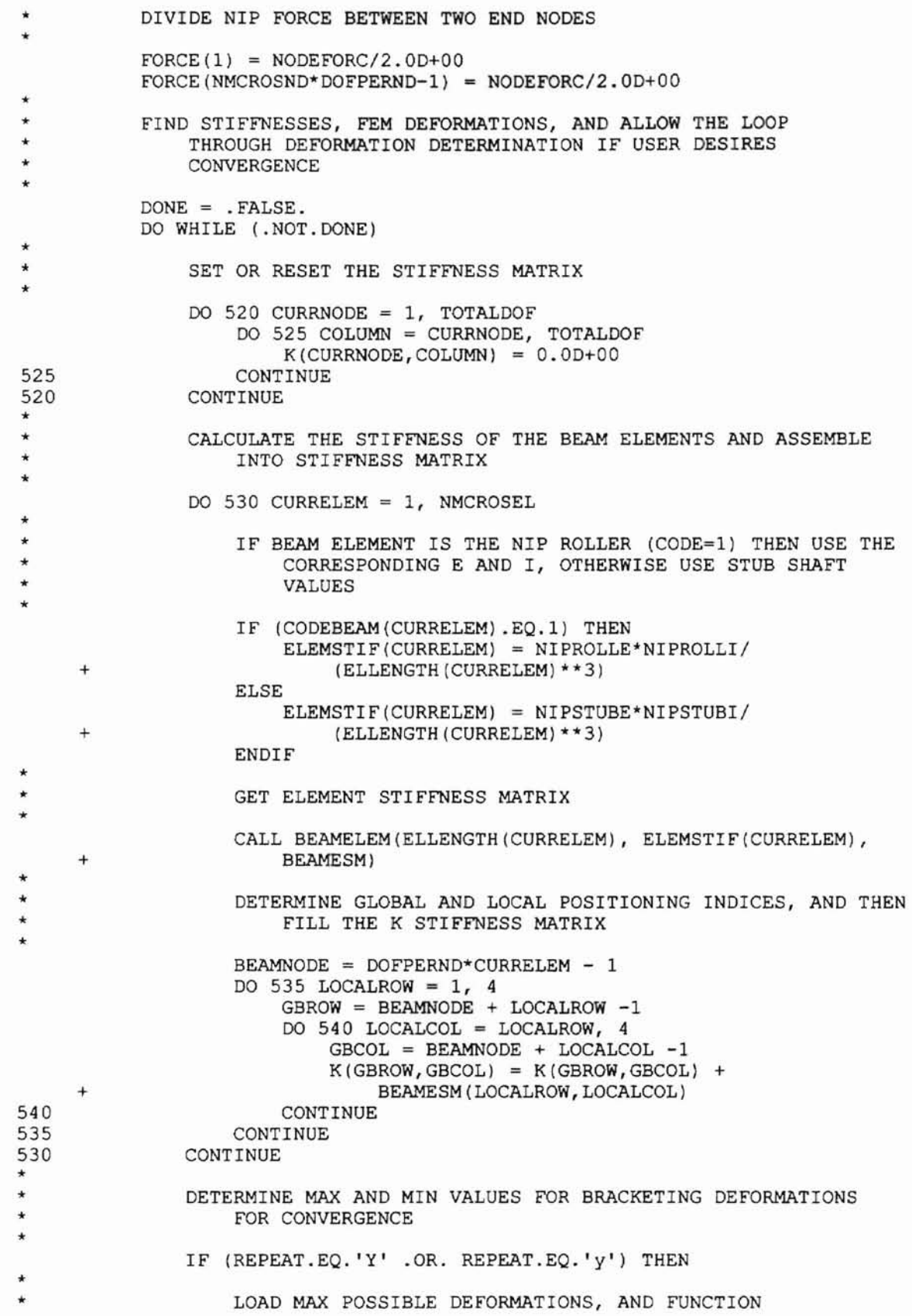

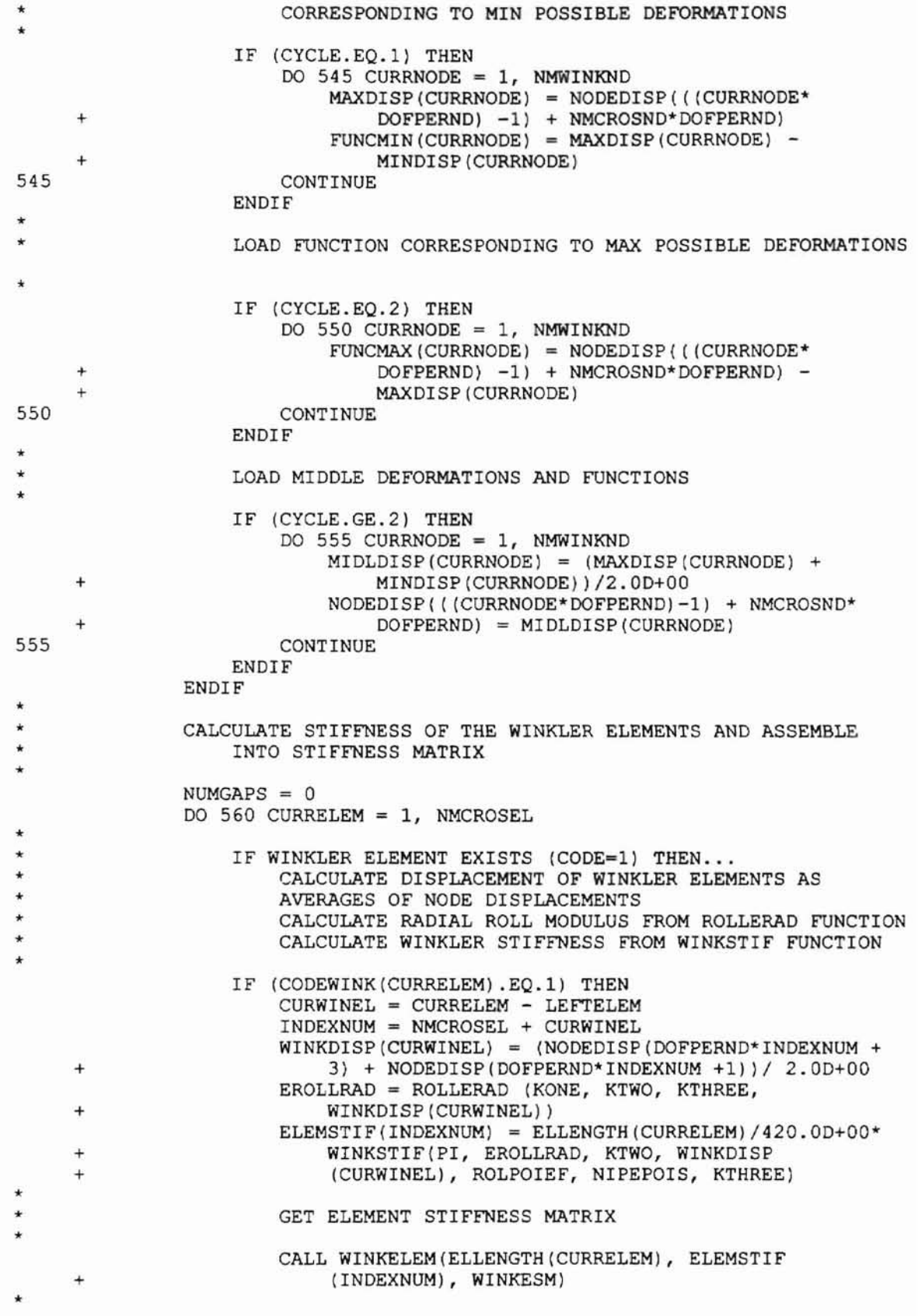

\* \* \* + 570 565 \* \* \* \* \*  $\cdot$  + + \* \* \* DETERMINE GLOBAL AND LOCAL POSITIONING INDICES, AND THEN FILL THE K STIFFNESS MATRIX WINKNODE = DOFPERND\*INDEXNUM + 1 DO 565 LOCALROW =  $1, 4$ GWROW = WINKNODE + LOCALROW -1 DO 570 LOCALCOL = LOCALROW, 4 GWCOL = WINKNODE + LOCALCOL -1  $K(GWROW, GWCOL) = K(GWROW, GWCOL) +$ WINKESM (LOCALROW, LOCALCOL) CONTINUE CONTINUE CHECK FOR GAPPING ... IF EITHER NODE OF AN ELEMENT GAPS, THEN THE ELEMENT GAPS LINKNODE <sup>=</sup> WINKNODE + NMWINKND\*DOFPERND IF(NODEDISP(LINKNODE) .LT.O.OD+OO .OR. NODEDISP(LINKNODE+2) .LT.O.OD+OO ADDED....<br>.OR. NODEDISP(WINKNODE).LT.0.0D+00 .OR. NODEDISP(WINKNODE+2) .LT.O.OD+OO) THEN CONDITON(CURRELEM) =  $'$ GAPPED'<br>STATUS(CURRELEM) =  $'$ STATUS (CURRELEM)  $NUMGAPS = NUMGAPS + 1$ ELSE CONDITON(CURRELEM) = 'NO GAP'  $STATUS (CURRELEM) = ' '$ ENDIF CHECK NODE GAPPING TO DETERMINE LINKING \* \* \* 560 + + BEAMNODE = DOFPERND\*CURRELEM - 1 IF (NODEDISP(LINKNODE) .LT.O.OD+OO ADDED... . OR. NODEDISP(WINKNODE) .LT.O.OD+OO) THEN  $K(BEAMNODE, LINKNODE) = 0.0D+00$  $K(BEAMNODE+1, LINKNODE+1) = 0.0D+00$ ELSE  $K(BEAMNODE, LINKNODE) = 1.0D+00$  $K(BEAMNODE+1, LINKNODE+1) = 1.0D+00$ ENDIF IF (NODEDISP(LINKNODE+2).LT.0.OD+OO ADDED...<br>.OR. NODEDISP(WINKNODE+2).LT.O.OD+00)THEN  $K(BEAMNODE+2, LINKNODE+2) = 0.0D+00$  $K(BEAMNODE+3, LINKNODE+3) = 0.0D+00$ ELSE  $K(BEAMNODE+2, LINKNODE+2) = 1.0D+00$  $K(BEAMNODE+3, LINKNODE+3) = 1.0D+00$ ENDIF  $K(WINKNODE, LINKNODE) = -1.0D+00$  $K(WINKNODE+1, LINKNODE+1) = -1.0D+00$  $K(WINKNODE+2, LINKNODE+2) = -1.0D+00$  $K(WINKNODE+3, LINKNODE+3) = -1.0D+00$ ELSE CONDITON(CURRELEM) = 'NO ROLL' STATUS (CURRELEM) = 'xx' **ENDIF** CONTINUE

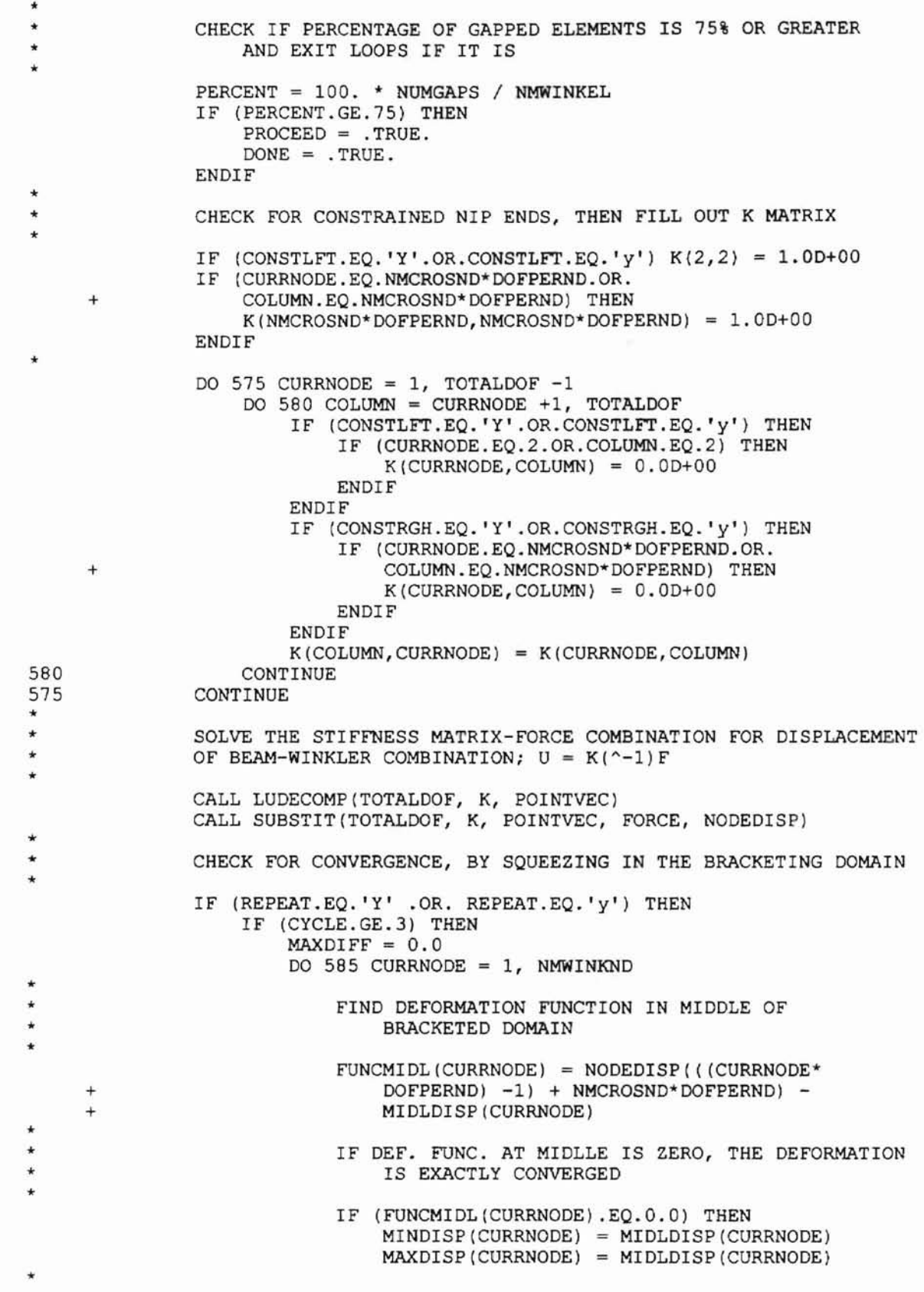

'" '" '" '" \* + + + ADJUST RIGHT END OF DEFORMATION INWARD ELSE IF (FUNCMAX(CURRNODE) .GE.O.O.AND. FUNCMIDL(CURRNODE) .GE.O.O .OR. FUNCMAX(CURRNODE) .LT.O.O.AND. FUNCMIDL(CURRNODE).LT.0.0) THEN MAXDISP(CURRNODE) = MIDLDISP(CURRNODE) FUNCMAX(CURRNODE) = FUNCMIDL(CURRNODE) ADJUST LEFT END OF DEFORMATION INWARD \* ELSE MINDISP(CURRNODE) MIDLDISP(CURRNODE) FUNCMIN(CURRNODE) FUNCMIDL(CURRNODE) ENDIF \* \* \* 585 \* \* \* \* DETERMINE DIFFERENCE BETWEEN LEFT AND RIGHT END DEFORMATIONS, AND CHECK FOR MAX DIFF DIFF = MAXDISP(CURRNODE)-MINDISP(CURRNODE) IF (DIFF.GT.MAXDIFF) MAXDIFF = DIFF CONTINUE IF MAXIMUM DIFFERENCE IS SUFFICIENTLY SMALL ... IT HAS CONVERGED IF (MAXDIFF.LT.DISPLRES) DONE .TRUE. ENDIF  $CYCLE = CYCLE +1$ \* \* \* \* IF USER DOES NOT WANT CONVERGED DEFORMATIONS, THE CONVERG-ENCE LOOP IS DONE \* ELSE  $DONE = .TRUE$ . ENDIF \* \* \* \* \* \* \* \* \* '" END LOOP FOR CONVERGENCE END DO LOAD TEMPORARY ARRAY FOR PRINTING PURPOSES TEMPDISP (I,TIMEl) = NODEFORC TEMPDISP (1,TIMEl+l) <sup>=</sup> NODEFORC DO 590 CURRNODE = 1, NMCROSND"'DOFPERND TEMPDISP (CURRNODE+l,TIMEl) = NODEDISP(CURRNODE) CURRELEM = INT( (CURRNODE+l)/DOFPERND)  $CURWINEL = CURRELEM - LEFTELEM$  $INDEXNUM = NMCROSEL + CURWINEL$ WINKNODE = DOFPERND\*INDEXNUM +1 +MOD(CURRNODE+1, DOFPERND) CHECK AND ADJUST 'CURRELEM' ... IF AT LAST WINKLER NODE OR AT LAST OVERALL NODE (NMCROSND), SEE IF ELEMENT PRE-CEEDING NODE IS A WINKLER ELEMENT, SO OUTDATA WILL PRINT ITS DEFORMATION IF (CURWINEL.EQ.NMWINKEL+l) CURRELEM = NMWINKEL IF (CODEWINK(CURRELEM).EQ.l) THEN TEMPDISP  $(CURRNODE+1, TIME1+1) = NODEDISP(WINKNODE)$ ELSE TEMPDISP  $(CURRNODE+1, TIME1+1) = 0.0D+00$ ENDIF

```
590
*
*
*
*
*
*
*
     +
     +
     +
     +
     +
     +
     +
     +
+ *
\ddot{\phantom{0}}*
*
*
*
          CONTINUE
          IF AT LAST TIME THROUGH, SET TIMEI VALUE SO OUTDATA WILL PRINT
          IF (PROCEED) TIMEI = 6
          TIME1 = TIME1 + 2PRINT OUT VISUAL OF FORCE INCREMENT AND CORRESPONDING GAPS
          CALL OUTDATA(MARKER, DATE, KONE, KTWO, RADROLL, POISROLL,
              RADNIP, POISSNIP, NIPROLLE, AVERLPW, NIPROLLI, NMCROSEL,
              NIPFORCE, NIPROLLW, NODEFORC, NUMGAPS, PERCENT, NUMOFPTS,
              HAFWIDTH, DEFORM, STIFNESS, LOADPERW, CONDITON, STATUS,
              NMCROSND, NODEDISP, DOFPERND, TIME1, DELTAFOR, WINKDISP,
              LPWVSNOD, MAXPRESS, UNITTYPE, UNITLENG, UNITFORC, UNITFPL,
              UNITPRES, UNITMOI, UNITANGL, RADEFF, TEMPDISP, HALFCONW,
              LOCATE, CODEBEAM, NIPSTUBW, LEFTSTUB, LEFTWINK, NIPSTUBE,
              NIPSTUBI, WINKWIDT, NMWINKEL, CODEWINK, LEFTELEM, KTHREE,
              THETAPRN, CONSTLFT, CONSTRGH, STARTFOR, REPEAT)
          END LOOP THROUGH FORCES
      END DO
      UPDATE ELEMENT DISPLACEMENTS
      DO 595 CURRELEM = 1, NMCROSEL
          IF (CODEWINK(CURRELEM) .EQ.l) THEN
              CURWINEL = CURRELEM - LEFTELEM
              INDEXNUM = NMCROSEL + CURWINEL
              WINKDISP(CURWINEL) = (NODEDISP(DOFPERND*INDEXNUM +3) +
     + NODEDISP(DOFPERND*INDEXNUM +1))/ 2.0D+00
          ENDIF
595 CONTINUE
*
*
*
*
      DEALLOCATE VARIABLE DIMENSION ARRAYS
      DEALLOCATE (MINDISP)
      DEALLOCATE (MAXDISP)
      DEALLOCATE (MIDLDISP)
      DEALLOCATE (FUNCMIN)
      DEALLOCATE (FUNCMAX)
      DEALLOCATE (FUNCMIDL)
      DEALLOCATE (FORCE)
      DEALLOCATE (ELEMSTIF)
      DEALLOCATE (K)
      DEALLOCATE (POINTVEC)
      RETURN TO MAIN PROGRAM
*
      RETURN
END **********************************************************************
   **********************************************************************
*
*
*
      BEAMELEM, CALCULATES THE BEAM ELEMENT STIFFNESS MATRIX
**********************************************************************
* SUBROUTINE BEAMELEM(LENGTH,STIFF,BEAMESM)
```

```
*
      DEFINE VARIABLES
      INTEGER ROW, COLUMN
      OOUBLE PRECISION LENGTH, STIFF, BEAMESM(4,4)
*
      CALCULATE MATRIX ENTRIES
      BEAMESM (1,1) = STIFF * 12.0D+00
      BEAMESM (1,2) = STIFF * 6.0D+00 * LENGTH
      BEAMESM (1, 3) = BEAMESM (1, 1) * (-1.0D+00)BEAMESM (1, 4) = BEAMESM (1, 2)BEAMESM (2, 2) = STIFF * 4.0D+00 * (LENGTH**2)BEAMESM (2,3) = BEAMESM (1,2) * (-1.0D+00)BEAMESM (2, 4) = STIFF * 2.0D + 00 * (LENGTH**2)BEAMESM (3,3) = BEAMESM (1,1)BEAMESM (3, 4) = BEAMESM (1, 2) * (-1.0D+00)BEAMESM (4, 4) = BEAMESM (2, 2)*
      FILL OUT MATRIX
*
20
10
*
      DO 10 COLUMN = 1, 3DO 20 ROW = COLUMN + 1, 4
              BEAMESM (ROW, COLUMN)
BEAMESM (COLUMN, ROW)
          CONTINUE
     CONTINUE
      RETURN TO CONTACT SUBROUTINE
      RETURN
ENO **********************************************************************
**********************************************************************
*
*
*
*
      WINKELEM, CALCULATES THE WINKLER FOUNDATION ELEMENT STIFFNESS
                  MATRIX
*****************************************************.****************
      SUBROUTINE WINKELEM(LENGTH, STIFF, WINKESM)
*
      DEFINE VARIABLES
      INTEGER ROW, COLUMN
      OOUBLE PRECISION LENGTH, STIFF, WINKESM(4,4)
*
     CALCULATE MATRIX ENTRIES
      WINKESM (1,1) = STIFF * 156.0D+00WINKESM (1,2) = STIFF * 22.0D+00 * LENGTH
      WINKESM (1,3) = STIFF * 54.0D+00
      WINKESM (1, 4) = STIFF * (-13.0D+00) * LENGTH
      WINKESM (2, 2) = STIFF * 4.0D+00 * (LENGTH**2)WINKESM (2,3) = WINKESM (1,4) \cdot (-1.0D+00)WINKESM (2, 4) = STIFF * (-3.0D+00) * (LENGTH * *2)WINKESM (3,3) = WINKESM (1,1)WINKESM (3, 4) = WINKESM (1, 2) * (-1.0D+00)WINKESM (4, 4) = WINKESM (2, 2)*
     FILL OUT MATRIX
     DO 10 COLUMN = 1, 3
```

```
20
10
*
          DO 20 ROW = COLUMN + 1, 4
              WINKESM (ROW, COLUMN)
WINKESM (COLUMN, ROW)
          CONTINUE
      CONTINUE
      RETURN TO CONTACT SUBROUTINE
      RETURN
      END
*****************************************************************.'.***
**********************************************************************
*
*
*
*
**********************************************************************
      LUDECOMP, DECOMPOSES THE STIFFNESS MATRIX INTO UPPER AND LOWER
          TRIANGULAR MATRICES, PA = LU
* SUBROUTINE LUDECOMP(DIMENSON, A, POINTVEC)
*
      DEFINE VARIABLES
      INTEGER DIMENSON, POINTVEC(DIMENSON)
      INTEGER ROW, NEXTROW, COLUMN, HOLDER
      DOUBLE PRECISION A(DIMENSON, DIMENSON)
*
      INTIALIZE THE POINTER VECTOR
* DO 10 ROW = 1, DIMENSIONPOINTVEC(ROW) = ROW
10 CONTINUE
*
      START FACTORIZATION
*
*
*
*
*
30
*
*
*
50
40
     +
     +
     +
     +DO 20 ROW = 1, DIMENSON - 1
          LOOK FOR LARGEST ELEMENT IN COLUMN TO USE AS PIVOT AND SWITCH
              THE INDICES UNTIL ITS ROW IS ABOVE THE REST
          DO 30 NEXTROW = ROM + 1, DIMENSON
              IF ( ABS(A(POINTVEC(NEXTROW), ROW) ) .GT.
                  ABS(A(POINTVEC(ROW), ROW)) ) THEN
                  HOLDER = POINTVEC (ROW)POINTVEC(ROW) = POINTVEC(NEXTROW)
                  POINTVEC(NEXTROW} = HOLDER
              ENDIF
          CONTINUE
          CHECK FOR MATRIX SINGULARITY AND COMPLETE FACTORIZATION
          IF ( A(POINTVEC(ROW),ROW) .NE. O.OD+OO ) THEN
              DO 40 NEXTROW = ROW + 1, DIMENSON
                  A(POINTVEC(NEXTROW), ROM) = A(POINTVEC(NEXTROW), ROM) /A(POINTVEC (ROW) ,ROW)
                  DO 50 COLUMN = ROW + 1, DIMENSON
                      A(POINTVEC(NEXTRON),COLUMN) = A(POINTVEC(NEXTRow),COLUMN) - A(POINTVEC (NEXTROW), ROW) *
                          A(POINTVEC(ROW),COLUMN)
                  CONTINUE
              CONTINUE
          ELSE
              PRINT *, 'THE MATRIX IS SINGULAR'
          ENDIF
```

```
20 CONTINUE
*
      RETURN TO CONTACT SUBROUTINE
* RETURN
END **********************************************************************
**********************************************************************
*
*
*
*
      SUBSTIT, SUBSTITUTION ROUTINE TO SOLVE LY = PB FOR Y
          AND UX = Y FOR X**********************************************************************
* SUBROUTINE SUBSTIT(DIMENSON, A, POINTVEC, B, X)
*
*
*
*
*
*
*
*
*
      DEFINE VARIABLES
      INTEGER DIMENSON, POINTVEC(DIMENSON)
      INTEGER ROW, COLUMN
      DOUBLE PRECISION A(DIMENSON, DIMENSON), B(OIMENSON), X(DlMENSON)
      DOUBLE PRECISION Y[ALLOCATABLE] (:), HOLDER
      ALLOCATE VARIABLE DIMENSION ARRAYS
      ALLOCATE (Y(DIMENSON))
      FORWARD SUBSTITUTION
      Y(1) = B(POINTVEC(1))DO 10 ROW = 2, DIMENSON
          HOLDER = 0.0D+00DO 20 COLUMN = 1, ROW - 1
              HOLDER = HOLDER + A(POINTVEC(ROW), COLUMN)*Y(COLUMN)20 CONTINUE
          Y(ROW) = B(POINTVEC(ROW)) - HOLDER10 CONTINUE
*
      BACK SUBSTITUTION
      IF ( A(POINTVEC(DIMENSON), DIMENSON) .NE. 0.0D+00 ) THEN
          X(DIMENSON) = Y(DIMENSON) / A(POINTVEC(DIMENSON) , DIMENSON)DO 30 ROW = DIMENSION - 1, 1, -1HOLDER = 0.0D+00DO 40 COLUMN = ROW + 1, DIMENSON
                  HOLDER = HOLDER + A(POINTVEC(ROW),COLUMN)*X(COLUMN)
40 CONTINUE
          X (ROW) = (Y (ROW) - HOLDER) / A (POINTVEC (ROM), ROM)30 CONTINUE
      ELSE
          PRINT *, 'THE MATRIX IS SINGULAR'
      ENDIF
*
      DEALLOCATE VARIABLE DIMENSION ARRAYS
* DEALLOCATE (Y)
*
      RETURN TO CONTACT SUBROUTINE
     RETURN
END **********************************************************************
```

```
**********************************************************************
*
*
*
*
**********************************************************************
      PROFILE, FUNCTION WHICH GENERATES THE LOAD PER WIDTH, AND
          MAX PRESSURE ACROSS THE WOUND ROLL WIDTH
      SUBROUTINE PROFILE(NMCROSEL, NMCROSND, DOFPERND, PI, RADEFF,
     + WINKWIDT, NODEDISP, LPWVSNOD, MAXPRESS, ELLENGTH, NODEFORC,
     + AVERLPW, HALFCONW, CODEBEAM, CODEWINK, NIPSTUBI, NIPSTUBE,
     + NIPROLLE, NIPROLLI, LEFTELEM)
*
      DEFINE VARIABLES
      INTEGER NMCROSEL, NMCROSND, DOFPERND, CURRELEM, INDEXNUM, LOCALCOL
      INTEGER LOCALROW, LEFTELEM, CODEBEAM(NMCROSEL), CODEWINK{NMCROSEL)
      INTEGER CURRNODE
      DOUBLE PRECISION PI, RADEFF, WINKWIDT, ROW(4), ROW3
      DOUBLE PRECISION NODEDISP(NMCROSND*DOFPERND*2), LPWVSNOD(NMCROSND)
      DOUBLE PRECISION MAXPRESS(NMCROSND), ELLENGTH(NMCROSEL)
      DOUBLE PRECISION HALFCONW (NMCROSND)
      DOUBLE PRECISION NODELOAD[ALLOCATABLE} (:), LENGTH1, LENGTH2
      DOUBLE PRECISION NODEFORC, AVERLPW, BEAMESM(4,4)
      DOUBLE PRECISION STIFF, NIPSTUBI, NIPSTUBE, NIPROLLE, NIPROLLI
*
     ALLOCATE VARIABLE DIMENSION ARRAY
     ALLOCATE (NODELOAD(NMCROSND))
*
..
.. ROW3 = 0.00D + 00*
     CALCULATE THE AVERAGE LOAD PER WIDTH
     AVERLPW = NODEFORC/WINKWIDT*
     OVERWRITE BEAM DISPLACEMENTS WITH WINKLER DIPLACEMENTS FOR THE
          ELEMENTS WHERE THE WINKLER FOUNDATION EXISTS
      DO 800 CURRELEM = 1, NMCROSEL
          INDEXNUM = CURRELEM*DOFPERND - 1
          IF (CODEWINK(CURRELEM). EQ. 1) THEN
              CURWINEL = CURRELEM - LEFTELEM
              WINKNODE = DOFPERND* (NMCROSEL + CURWINEL) + 1NODEDISP(INDEXNUM) = NODEDISP(WINKNODE)
              NODEDISP(INDEXNUM+1) = NODEDISP(WINKNODE+1)
          ENDIF
800 CONTINUE
      INDEXNUM = (NMCROSEL+1)*DOFPERND - 1IF (CODEWINK(NMCROSEL) .EQ.l) THEN
          CURWINEL = NMCROSEL + 1 - LEFTELEMWINKNODE = DOFPERND*(NMCROSEL + CURWINEL) + 1
          NODEDISP(INDEXNUM) = NODEDISP(WINKNODE)
          NODEDISP(INDEXNUM+1) = NODEDISP(WINKNODE+1)ENDIF
     CALCULATE LOAD PER WIDTH FOR EACH NODE
* DO 810 CURRELEM = 1, NMCROSEL
          CURRNODE = CURRELEM
```

```
*
*
*
*
*
*
*
*
          CALCULATE BEAM ELEMENT STIFFNESS
          IF (CODEBEAM(CURRELEM) .EQ.I} THEN
              STIFF = NIPROLLE*NIPROLLI / (ELLENGTH(CURRELEM) **3)ELSE
              STIFF = NIPSTURE*NIPSTUBI / (ELLENGTH(CURRELEM) **3)ENDIF
          GET ELEMENT STIFFNESS MATRIX FOR BEAM
          CALL BEAMELEM(ELLENGTH(CURRELEM}, STIFF, BEAMESM)
          RESET ARRAY
          DO 820 LOCALCOL = 1, 4Row (LOCALCOL) = 0.0D+00820 CONTINUE
*
*
*
*
840
830
*
*
*
*
     +
          MULTIPLY BEAM ELEMENT STIFFNESS MATRIX AND LOCAL WINKLER NODE
              DISPLACE VECTOR TO GET LOCAL NODE FORCES AND MOMENTS
          INDEXNUM = DOFPERND * CURRELEM - 1DO 830 LOCALROW = 1, 4DO 840 LOCALCOL = 1, 4ROW (LOCALROW) = ROW(LOCALROW) + BEAMESM(LOCALROW,
                      LOCALCOL} * NODEDISP(INDEXNUM -1 + LOCALCOL)
              CONTINUE
          CONTINUE
          SUM LOADS PER NODE VALUES FROM THE ELEMENTS ON BOTH SIDES OF
              EACH NODE
          NODELOAD(CURRNODE) = ABS(ROW(1)+ROM3)IF (CURRNODE.EQ.1) THEN
              NODELOAD(CURRNODE) = (NODEFORC/2.0D+00) -+ NOOELOAD(CURRNODE)
          ENDIF
          ROW3 = Row(3)IF (CURRNOOE.EQ.NMCROSEL) THEN
              NODELOAD (NMCROSND) = (NODEFORC/2.0D+00) - ROW3
          ENDIF
          IF (NODELOAD(CURRNODE).GT.1.25*NODEFORC) THEN
              NODELOAD(CURRNODE} = O.OD+OO
          ENDIF
810 CONTINUE
*
      CALCULATE THE LOAD PER WIDTH VERSUS NODE
* DO 850 CURRNODE = 1, NMCROSND
          CURRELEM = CURRNODE
          IF (CURRNODE.EQ.1) THEN
              LENGTH1 = 0.0D+00ELSE
              LENGTH1 = ELLENGTH(CURRELEM-1)
          ENDIF
          IF (CURRNODE.EQ.NMCROSND) THEN
              LENGTH2 = 0.0D+00ELSE
              LENGTH2 = ELLENGTH(CURRELEM)
         ENDIF
* IF (CURRNODE.GT.l.AND.CURRNOOE.LE.NMCROSEL) THEN
```

```
IF (CODEWINK(CURRELEM-l).EQ.O.AND.CODEWINK(CURRELEM) .EQ.l)
     + THEN
                 LENGTH1 = 0.0D+00ENDIF
             IF (CODEWINK(CURRELEM-l) .EQ.l.AND.CODEWINK(CURRELEM) .EQ.O)
     + THEN
                 LENGTH2 = 0.0D+00ENDIF
         ENDIF
* LPWVSNOD(CURRNODE) = NODELOAD(CURRNODE)/
     + (LENGTHI/2.0D+00 + LENGTH2/2.0+00)
850 CONTINUE
*
*
*
*
     IF THE WINKLER FOUNDATION DOESN'T EXIST AT THE CURRENT NODE,
         ELIMINATE THE DISPLACEMENTS THERE
      DO 860 CURRNODE = I, NMCROSND
         INDEXNUM = CURRNODE*DOFPERND - 1
         CURRELEM = CURRNODE
         IF (CURRNODE.EQ.l.AND.CODEWINK(CURRELEM) .EQ.O) THEN
             NODEDISP(INDEXNUM) = O.OD+OO
             NODEDISP(INDEXNUM+1) = 0.0D+00ELSE IF (CURRNODE.EQ.NMCROSND.AND.CODEWINK(CURRELEM-l).EQ.O)
     + THEN
             NODEDISP(INDEXNUM) = O.OD+OO
             NODEDISP(INDEXNUM+1) = 0.0D+00ELSE
             IF (CODEWINK(CURRELEM-l).EQ.O.AND.CODEWINK(CURRELEM) .EQ.O)
     + THEN
                 NODEDISP(INDEXNUM) = O.OD+OO
                 NODEDISP(INDEXNUM+l) = 0.00+00
             ENDIF
         ENDIF
860 CONTINUE
*
* CALCULATE HALF WIDTH OF CONTACT CORRESPONDING TO NODE DISPLACEMENT
         AND THE MAXIMUM PRESSURE
* DO 870 CURRNODE = 1, NMCROSND
         INDEXNUM = CURRNODE*DOFPERND - 1
         IF (NODEDISP(INDEXNUM) .LT.l.0D-19) THEN
              HAL FCONW (CURRNODE) = 0.00+00
         ELSE
             HALFCONW(CURRNODE) = DSQRT(4.0D+00*NODEDISP(INDEXNUM)*
     + RADEFF)
         ENDIF
         IF (HALFCONW(CURRNODE) .LT.l.OD-04) THEN
             MAXPRESS(CURRNODE) = 0.00+00
         ELSE
             MAXPRESS(CURRNODE) = -2.0D+00*LPWVSNOD(CURRNODE) /+ (PI*HALFCONW(CURRNODE})
         ENDIF
870 CONTINUE
*
     DEALLOCATE VARIABLE DIMENSION ARRAYS
     DEALLOCATE (NODELOAD)
*
     RETURN TO MAIN PROGRAM
```
\*

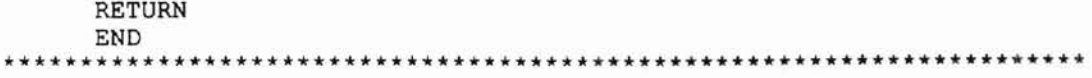
## **APPENDIX B**

 $\overline{\phantom{m}}$ 

 $\overline{\phantom{0}}$ 

EXAMPLE OUTPUT FILE: PINGELPW.OUT

This is the output file PINGELPW.OUT from the program IMPINGE written by: Paul Hoffecker at MAE Research Lab, Oklahoma State University.

Each given Hertzian Contact Half Width has <sup>a</sup> corresponding wound roll deformation as shown. The wound roll foundation stiffness and load per width at the deformation are also given. The run date is: March 15, 1997

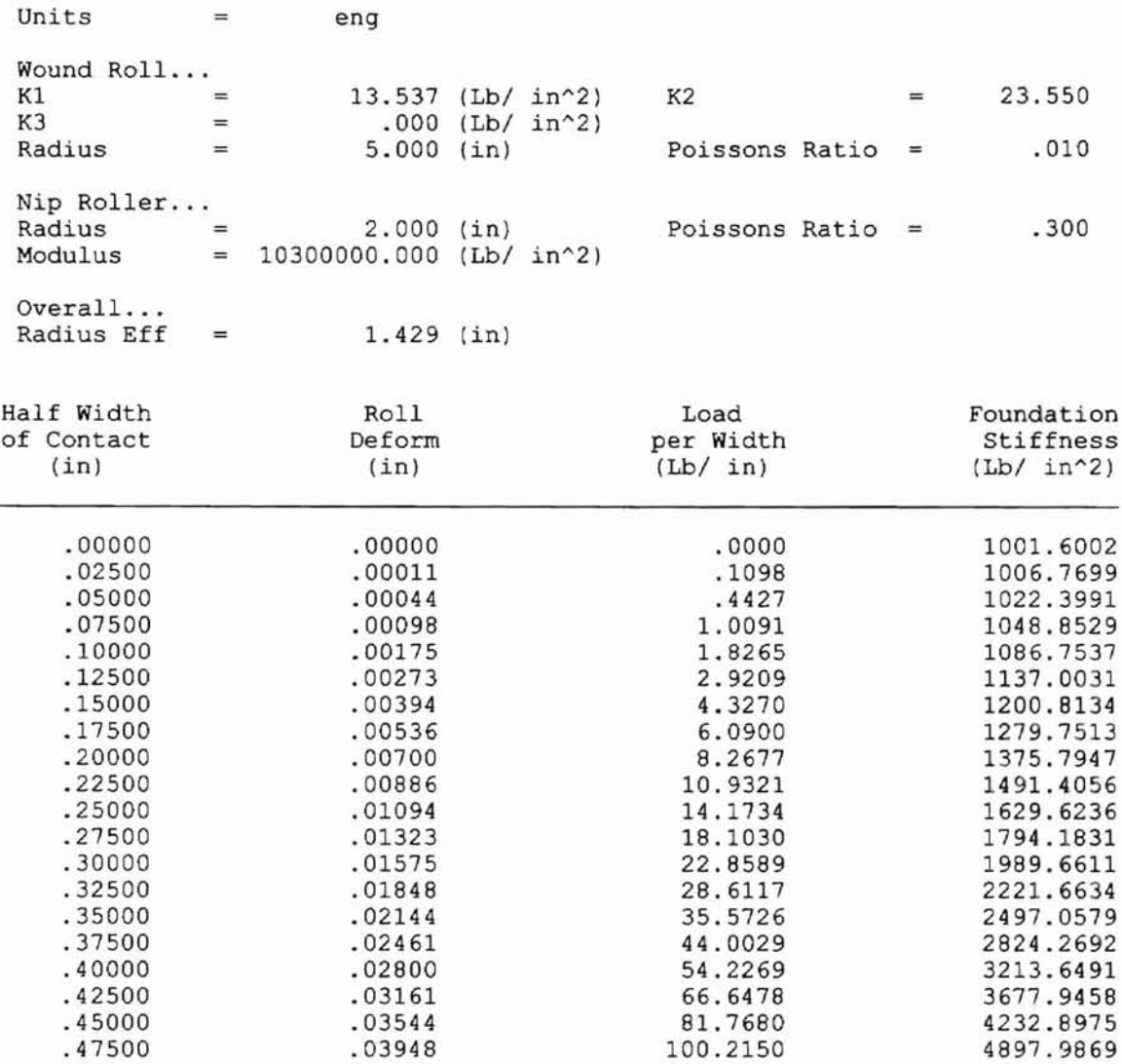

# **APPENDIX C**

 $\frac{1}{2}$ 

 $\omega$ 

STANDARD INPUT FILE: DATASAMP.IN

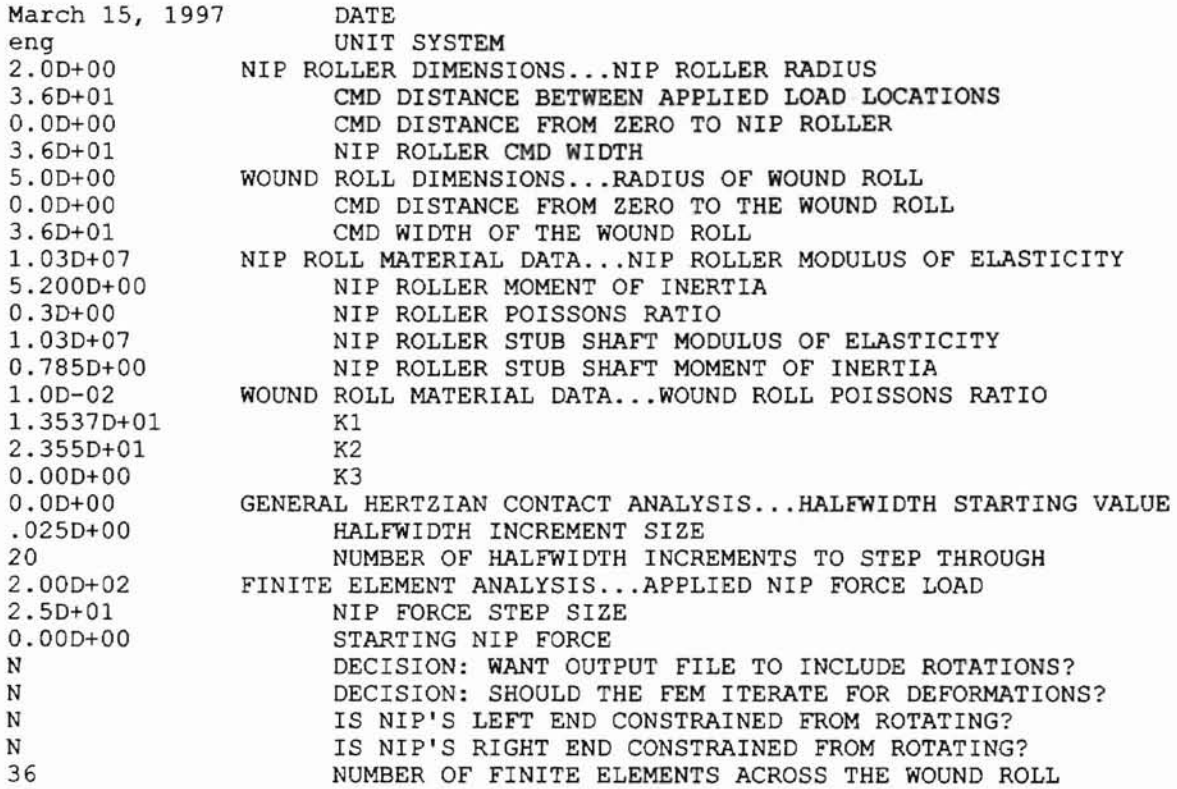

 $\sim$   $-$ 

# APPENDIX D

### EXAMPLE OUTPUT FILES: PINGESUM.OUT, PINGEPRO.OUT, AND PINGEINC.OUT

This is the output file PINGESUM.OUT from the program IMPINGE written by: Paul Hoffecker at MAE Research Lab, Oklahoma State University.

This summary covers info from the other files including: gapping, and the deformation of the winkler foundation elements. The run date is: March 15, 1997

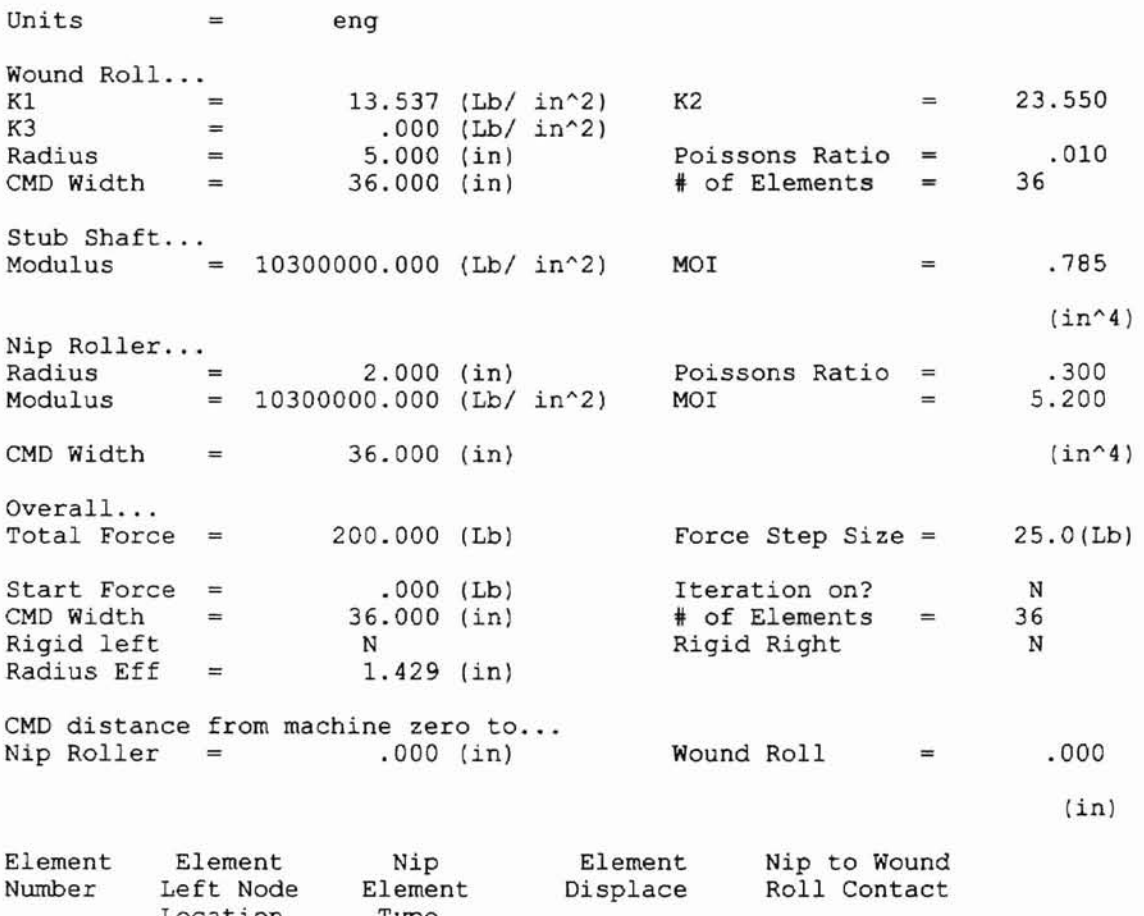

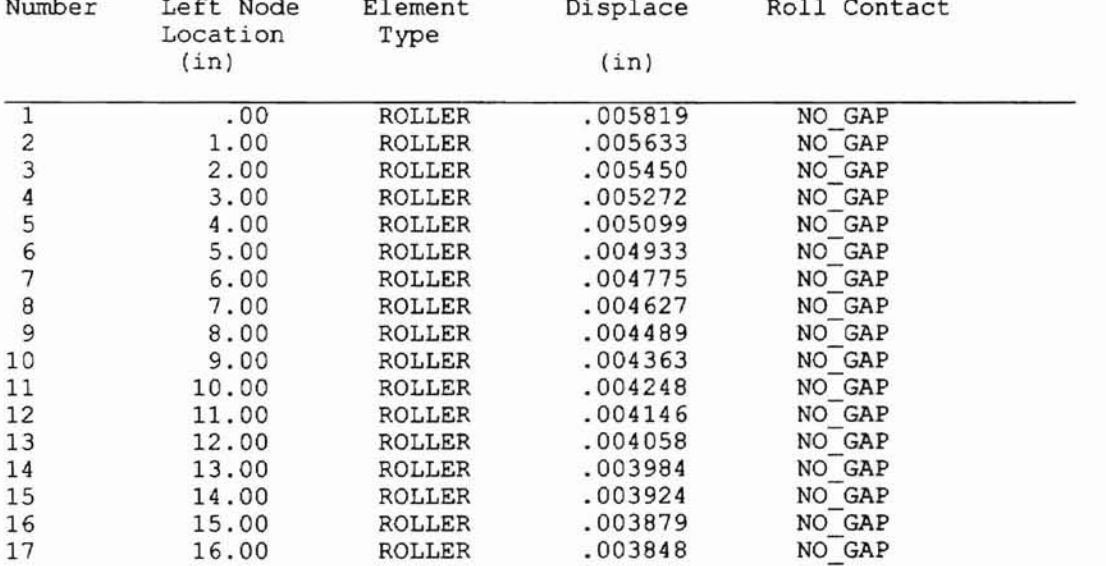

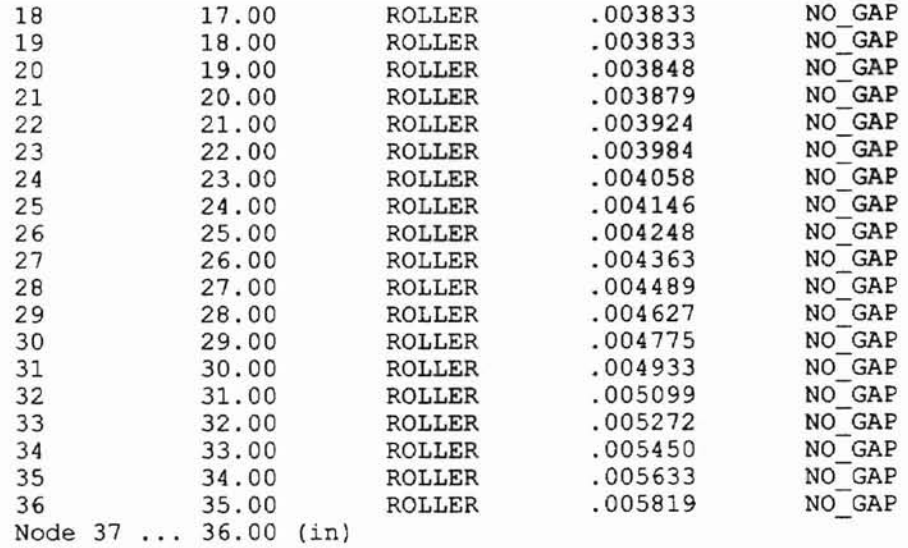

At a Nip Force of 200.000 (Lb) 0 gaps occurred across the width. The gapping occurs in 0% of the elements.

 $\sim$ 

This is the output file PINGEPRO.OUT from the program IMPINGE written by: Paul Hoffecker at MAE Research Lab, Oklahoma State University.

The deformation profile includes the nodal displacement, load per width, max pressure, average load per width, and the corresponding halfwidth of contact across the wound roll at the max load. The run date is: March 15, 1997

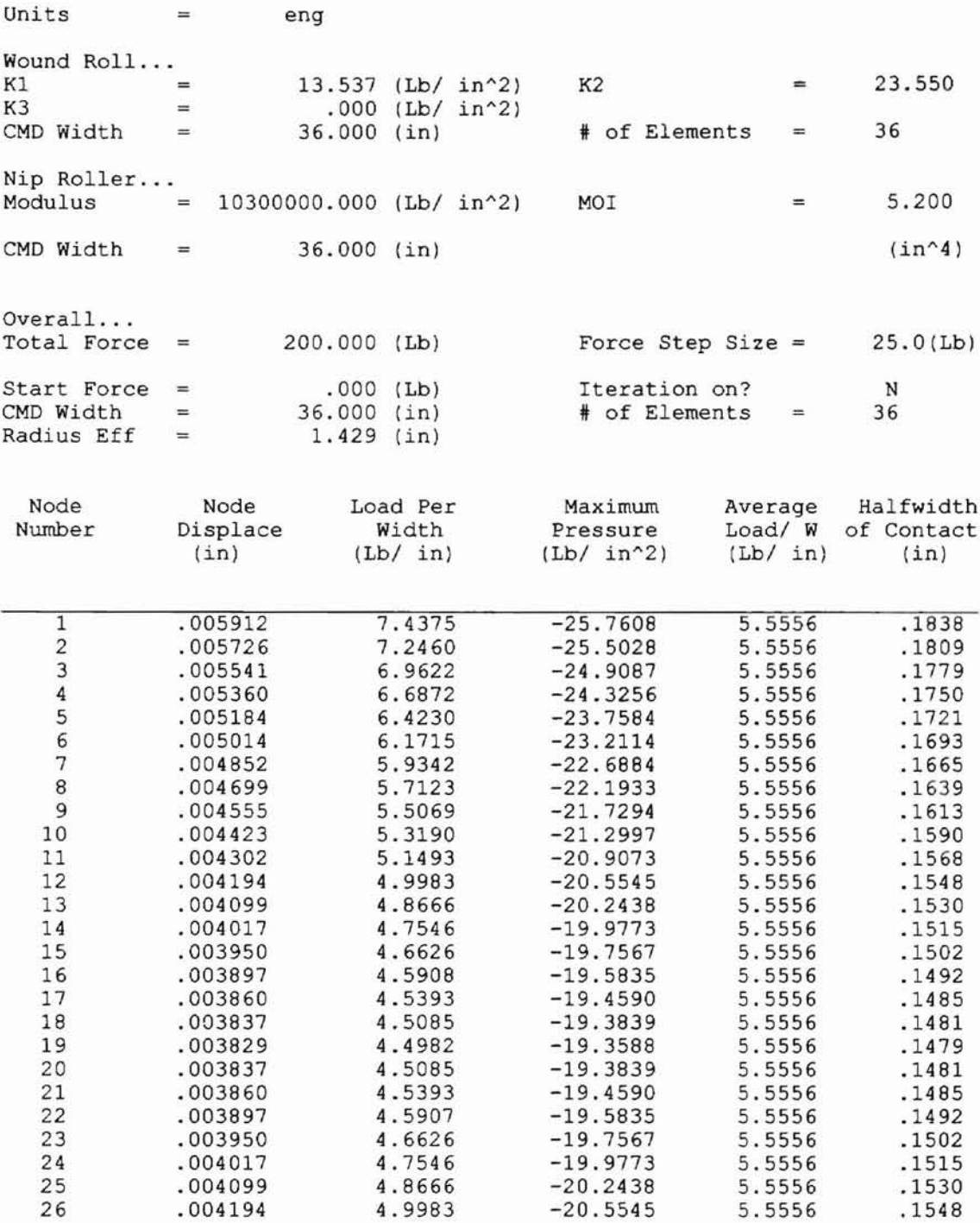

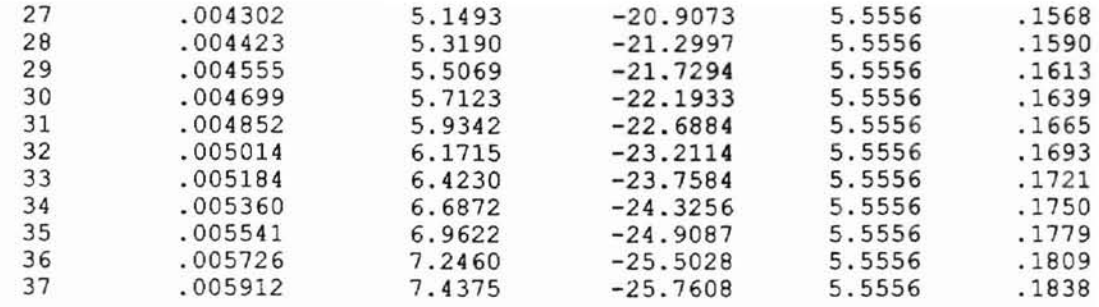

 $\ddot{\bullet}$ 

 $\sim$ 

This is the output file PINGEINC.OUT from the program IMPINGE written by: Paul Hoffecker at MAE Research Lab, Oklahoma State University.

The lines for each finite element visually represent Nip roll contact on the wound roll for the corresponding load. The run date is: March 15, 1997

Units = eng E E E E E E E E E E E E E E E E E E E E E E E E E E E E E E E E E E E E <sup>I</sup> # # II # # # # • # I # I I # I # I # # # # # # It # I 1+ # # \* # 1+ # # 1 1 2 3 4 567 8 9 0 1 2 3 4 567 8 9 0 1 2 3 4 567 <sup>8</sup> 9 0 1 2 3 4 5 6 Force  $(lb.)$ 2 3  $\frac{0}{25}$ 25<br>50<br>75  $\frac{75}{100}$  100  $\frac{1}{25}$ <sup>150</sup> 175----------------------------------- 200 \_

At a Nip Force of 200.000 (Lb) 0 gaps occurred across the width. The gapping occurs in 0% of the elements.

 $\mathbf{I}$ 

# **APPENDIX E**

 $\equiv$ 

 $\overline{1}$ 

EXAMPLE OUTPUT FILE: PINGEDEF.OUT

This is the output file PINGEDEF.OUT from the program IMPINGE written by: Paul Hoffecker at MAE Research Lab, Oklahoma State University.

The given beam and winkler deformations and angles are for each increasing Nip load increment, up to the desired Nip force. The run date is: March 15, 1997

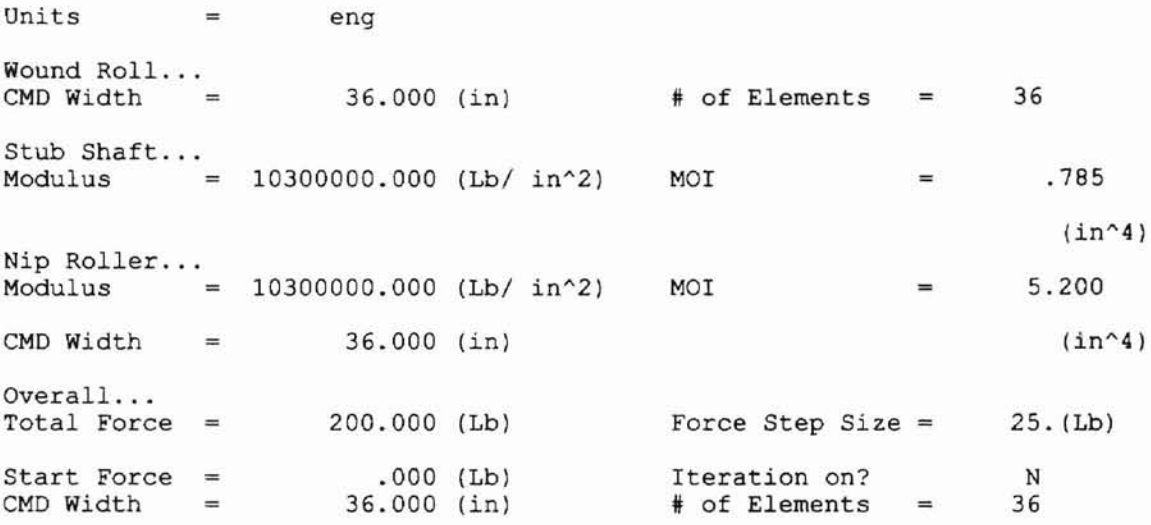

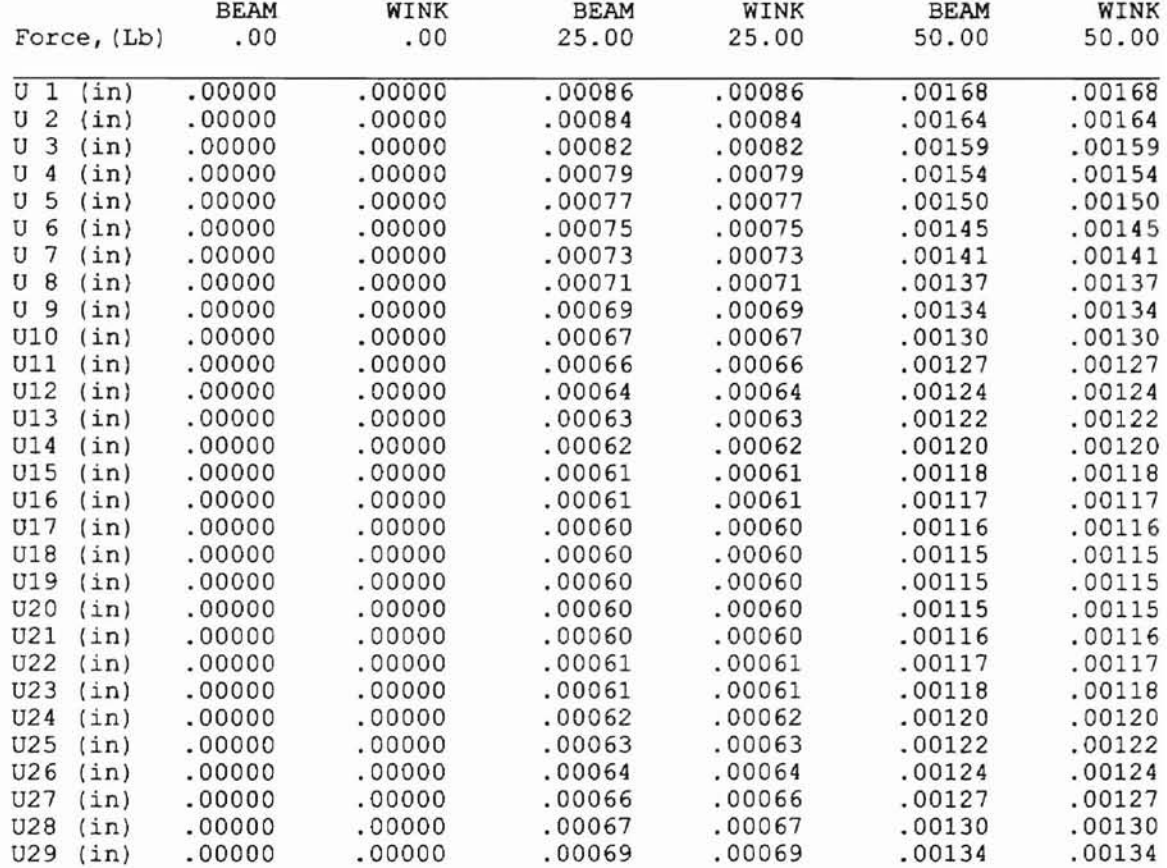

, 2

L.

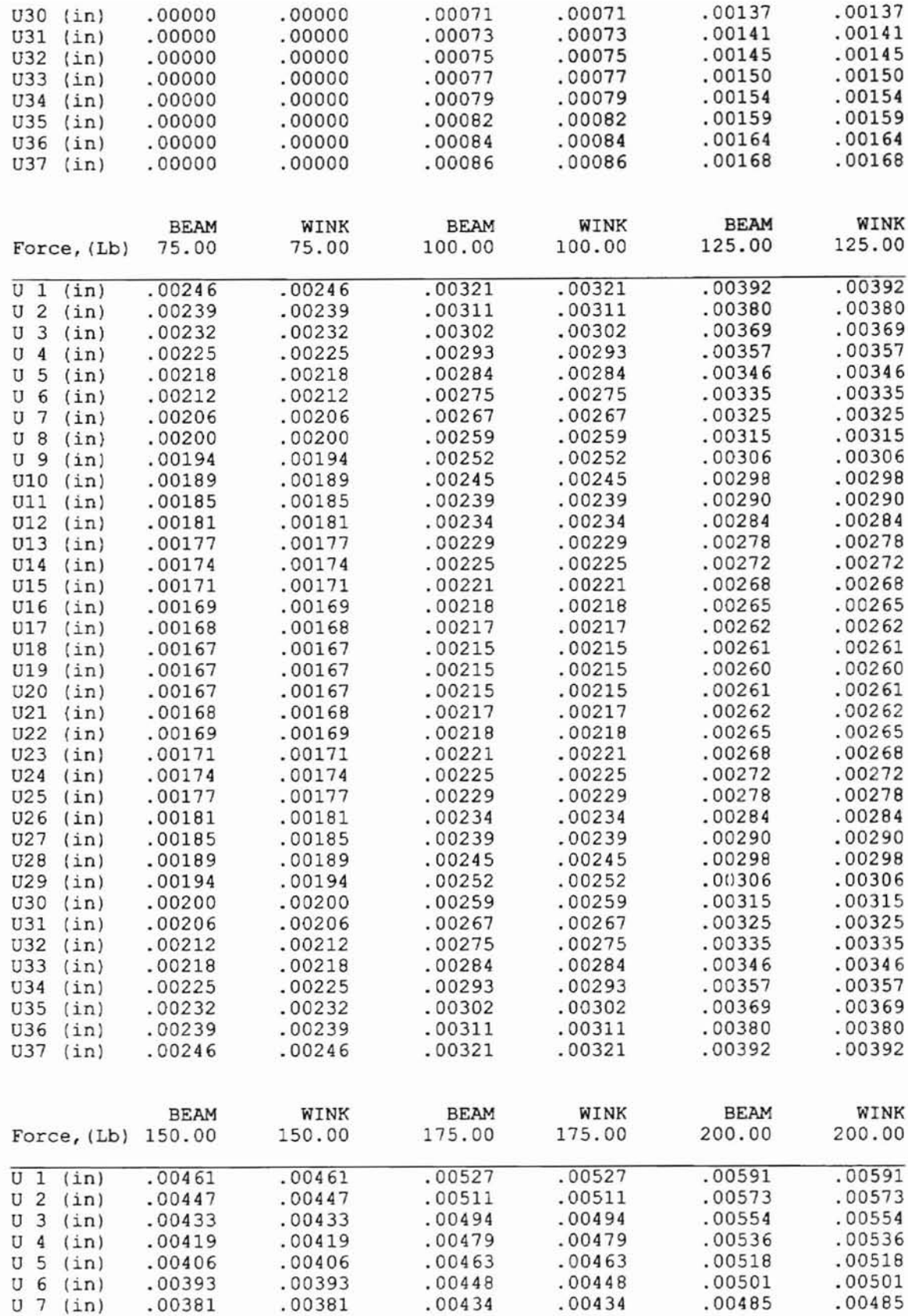

 $\pm$ 

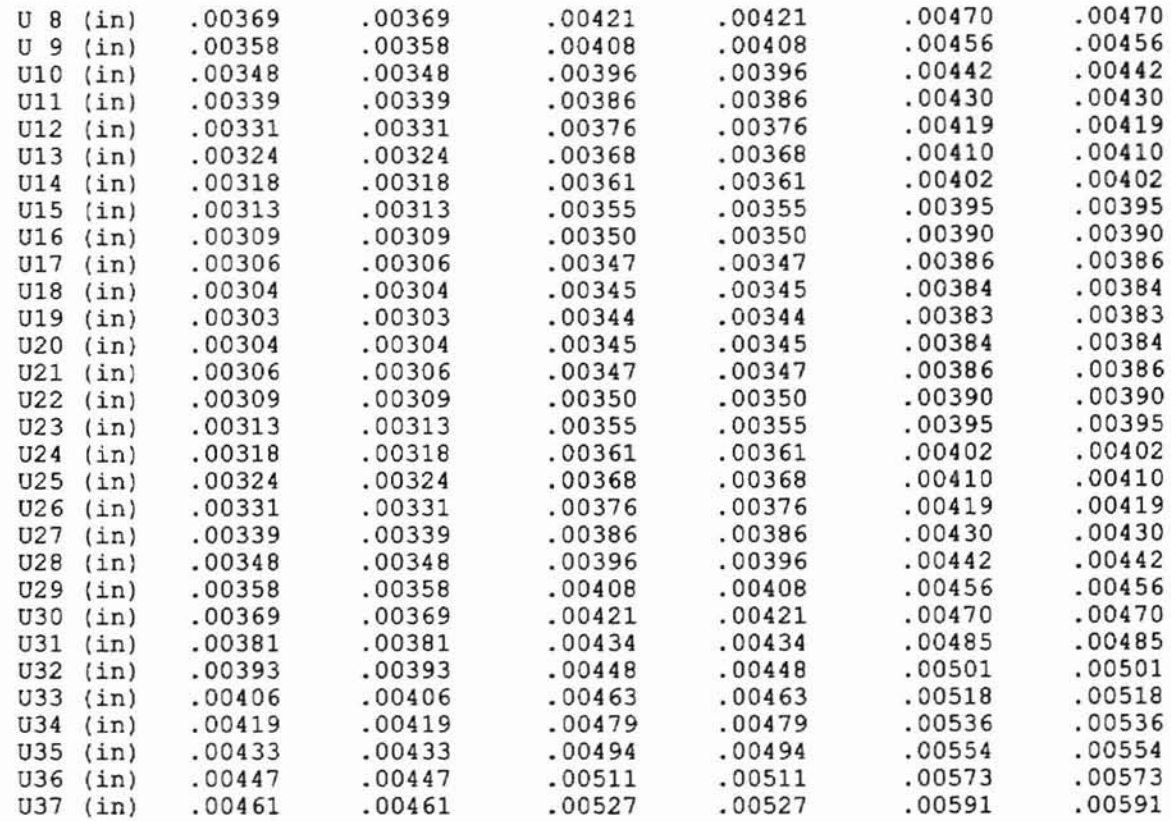

 $\pm$ 

# , J,. **VITA**

 $\bigwedge$ 

### Paul Hoffecker

### Candidate for the Degree of

#### Master of Science

### Thesis: CHARACTERIZATION OF A NIP IMPINGED WOUND ROLL

Major Field of Study: Mechanical Engineering

Biographical:

- Education: Graduated from Berthoud High School, Berthoud, Colorado in May 1989; received Bachelor of Science degree in Aerospace Engineering from University of Colorado at Boulder, Boulder, Colorado in May 1994. Completed the requirements for the Master of Science degree with a major in Mechanical and Aerospace Engineering at Oklahoma State University in May, 1997.
- Experience: Interned and Contracted as space science researcher for the National Air and Space Museum, Smithsonian, May 1992- August 1992, and May 1993- August 1993 respectively. Employed with Colorado Space Grant Consortium (September, 1993 -January, 1996) in numerous capacities from design team member to lead of sounding rocket structure team. Also shared structures team lead responsibilities on NASA student satellite proposal. Employed by Oklahoma State University, Department of Mechanical and Aerospace Engineering as a graduate research assistant, 1996 to present.

Memberships: American Institute of Aeronautics and Astronautics